# TM Graphic7

# **COIVIPUTER GRAPHICS DISPLA V SYSTEM**

**MODEL 5753 2-0/3-0 COORDINATE CONVERTER USER'S MANUAL** 

**H-79-0350** 

Information Products Division Federal Systems Group

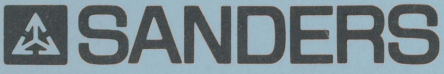

Daniel Webster Highway, South - Nashua, New Hampshire 03061

Copyright 1980, Sanders Associates, Inc. GRAPHIC 7 is a trademark of Sanders Associates, Inc.

H-79-0350

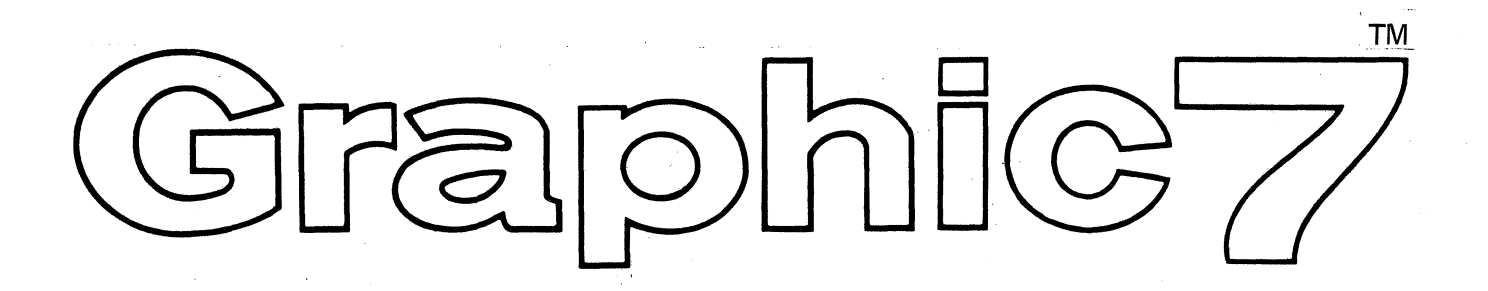

# **COMPUTER GRAPHICS DISPLAY SYSTEM**

**MODEL 5753 2-D/3-D COORDINATE CONVERTER USER'S MANUAL** 

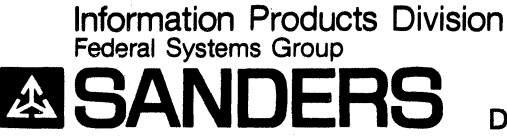

Daniel Webster Highway, South - Nashua, New Hampshire 03061

Copyright 1980, Sanders Associates, Inc. GRAPHIC 7 is a trademark of Sanders Associates, Inc.

Sanders Associates, Inc., reserves the right to modify the products described in this manual and to make corrections or alterations to this manual at any time without notice.

 $\vert \ \vert$ 

First Edition  $-$  May 1980 Reprint  $-$  June 1980 Reprint - October 1980 Reprint - March 1981 Reprint  $-$  July 1981 - Change 1 Reprint - October 1981

# **RECORD OF CHANGES**

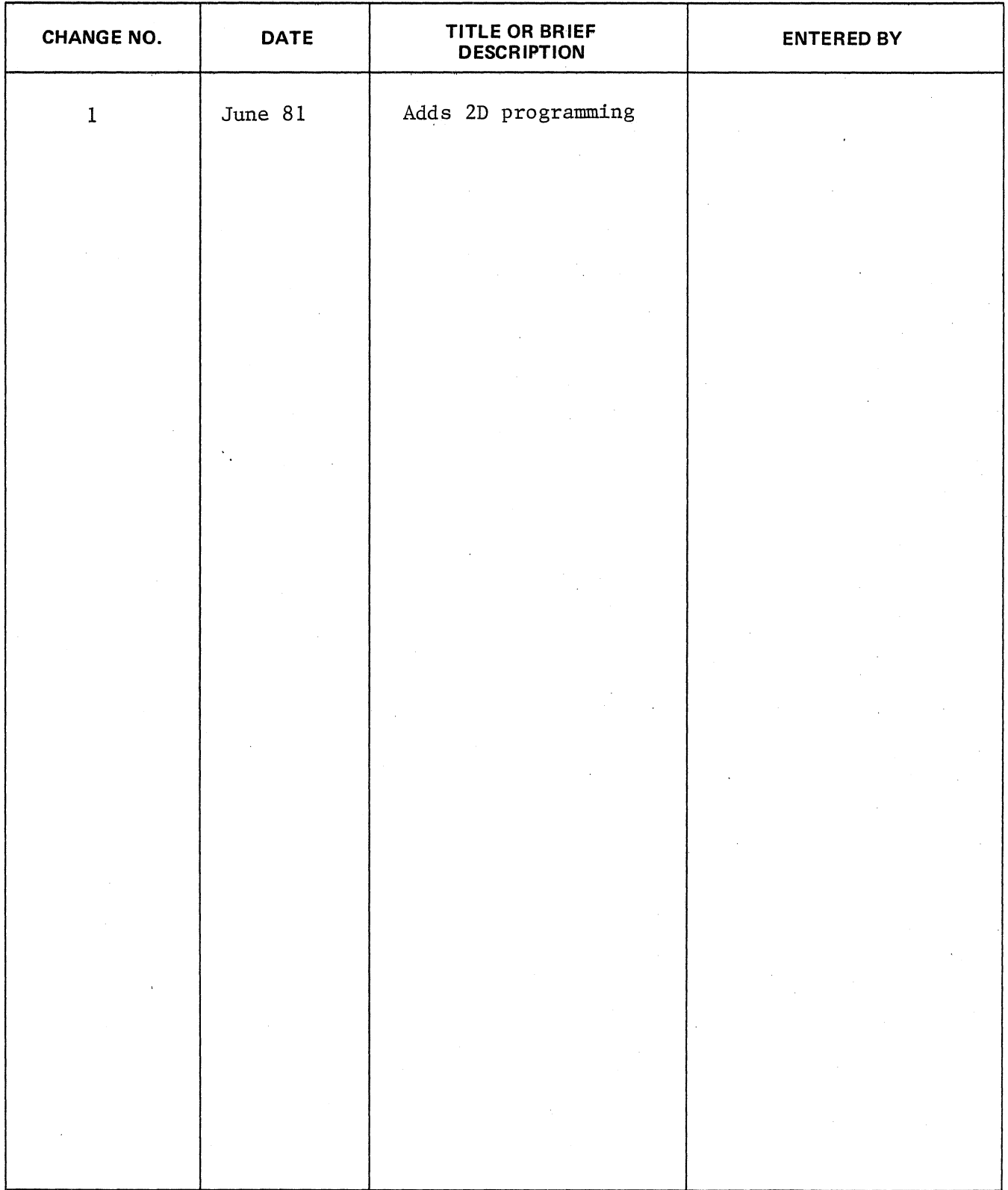

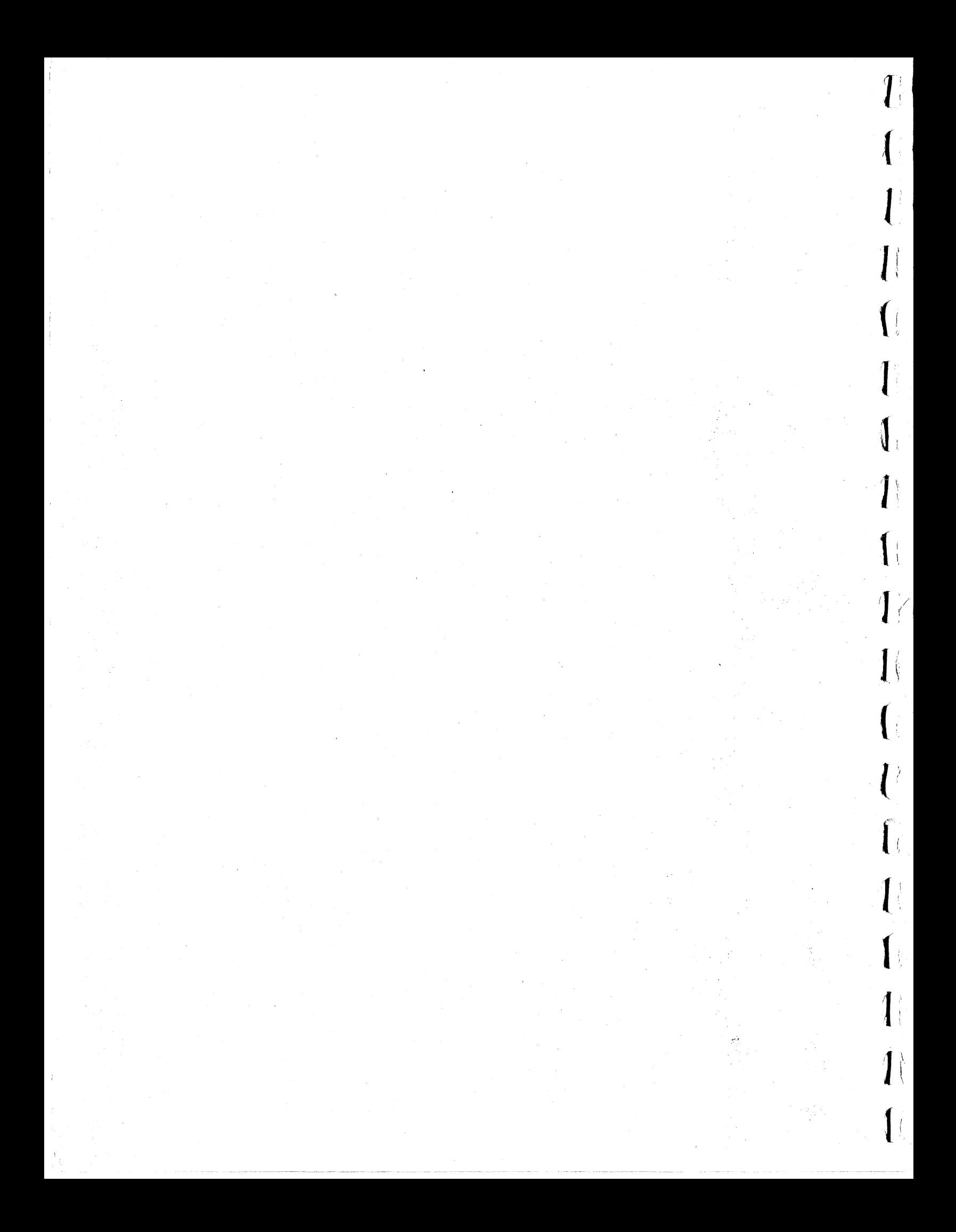

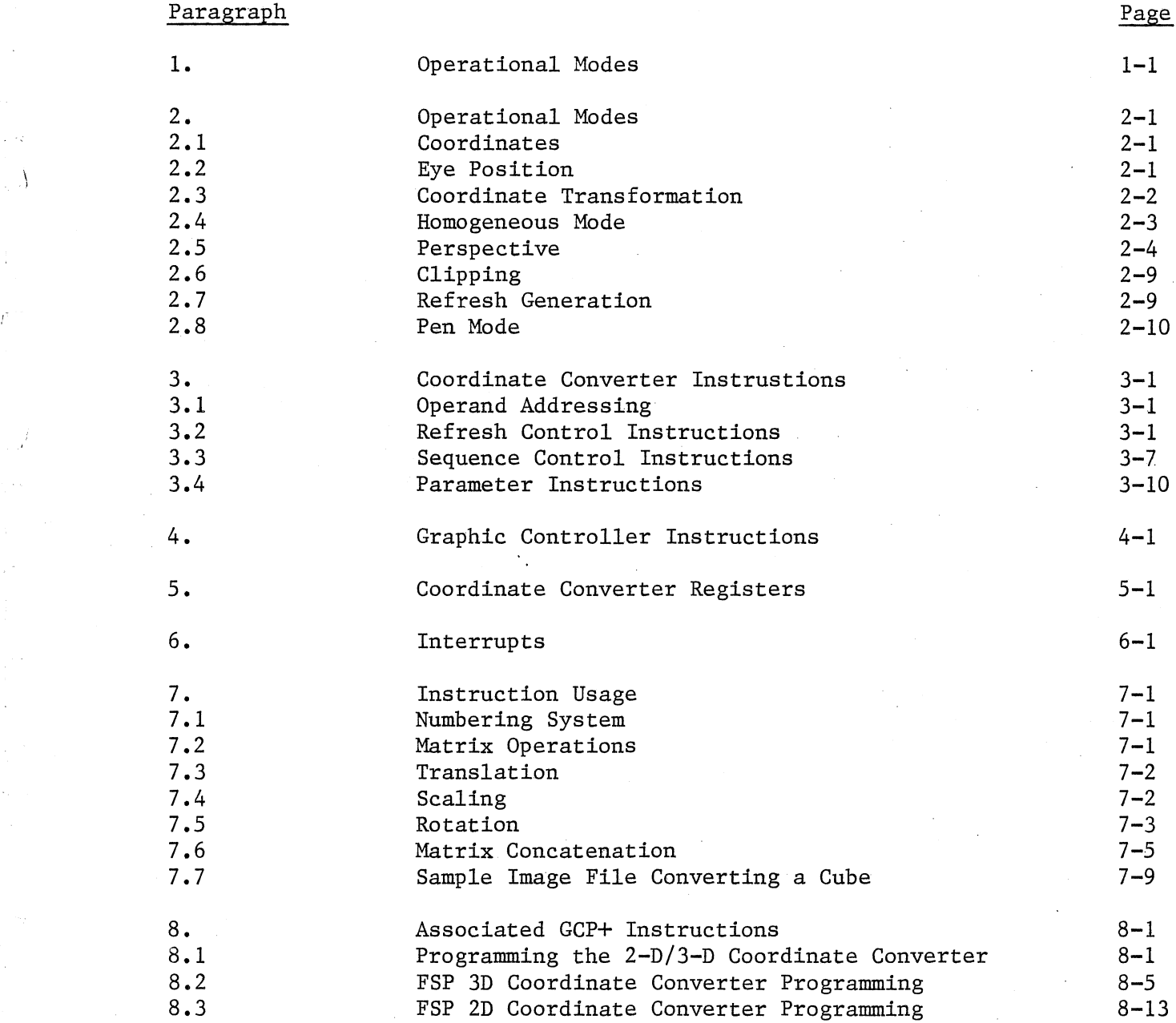

# Appendix A

CCBLK Matrix Element Definitions

# Appendix B

## CCBLK Format

## Paragraph

## Appendix C

Advanced 3D Applications

Appendix D

CC2DBL Matrix Element Definitions

 $Appendix E$ 

CC2DBL Format

 $Appendix$   $F$ 

FSP Sample Programs - 2D/3D

Page

#### SECTION 1

#### INTRODUCTION

This User's Manual describes the operational modes of the Model 5753 2-D/3-D coordinate converter, its instruction set, its parameter and control registers, and its interrupts. This manual also describes the use of the 2-D/3-D Coordinate Converter via the associated GCP+ instructions and FSP subroutines.

 $\mathcal{L}_{\mathbb{Z}_2}$ 

l.

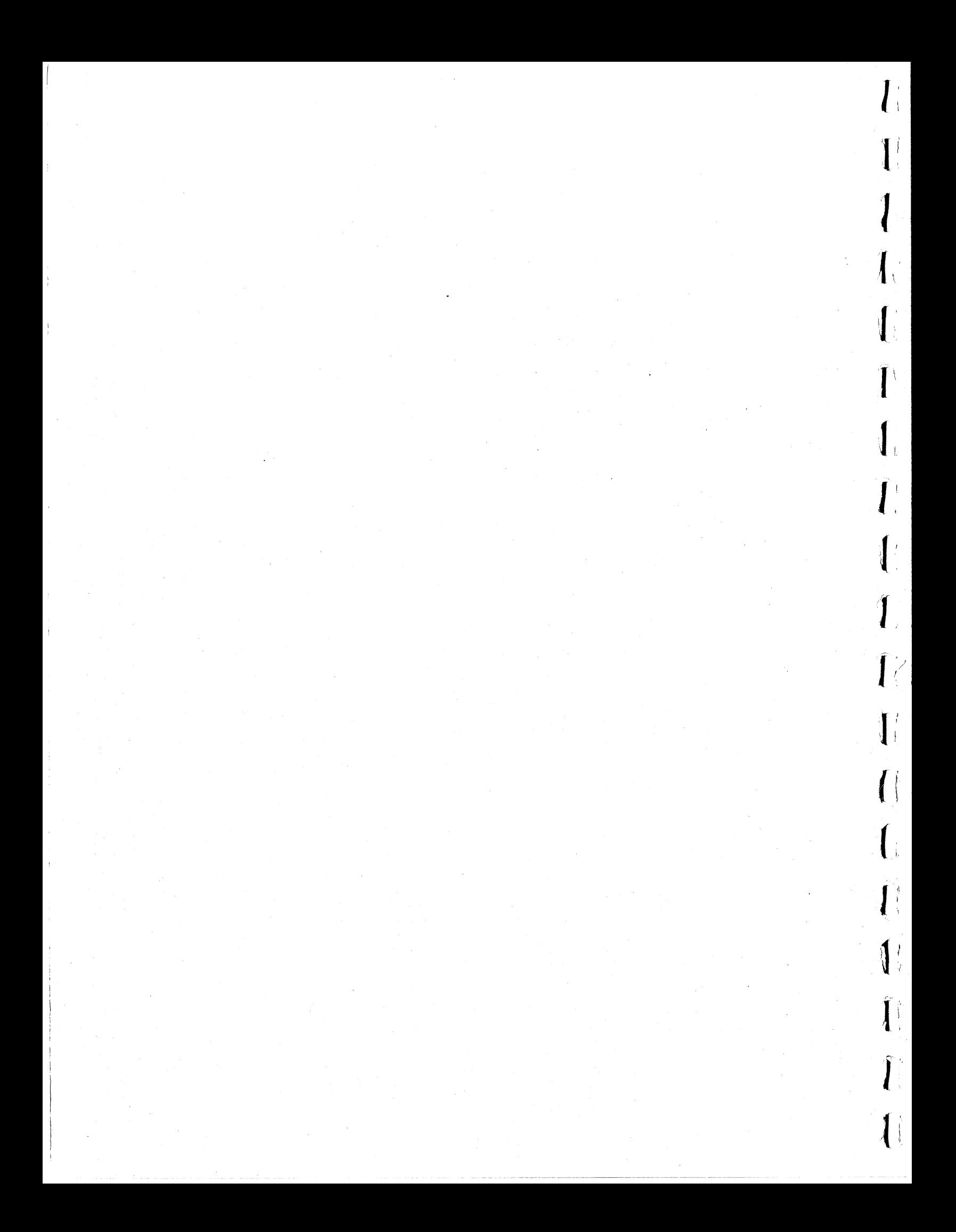

#### SECTION 2

#### OPERATIONAL MODES

The coordinate converter has the following operational modes:

2D or 3D Homogeneous or non-homogeneous Normal or PHOTOPEN mode Clipping or no clipping Perspective or non-perspective

The desired modes are set in the dimension register. They determine how the coordinate converter processes the user's image file. Processing takes place within the coordinate converter in the following order:

Coordinate transformation Homogeneous conversion (optional) Perspective generation (optional) Clipping (optional) Refresh code generation

#### 2.1 COORDINATES

Object points may be defined in 2D or 3D coordinates,  $X$ ,  $Y$  or  $X$ , $Y$ , $Z$ respectively. The range of coordinates in X and Y is ±32K. The range of coordinates in Z is  $0$  to +32K, where  $0$  is in the same plane as the screen and positive Z increases with depth into the screen. Thus, the coordinates are operated upon in a left-handed system. Negative values of Z are not permitted for coordinates. The range of coordinates in  $X$ ,  $Y$ , and  $Z$  define the usable image space.

Coordinates are expressed in two's complement notation.

#### 2.2 EYE POSITION

When using 3D with perspective, you must specify the observer's eye position, Xa, Ya, Za. Xa and Ya can range from +32K to -32K. Za ranges from 0 to  $-32K$ , where 0 is in the same plane as the screen and Z increases in the negative sense as you move out of the screen.

PHOTOPEN is a trademark of Sanders Associates, Inc.

### 2.3 COORDINATE TRANSFORMATION

Coordinate transformation is the concatenation of a coordinate point by a composite matrix. The composite matrix contains any desired combination of scaling, rotation, and translation. Its derivation is discussed later.

The form of the actual concatenation is shown below for each operating mode.

2D Non-homogeneous

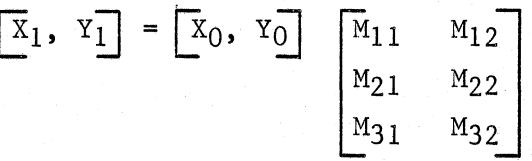

2D Homogeneous

 $-2-2$ 

$$
\begin{bmatrix} x_1, & x_1, & w_1 \end{bmatrix} = \begin{bmatrix} x_0, & x_0, & w_0 \end{bmatrix} \begin{bmatrix} m_{11} & m_{12} & m_{13} \ m_{21} & m_{22} & m_{23} \ m_{31} & m_{32} & m_{33} \end{bmatrix}
$$

3D Non-homogeneous

$$
\begin{bmatrix} \overline{x}_1, & \overline{x}_1, & \overline{z}_1 \end{bmatrix} = \begin{bmatrix} \overline{x}_0, & \overline{x}_0, & \overline{z}_0 \end{bmatrix} \begin{bmatrix} M_{11} & M_{12} & M_{13} \ M_{21} & M_{22} & M_{23} \ M_{31} & M_{32} & M_{33} \ M_{41} & M_{42} & M_{43} \end{bmatrix}
$$

3D Homogeneous

$$
\begin{array}{c}\n\boxed{x_1, x_1, z_1, w_1} = \boxed{x_0, x_0, z_0, w_0} \\
\begin{array}{c}\n\boxed{x_1, x_1, x_1, w_1} \\
\boxed{x_2, x_2, x_3, w_2} \\
\boxed{x_3, x_3, x_4} \\
\boxed{x_4, x_2, x_3, x_4} \\
\boxed{x_4, x_4, x_3, x_4}\n\end{array}
$$

#### 2.4 HOMOGENEOUS MODE

Using homogeneous mode involves an additional coordinate, W, which modifies the other coordinates of each point. Thus, 2D homogeneous points have 3 coordinates, X, Y, and Wj 3D homogeneous points have 4 coordinates, X, Y, Z, and W~

Dehomogeneization is the division of W into X, Y, and Z (or just X and Y) as shown below.

2D

 $\boxed{\textbf{X}}$ , Y, W  $\rightarrow$   $\boxed{\textbf{X}/\textbf{W}}$ , Y/W

3D

 $\begin{bmatrix} \overline{x}, & \overline{y}, & \overline{z}, & \overline{w} \end{bmatrix}$   $\rightarrow$   $\begin{bmatrix} \overline{x}/w, & \overline{y}/w, & \overline{z}/\overline{w} \end{bmatrix}$ 

W is expressed as a fraction with limits:

 $0.0 < W \leq 1.0$ 

Therefore, it can be seen that W can be used for scaling. As W decreases in size, the resulting scaled values are larger.

#### 2.5 PERSPECTIVE

 $\setminus$  $\int$ 

 $\setminus$ 

 $\tilde{\mathcal{L}}$ 

 $2 - 4$ 

Perspective application is a 3D function in which X and Y coordinate values are modified as a function of their depth (Z coordinate value) and of the observer's eye position  $(X_a, Y_a, Z_a)$ .

1

 $\mathbf{f}_\text{f}$ 

 $\int_{0}^{1}$ 

 $\prod_{i=1}^n$ 

 $\mathbf{1}$ 

 $\mathbf{l}$  .

 $\mathbf{l}$  ,

*I,* 

 $\prod$  $\mathbf{J}_{\perp}$ 

 $\prod_{i=1}^{N}$  $\mathbf{f}$ 

 $\mathbf{f}^*$ 

 $\mathbf{1}$ :

 $\prod_{i=1}^n$ 

Figures 2-1 through 2-3 illustrate the relationship between the eye position, coordinate points, and the screen in 3-D space. In these figures, two identical 3-dimensional cubes have been set up in 3-D space.  $X_A$  and  $Y_A$ have been set at 0 for simplicity. Z<sub>a</sub> has been set to an arbitrary value which places both cubes in the viewable area.

In figure 2-1, the large square represents the viewable area of the screen. The smaller squares represent the cubes, shown with no perspective (orthographic projection). Figures 2-2 and 2-3 show the top and right side views, respectively. The dark line in the center is the actual screen, situated at  $Z = 0$ . The point to the left where the lines converge is the eye position. The large wedge which extends from the eye position through the ends of the screen line defines the actual viewable area. Any coordinate points which are within this wedge and to the right of the screen (positive Z) can be viewed from the defined eye position. Each viewable coordinate point can be mapped onto the screen at the intersection of the screen and the line which extends from the eye position to the coordinate point.

Figure 2-4 shows the result of this mapping. It shows the same objects as figure 2-1 with perspective, as seen from the eye position.

The coordinate converter, when operating in perspective mode, automatically performs the mapping between the 3-dimensiona1 viewing area as seen from the user defined eye position and the 2-dimensiona1 screen.

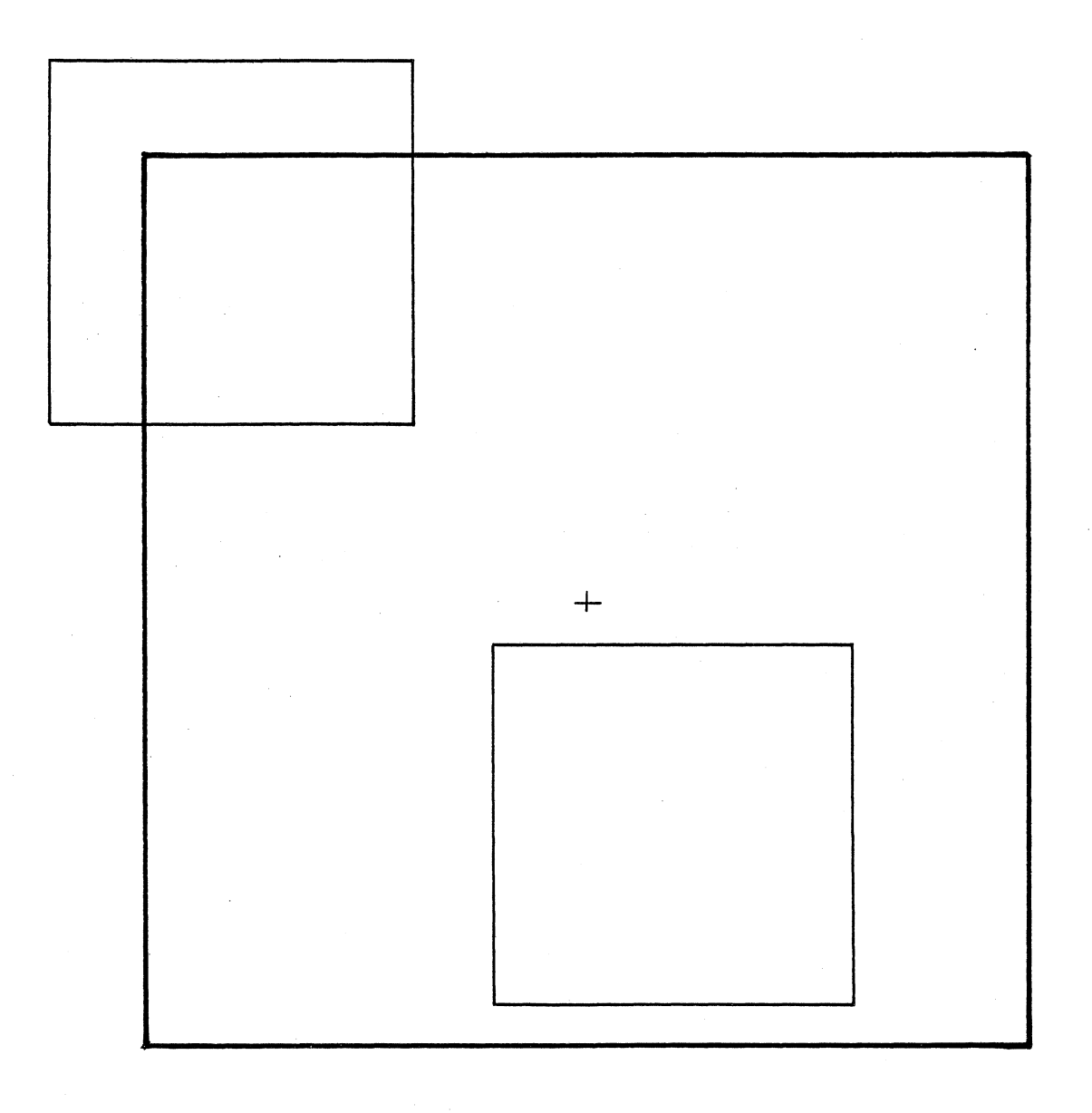

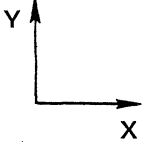

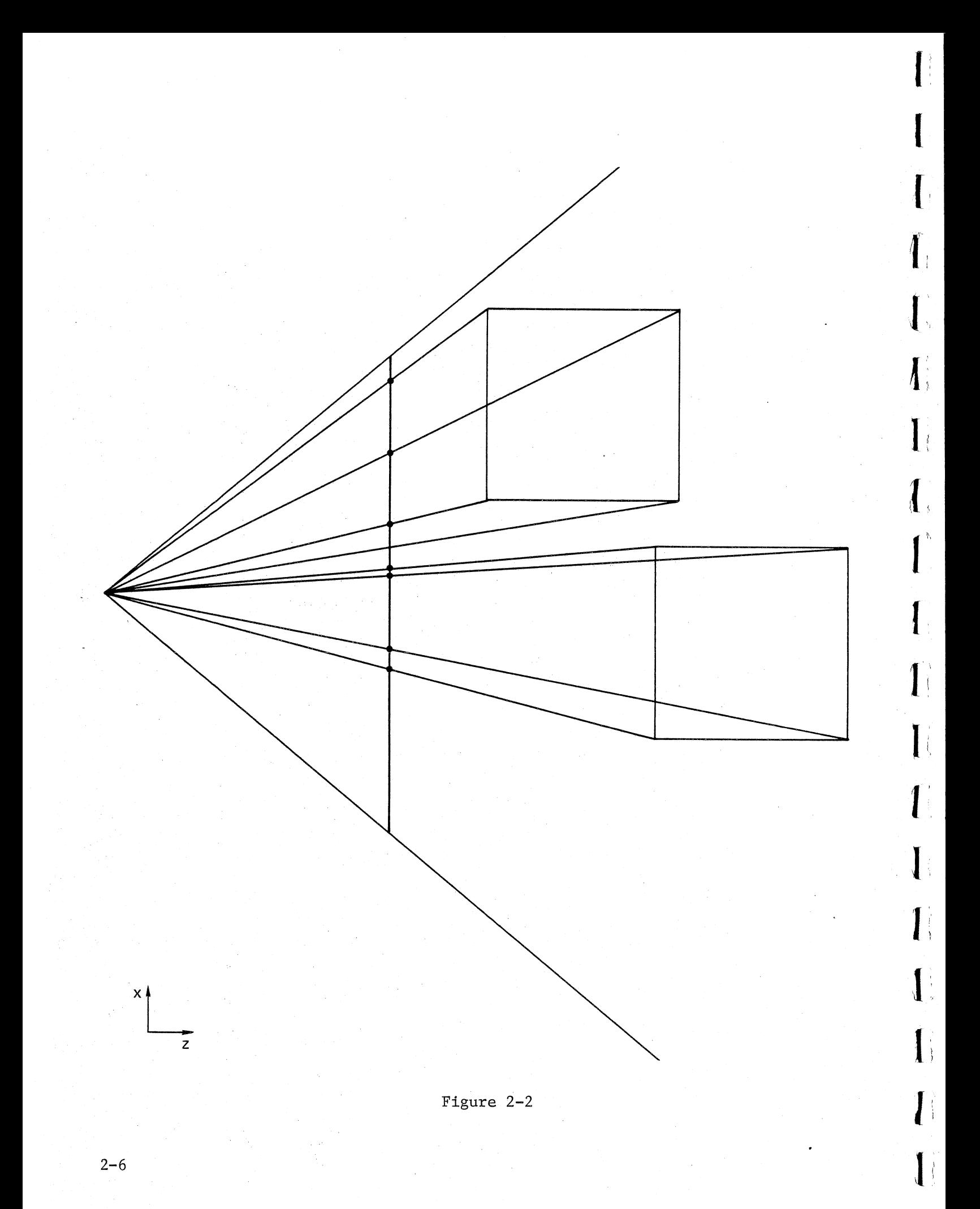

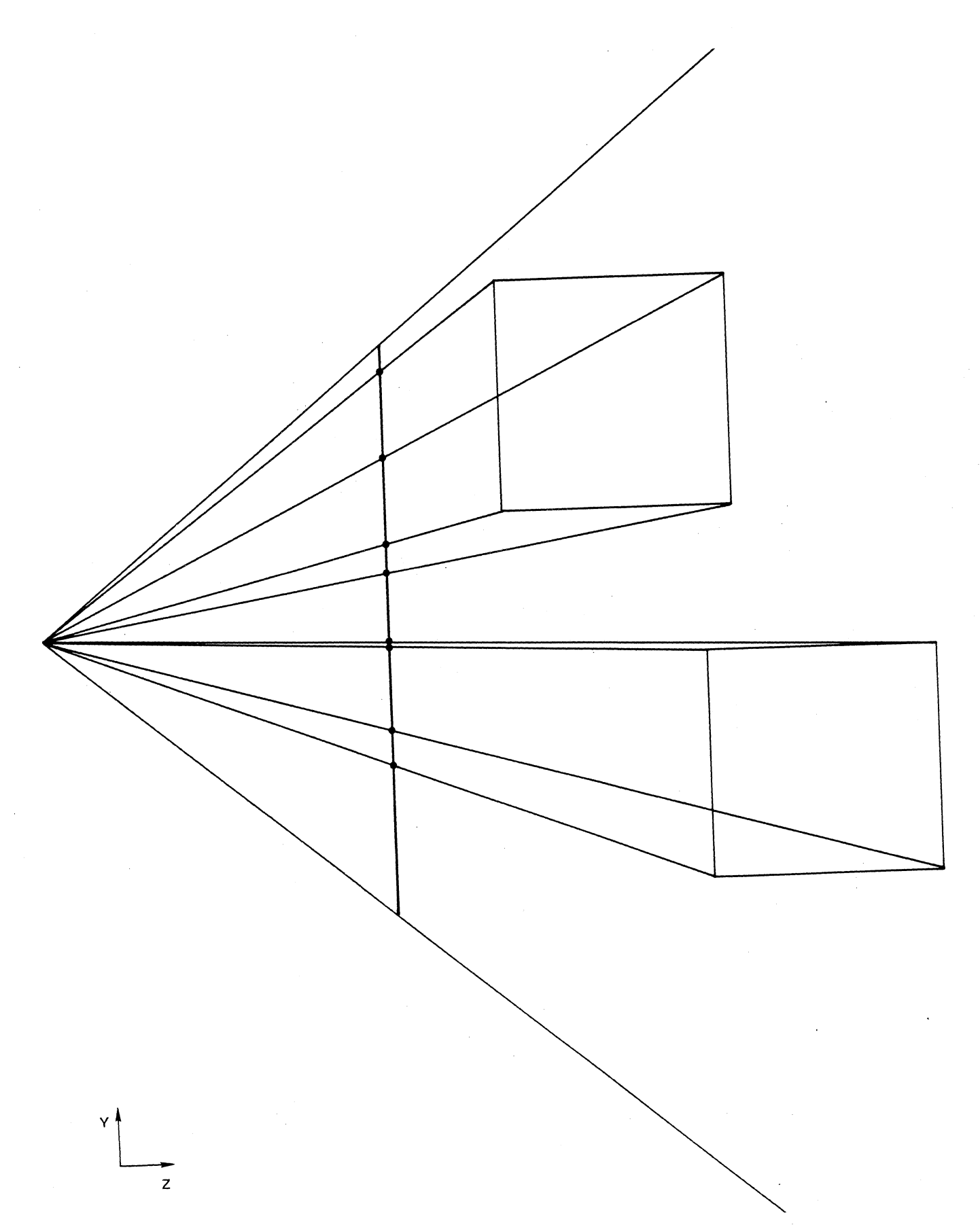

Ì,

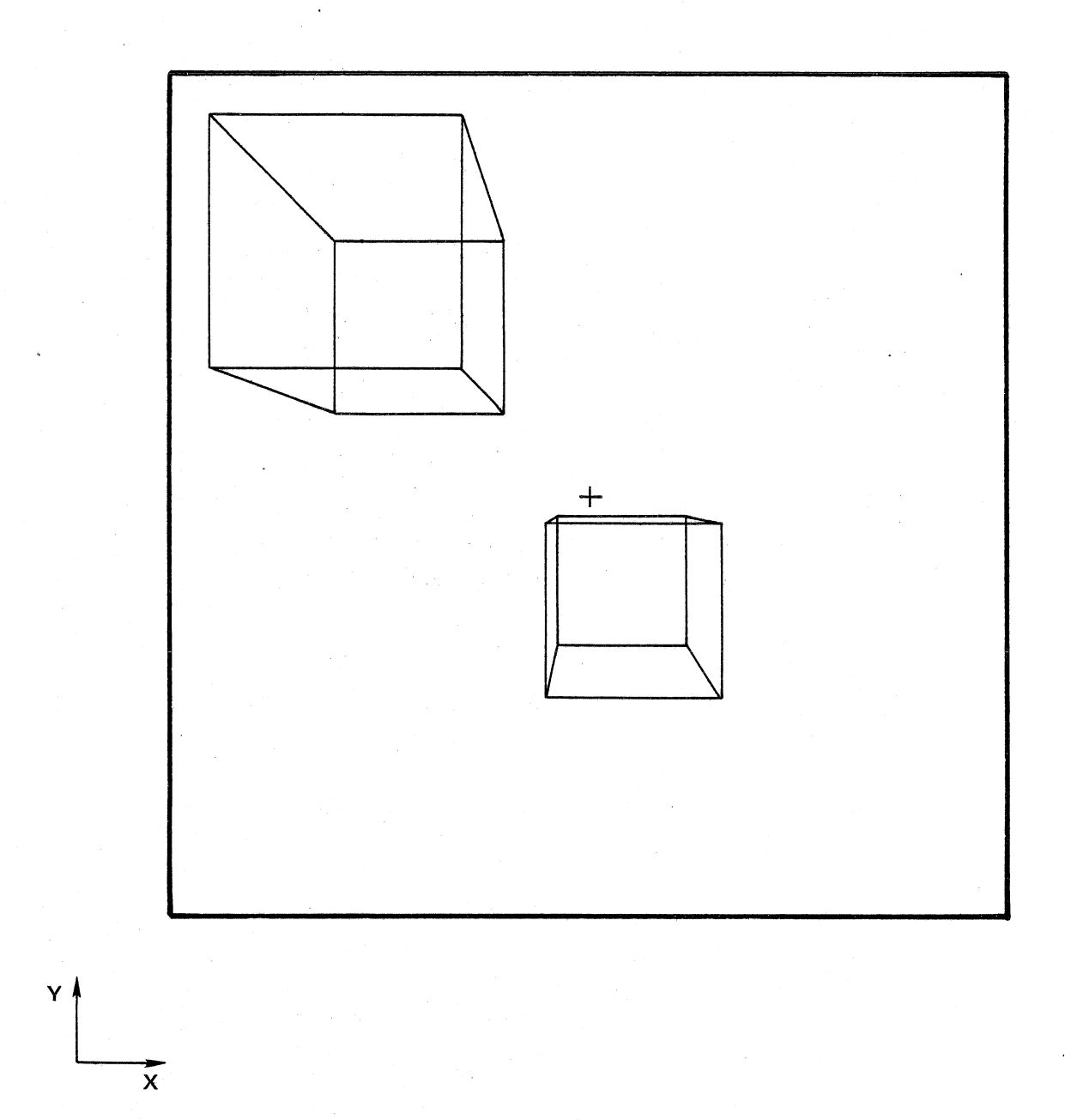

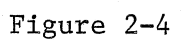

 $2 - 8$ 

#### 2.6 CLIPPING

Clipping is a coordinate converter function which eliminates graphic data that falls outside a user-definable 2D or 3D box. The clipping box or viewbox is defined in terms of six boundary planes (four for 2D): left, right, top, bottom, near and far (Lv, Rv, Tv, Bv, Nv, FV). Vectors that are totally outside the clipping box are rejected. Vectors which cross a clipping boundary are clipped; that is, the portion of the vector which falls outside of the clipping box is eliminated. When using perspective, coordinate points are<br>modified for perspective before comparison to the clipping boundaries. That modified for perspective before comparison to the clipping boundaries. is, the user-defined viewbox is defined with perspective already applied. Characters drawn with graphic controller instructions are also clipped. However, vectors drawn with graphic controller instructions are not clipped.

#### 2.7 REFRESH GENERATION

The coordinate converter translates certain 3D instructions into refresh code recognizable by the graphic controller. Prior to this translation, you must specify where the refresh code is to be placed in memory. Note that the refresh code cannot cross a 32K word boundary. The lower 16 bits of the starting address should be placed in the refresh address register. The upper 2 bits (which specify the 32K block number) should be placed in bits 9 and 8 of the block register.

If you want to partition refresh memory into blocks, then you should place the address of the end of the block in the refresh limit register. The refresh used-up bit in the mask register should also be enabled. When the coordinate converter reaches the end of the block while generating refresh code, it sets<br>the refresh used-up bit in the status register and halts. This causes a the refresh used-up bit in the status register and halts. refresh used-up interrupt to be sent to the display processor. In response to this interrupt, you should write the starting address of the next block into the refresh address register and the ending address of the new block into the refresh limit register. You should then access the continue register to restart the coordinate converter. The coordinate converter then inserts a graphic controller relative jump instruction into the previous refresh block to provide the linkage to the new refresh block. It then continues processing as before.

#### 2.8 PEN MODE

Pen mode is used to associate a word of refresh code, which was previously generated by the coordinate converter, to the coordinate converter instruction which was translated into that word of refresh code. This feature can be used in conjunction with a PHOTOPEN to relate a displayed vector to the coordinate converter instruction which generated it.

 $\lceil$ 

I,

 $\prod_{i=1}^n$ 

I,

 $\mathbf{I}^{\dagger}$ 

 $1$   $\frac{1}{2}$ 

 $\mathbf{I}^{\prime}$ 

I

I

I

Before starting a pen mode search, it is necessary to set the PHOTOPEN match bit in the mask register and to load the PHOTOPEN strike address register with the address of the word of refresh code to search for. Except for setting the pen mode bit in the dimension register, the image file should appear exactly as it did when the target refresh word was actually generated.

Pen mode processing differs from normal mode processing in the following way. Instead of writing refresh code into memory, the coordinate converter compares the address of the location where it would normally write each word of refresh to the contents of the PHOTOPEN strike address register. When a match occurs, the coordinate converter sets the PHOTOPEN match bit in the status register, which causes an interrupt to be sent to the display processor.

In response to this interrupt, you should read the program counter to determine the address in the image file where the match occurred. Note that the program counter has already been updated by 2 bytes at this point.

If refresh memory has been partitioned into blocks, you will not receive any refresh used-up interrupts. The coordinate converter will go from block to block by reading the jump relative instruction which has previously been inserted at the end of each block. Note that refresh blocks must have a uniform size.

#### SECTION<sub>3</sub>

#### COORDINATE CONVERTER INSTRUCTIONS

The coordinate converter instruction set consists of 41 unique instructions plus all of the existing graphic controller instructions. The unique instructions comprise three basic categories: refresh control instructions, sequence control instructions, and parameter instructions. Refresh control instructions define the object to be converted and translated into refresh code. Sequence control instructions specify the sequence of program execution by using jumps and calls. Parameter instructions allow modification of variables which affect the operation of the coordinate converter.

#### 3.1 OPERAND ADDRESSING

Most of the refresh control and parameter instructions can be used with three different addressing modes: immediate, deferred, and deferred relative. When using immediate mode, instruction operands follow directly in line after the instruction op code. With deferred mode, the contents of the word following the op code is the address of the first operand. Any additional operands follow the first in consecutive words. With deferred relative mode, the contents of the word following the op code is the relative address of the first operand. This relative address is added to the program counter (which has been updated and now contains the address of the instruction op code plus 4 bytes) and the result is used to address the operand. Both deferred and deferred relative addresses must be in even bytes. In the deferred cases, after the operands have been loaded, the next instruction is fetched from the word following the word containing the deferred address.

#### 3.2 REFRESH CONTROL INSTRUCTIONS

Refresh control instructions consist of moves and draws which define the image to be transformed by the matrix parameters and translated into graphic controller refresh code.

The moves and draws define points through coordinate blocks which vary in length from 2 to 4 words, made up of  $X, Y, Z$ , and W coordinates, Z and W being optional depending on the dimension (2D/3D, homogeneous/non-homogeneous). The actual coordinates can be in terms of absolute or relative position. Each move and draw instruction is available in all three addressing modes.

When clipping is enabled, several differences can be noted about moves and draws. For points which are outside the clipping window, refresh code generation is inhibited. For vectors which cross clipping boundaries, refresh code is generated to account for boundary point intersections.

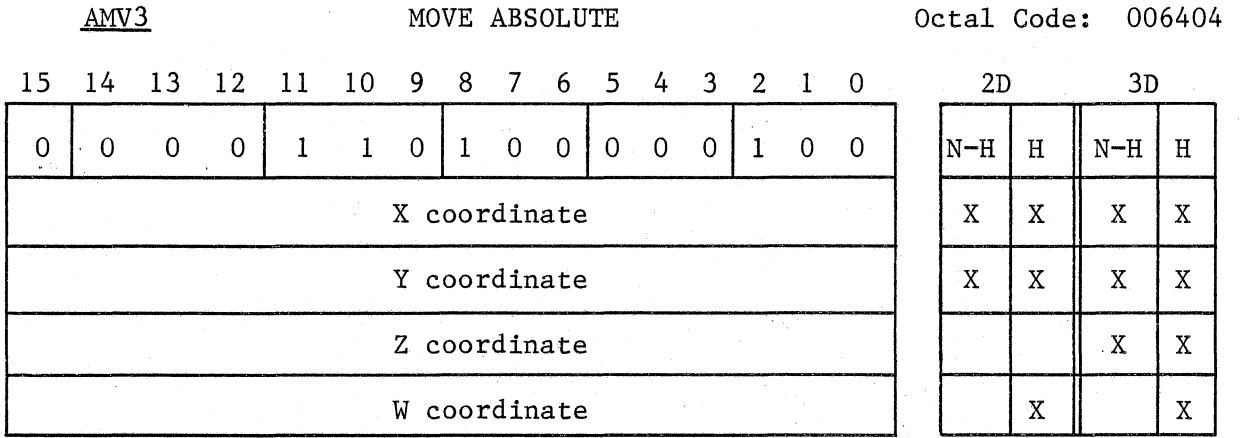

The AMV3 instruction converts the point, defined by the variable length coordinate block, through the transformation defined by the previously loaded matrix parameters. The converted point is then translated into the following refresh code and loaded into memory at the location specified by the refresh register.

 $\blacksquare$ 

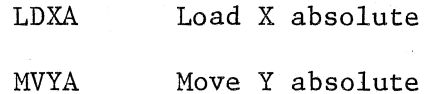

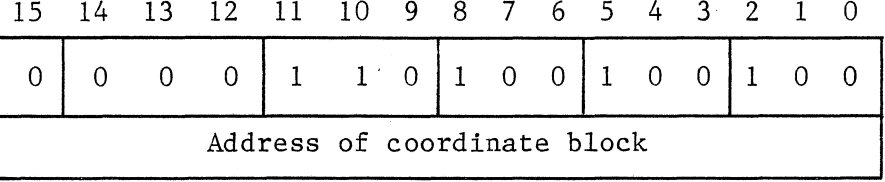

Same as AMV3 except that second word of instruction is pointer to variable length coordinate block.

AMDR MOVE ABSOLUTE DEFERRED RELATIVE Octal Code: 006464 15 14 13 12 11 10 9 8 7 6 5 4 3 2 1 0 <sup>o</sup>I 0 0 0 I 1 1 o **II** 0 01 1 1 01 1 0 0 Relative address of coordinate block

Same as AMV3 except that second word of instruction is relative address of variable length coordinate block.

RMV3 MOVE RELATIVE **MOVE RELATIVE MEXICO COLL Code: 006405** 

15 14 13 12 11 10 9 8 7 6 5 4 3 2 1 0 0 0 0 0 1 1 0 1 0 0 0 0 0 1 0 1 0 1 N-H H N-H H X coordinate Y coordinate Z coordinate W coordinate

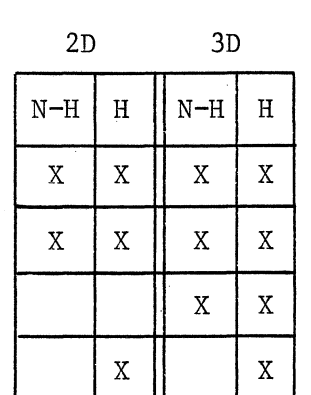

The RMV3 instruction adds the relative coordinates, defined by the variable length coordinate block, to the last defined point and converts the result through the transformation defined by the previously loaded matrix parameters. The converted point is then translated into the following refresh code and loaded into memory at the location specified by the refresh address register.

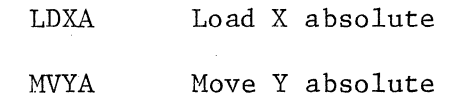

RMD3 MOVE RELATIVE DEFERRED 0000445

 $\blacksquare$ 

 $\mathbf{l}$  :

 $\mathbf{I}^{\perp}$ 

 $\mathbf{f}^{\pm}$ 

Ii

 $\mathbf{I}^{\scriptscriptstyle{+}}$ 

*f:,* <sup>1</sup>

 $\left\lceil \cdot \right\rceil$ 

 $\overline{\mathbf{}}$ 

Lif

 $\blacksquare$ 

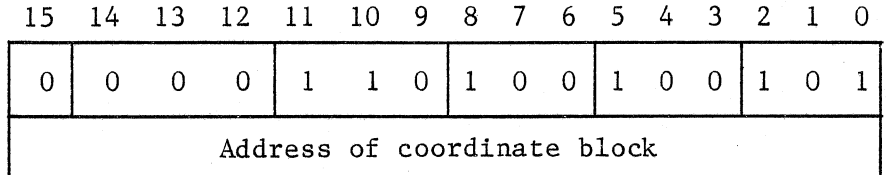

Same as RMV3 except that second word of instruction is pointer to variable length coordinate block.

RMDR MOVE RELATIVE DEFERRED RELATIVE Octal Code: 006465

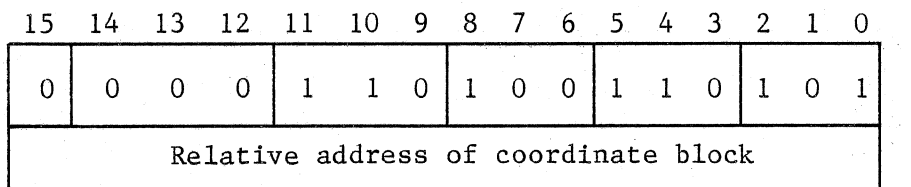

Same as RMV3 except that second word of instruction is relative address of variable length coordinate block.

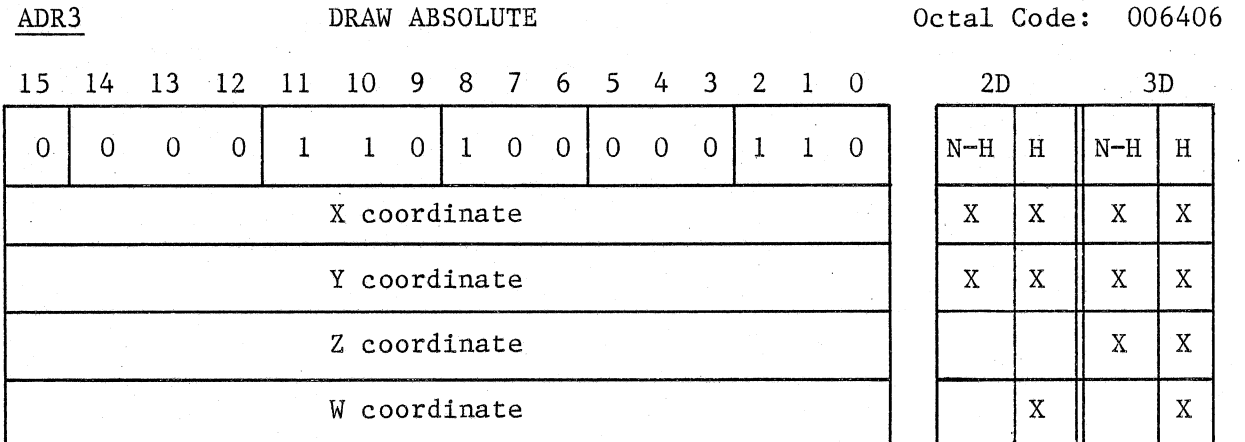

The ADR3 instruction converts the point, defined by the variable length coordinate block, through the transformation defined by the previously loaded matrix parameters. The converted point is then translated into the following refresh code and loaded into memory at the location specified by the refresh address register.

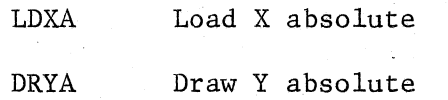

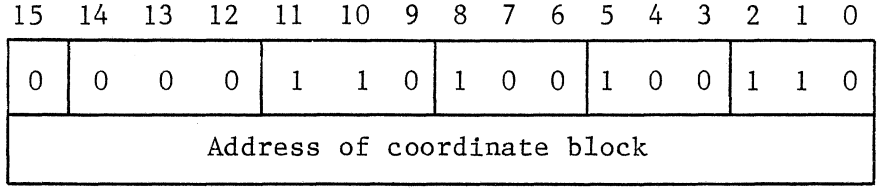

Same as ADR3 except. that second word of instruction is pointer to variable length coordinate block.

 $\mathbf{r}$ 

#### ADDR DRAW ABSOLUTE DEFERRED RELATIVE Octal Code: 006466 15 14 13 12 11 10 9 8 7 6 5 4 3 2 1 0  $0 \bigcup_{i=1}^{n} 0$  $\Omega$  $\mathbf{I}$  $\mathbf{1}$  $\Omega$  $\mathbf{1}$  $\Omega$  $\Omega$  $\mathbf{1}$  $\overline{1}$  $\Omega$  $\mathbf{1}$  $1 \quad 0$ Relative address of coordinate block

Same as ADR3 except that second word of instruction is relative address of variable length coordinate block.

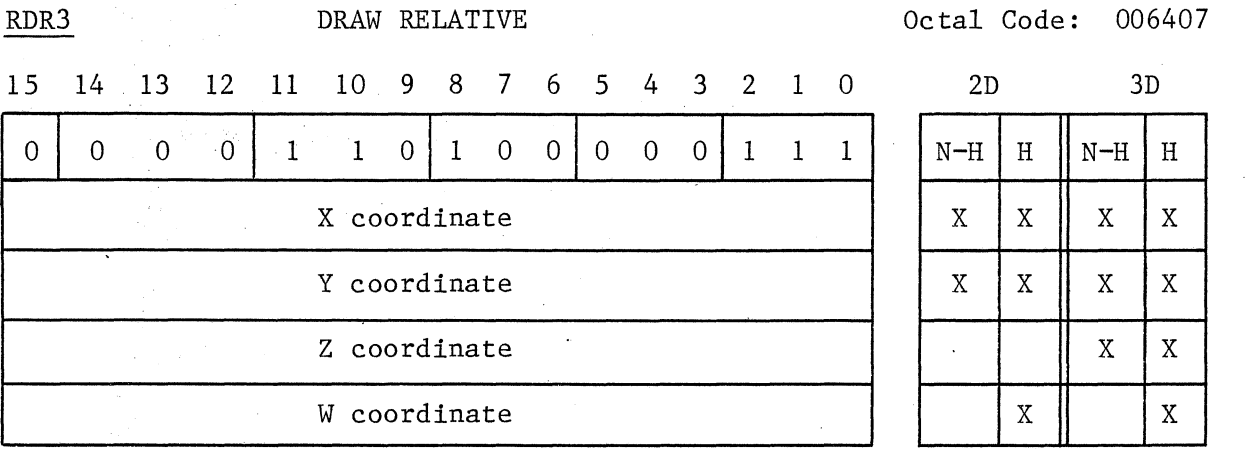

The RDR3 instruction adds the relative coordinates, defined by the variable length coordinate block to the last defined point and converts the result through the transformation defined by the previously loaded matrix parameters. The converted point is then translated into the following refresh code and loaded into memory at the location specified by the refresh address register.

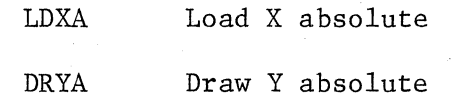

 $3 - 5$ 

RDD3 **DRAW RELATIVE DEFERRED** Octal Code: 006447

I:

Ii

 $\left($ 

I

 $\mathbf{l}$ 

 $\mathbf{I}$ 

 $\ddot{\phantom{a}}$ 

 $\mathbf{l}_{\perp}$ 

I

 $\mathbf{I}$  ,

I:

 $\blacksquare$ 

*Ii* 

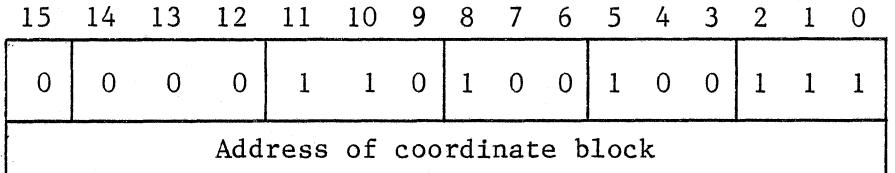

Same as RDR3 except that second word of instruction is pointer to variable length coordinate block.

RDDR DRAW RELATIVE DEFERRED RELATIVE Octal Code: 006467

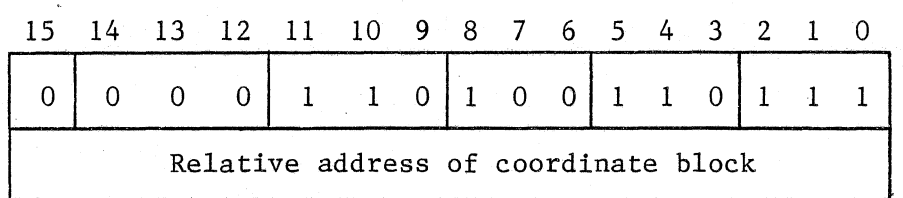

Same as RDR3 except that second word of instruction is relative address of variable length coordinate block.

3.3 SEQUENCE CONTROL INSTRUCTIONS

These instructions are used to unconditionally control the sequence of program execution by the coordinate conveter.

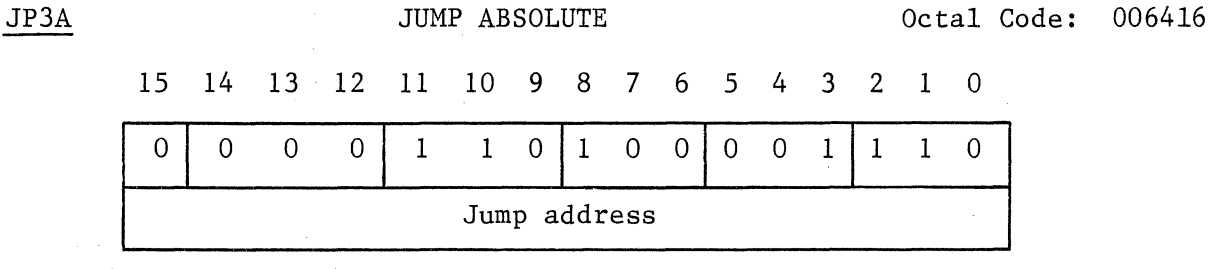

JP3A is a 2-word instruction which transfers program control to the absolute address specified in the second word of the instruction.

JP3R JUMP RELATIVE 0ctal Code: 006436

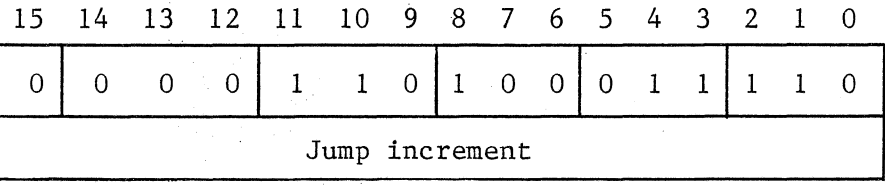

JP3R is a 2-word instruction which transfers program control to a relative memory location. The content of the second word of the instruction is added to the program counter, which is pointing to the address following the jump increment. The result is then used as the address of the next instruction to be executed.

I

I

(

 $\mathbf{I}$ 

I

 $\lceil$ 

I

I

 $\overline{\mathbf{I}}$  (  $\overline{\mathbf{I}}$ 

I

I

I

(

I

(

I

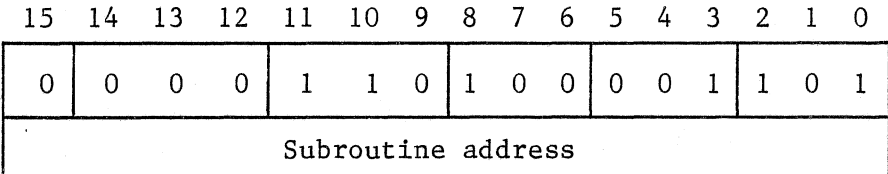

CL3A is a 2-word instruction which calls a subroutine whose address is specified by the second word of the instruction. When the instruction is executed, the content of the program counter (which is pointing to the address following the location of the subroutine address) is pushed onto the coordinate converter stack. This saves the address of the instruction to be executed following completion of 'the subroutine. The content of the second word of the instruction is then loaded into the program counter and used as the address of the next instruction to be executed.

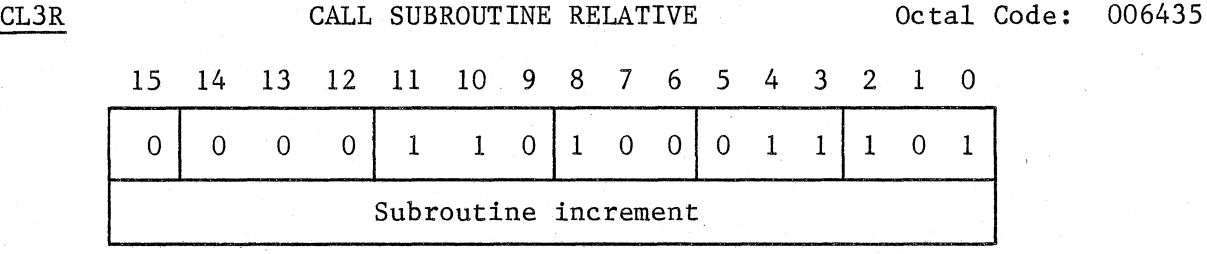

 $CL3R$  is a  $2$ -word instruction which calls a subroutine from a relative memory location. When the instruction is executed, the content of the program counter (which points to the address following the location of the subroutine increment) is pushed onto the coordinate converter stack. This saves the address of the instruction to be executed following completion of the subroutine. The content of the second word of the instruction is then added to the program counter and the result is used as the address of the next instruction to be executed.

3-8

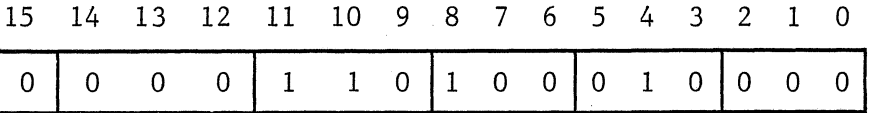

RTN3 is normally the last instruction of a subroutine and causes program control to return to the calling program. When the instruction is executed, the content of the location pointed to by the coordinate converter stack pointer is popped from the stack, loaded into the program counter, and used as the address of the next instruction to he executed.

NOP3 NO OPERATION OCtal Code: 006400

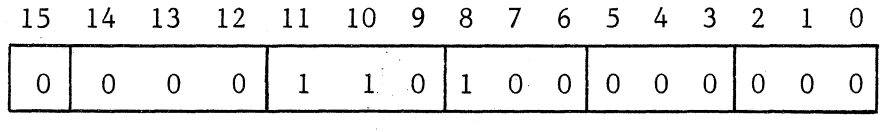

NOP3 is generally a filler instruction which does not perform any action.

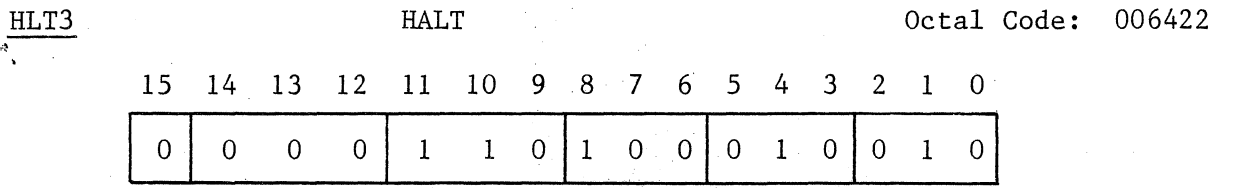

The HLT3 instruction should always be the last instruction in the image file. It causes the coordinate converter to set the halt bit in the status register before going into the halt state. This also causes a halt interrupt to be sent to the display processor, if enabled.

3-9

#### 3.4 PARAMETER INSTRUCTIONS

Parameter instructions are used to establish or change various parameters which affect the operation of the coordinate converter. Note that all of these parameters can also be modified using display processor instructions to write to the individual parameter registers (see Section 5).

I

I

I

 $\mathbf{l}$  ,

 $\left(\begin{array}{c} \cdot \end{array}\right)$ 

Ii

 $\mathbf{I}$ - I

With the exception of LSP3, all of these parameter instructions are available in all three addressing modes. In each instruction the associated parameters are loaded into the indicated coordinate converter registers. See parameters are loaded into the indicated coordinate converter registers. Section 5 for descriptions of the individual registers and their usage.

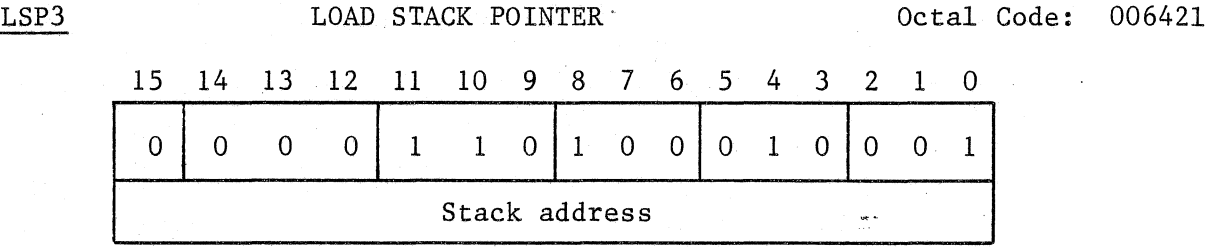

The second word of the instruction is loaded into the coordinate converter stack pointer.

LBOX LOAD VIEWBOX PARAMETERS Octal Code: 006401

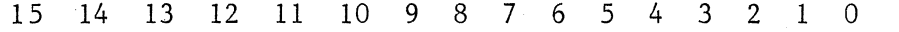

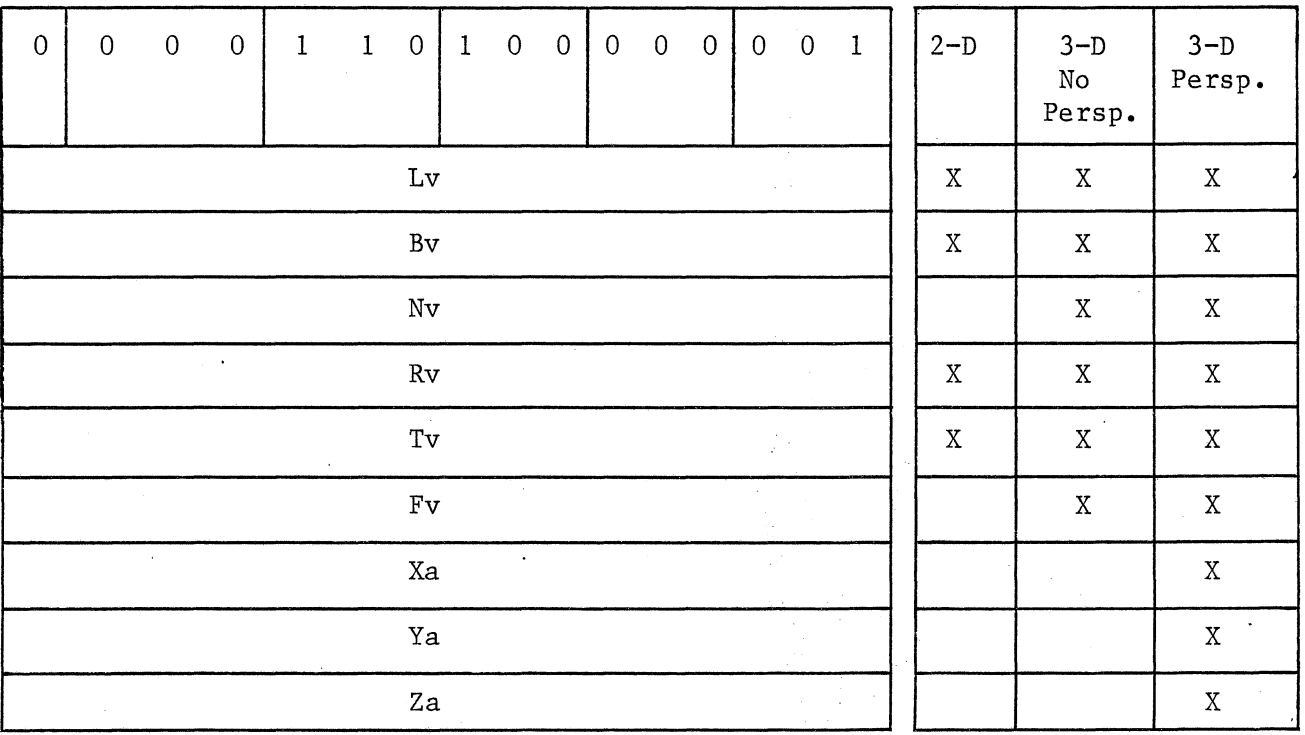

LBOX is used to set the viewbox boundaries (Lv,Bv,Nv,Rv,Tv,Fv) which are used in clipping, and to set the viewing point (Xa, Ya, Za) which is used in generating perspective. The parameter block varies in length from 4 to 9 words as shown above, depending on the currently established dimension (2D/3D, perspective/no perspective).

LBXD LOAD VIEWBOX PARAMETERS DEFERRED 00ctal Code: 006441

I

I:

[

(

 $\mathbf{I}$ 

H

 $\left[\begin{smallmatrix} 1 & 1 \\ 1 & 1 \end{smallmatrix}\right]$ 

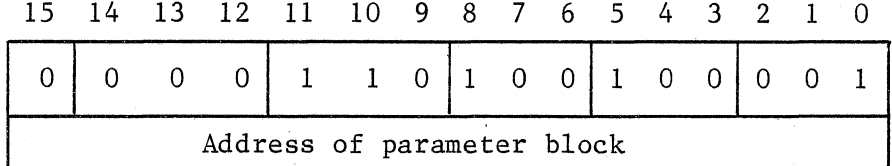

Same as LBOX except that second word of instruction contains pointer to variable length parameter block.

LBDR LOAD VIEWBOX PARAMETERS DEFERRED RELATIVE Octal Code: 006461

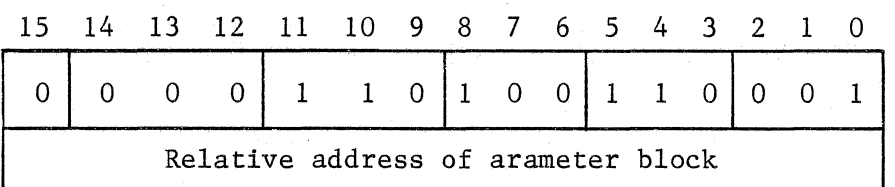

Same as LBOX except that second word of instruction is the relative address of variable length parameter block.

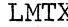

 $\frac{1}{1-\beta}$ 

in a

## LOAD MATRIX PARAMETERS Octal Code: 006402

3D

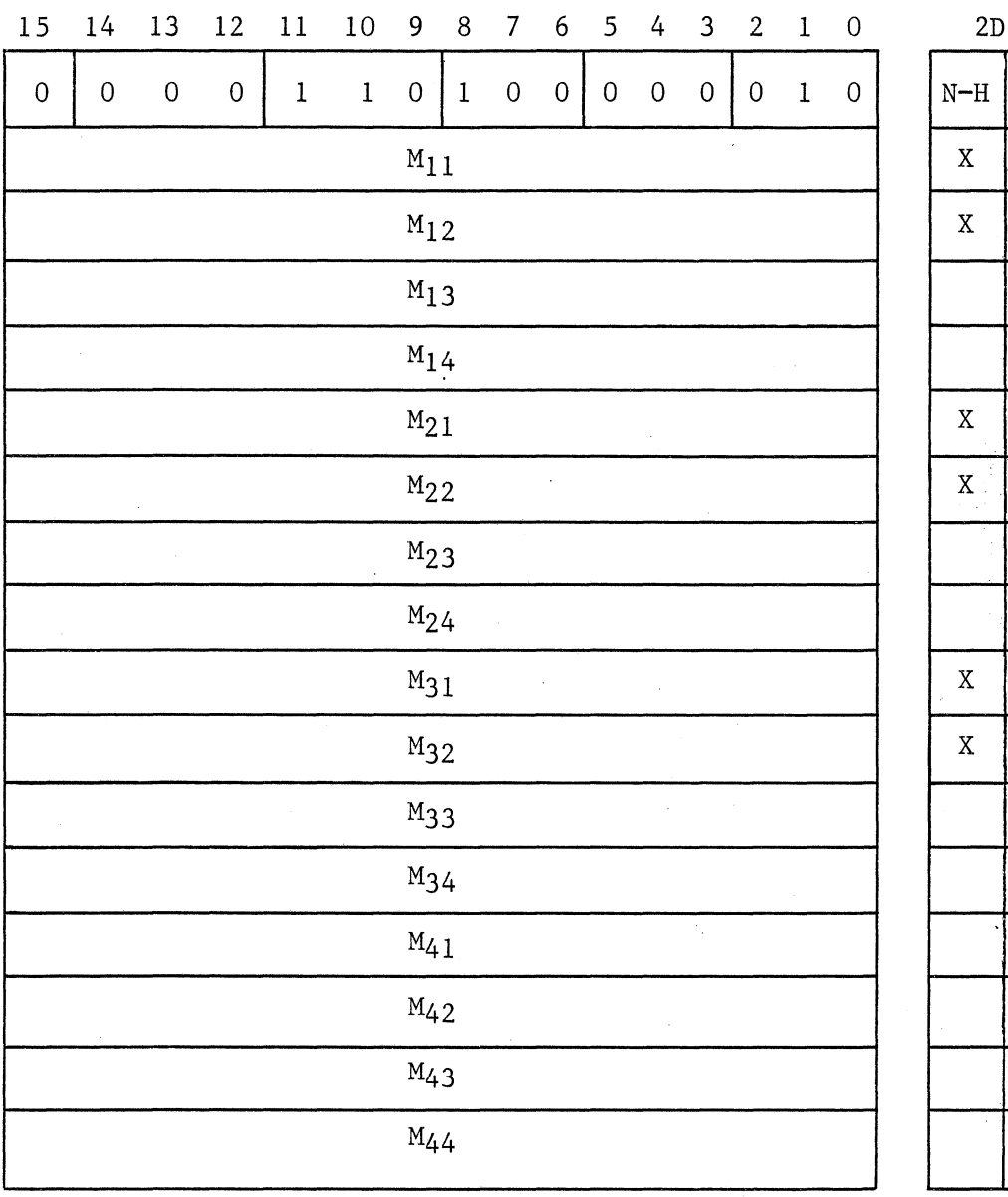

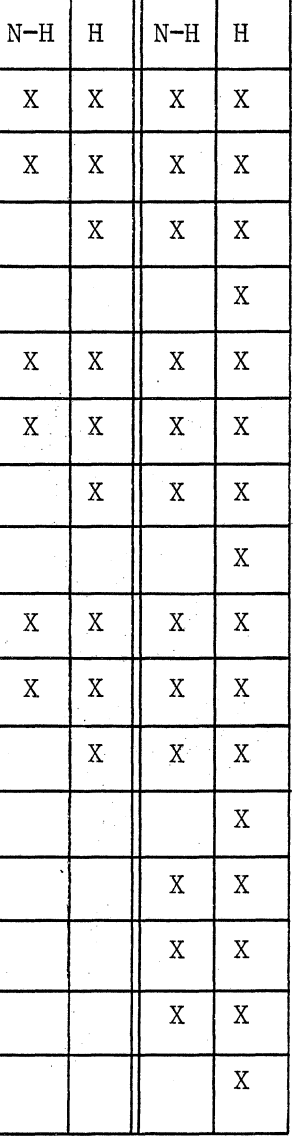

وأسبع

### NOTE

See Section 7.1 for the range of values for elements in the composite matrix.

LMTX is used to load the matrix parameters to be used in the coordinate transformations. The parameter block varies in length from 6 to 16 words, depending on the currently established dimension (2D/3D homogeneous/ non-homogeneous).

The parameters specified occupy locations within a  $4 \times 4$  matrix as shown below: .

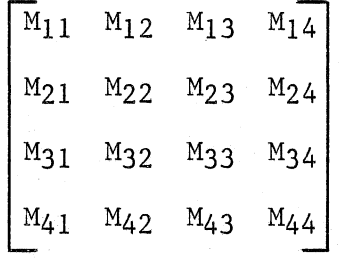

LMXD LOAD MATRIX PARAMETERS DEFERRED 0ctal Code: 006442

I'

**(** 

I

(

(

 $\mathbf{E}$ 

 $\begin{array}{c} \end{array}$ 

(

(. / I

( !

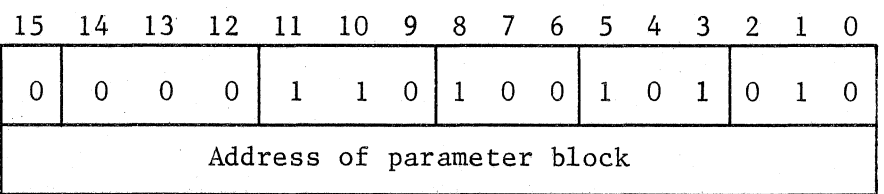

Same as LMTX except that second word of instruction is a pointer to variable length parameter block.

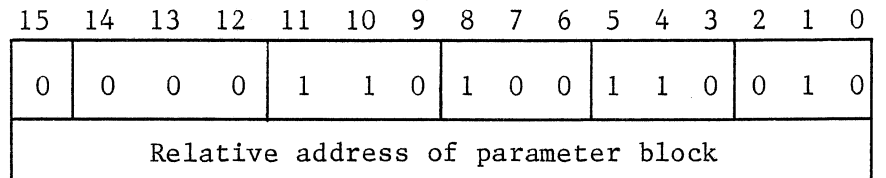

Same as LMTX except that second word of instruction is relative address of variable length parameter block.

LREF LOAD REFRESH ADDRESS Octal Code: 006410 15 14 13 12 11 10 9 8 7 6 5 4 3 2 1 0 <sup>01</sup> 0 0 o I 1 1 o 11 0 o 10 o. <sup>11</sup> 0 0 0 Refresh address

Loads second word of instruction into refresh address register.

### LRFD LOAD REFRESH ADDRESS DEFERRED 0001450

 $\mathbf{I}$ 

I,

I

(

(

I

 $\vert \cdot \vert$ 

(

 $\blacksquare$ 

 $\lceil$ 

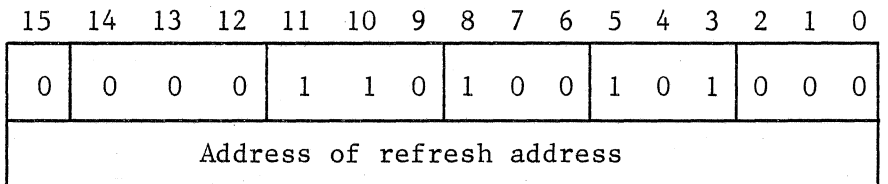

Same as LREF except that second word of instruction is pointer to parameter.

LRDR LOAD REFRESH ADDRESS DEFERRED RELATIVE Octal Code: 006470

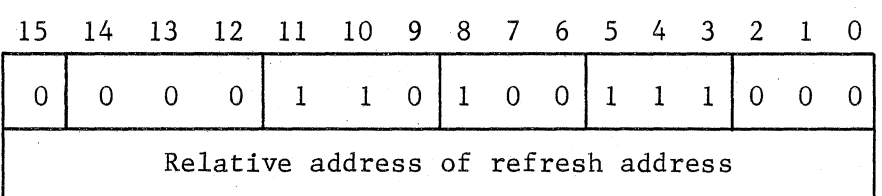

Same as LREF except that second word of instruction is relative address of parameter.

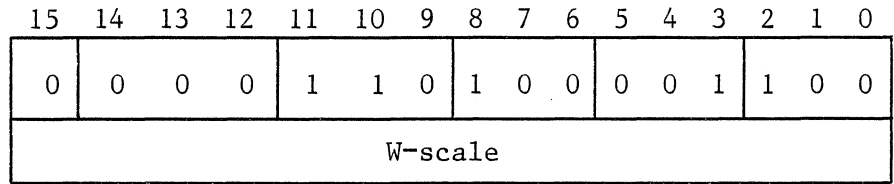

Loads second word of instruction into W-scale register.

LWSD LOAD W-SCALE DEFERRED Octal Code: 006454 15 14 13 12 11 10 9 8 7 6 5 4 3 2 1 0 0 0 0 0 1 1 0 1 0 0 1 0 1 1 0 0 Address of W-scale

Same as LWSC except that second word of instruction is pointer to parameter.
LWDR LOAD W-SCALE DEFERRED RELATIVE 0ctal Code: 006474

(:

I:

(:

I

I

(

 $\lceil$ 

(

 $\lceil$ 

L

 $\mathsf{L}$ 

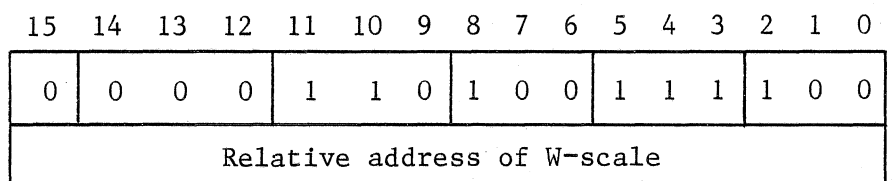

Same as LWSC except that second word of instruction is relative address of parameter.

LLIM LOAD REFRESH LIMIT ADDRESS Octal Code: 006411

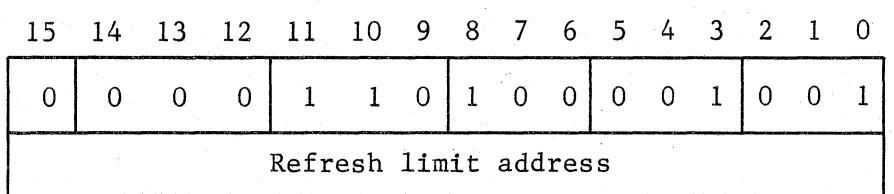

Loads second word of instruction into refresh limit register.

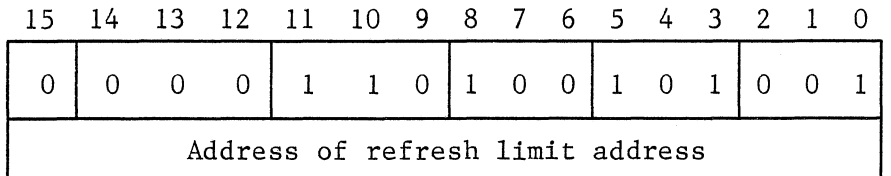

Same as LLIM except that second word of instruction is pointer to parameter.

LLDR LOAD REFRESH LIMIT ADDRESS DEFERRED RELATIVE Octal Code: 006471

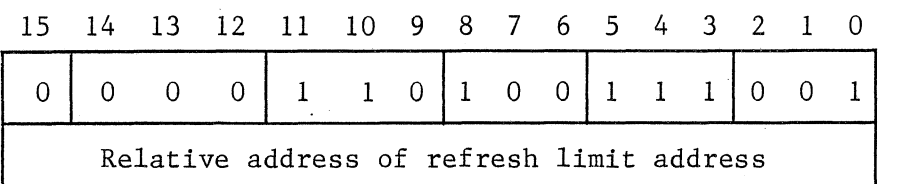

Same as LLIM except that second word of instruction is relative address of parameter.

 $\blacksquare$ 

I

(

 $\blacksquare$ 

I

I

I

(

I

 $\mathbf{f}$ 

 $\mathbf{I}^{\dagger}$ 

 $\begin{bmatrix} \cdot & \cdot & \cdot \\ \cdot & \cdot & \cdot & \cdot \end{bmatrix}$ 

I

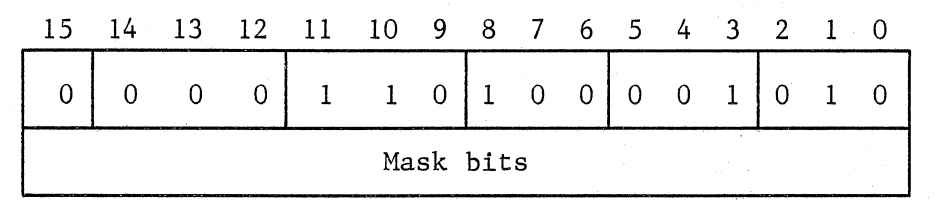

Loads the second word of the instruction into the mask register.

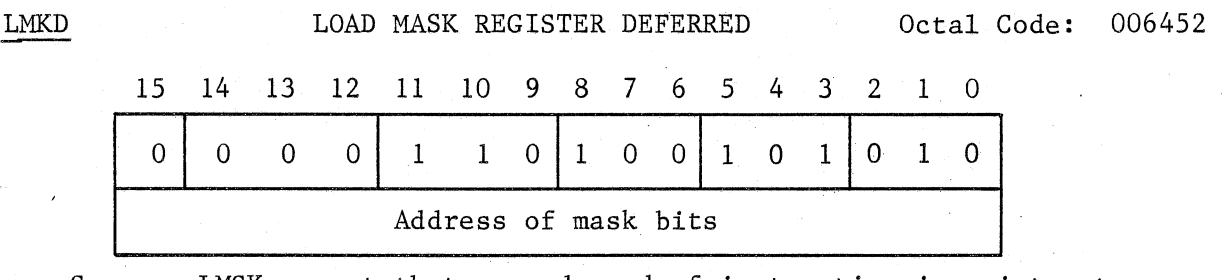

Same as LMSK except that second word of instruction is pointer to parameter.

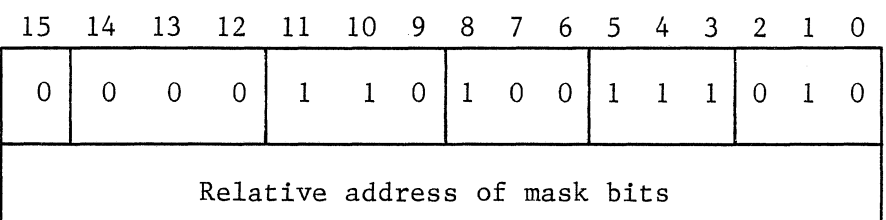

Same as LMSK except that second word of instruction is relative address of parameter.

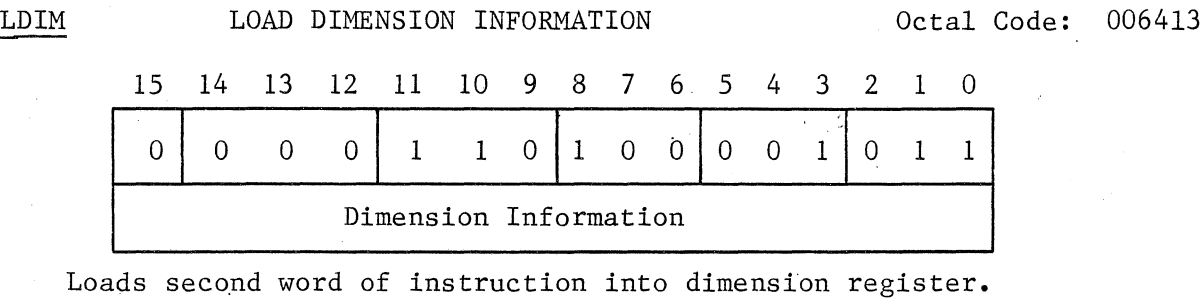

 $\begin{bmatrix} 1 \\ 1 \end{bmatrix}$ 

I

 $\begin{bmatrix} 1 \\ 2 \end{bmatrix}$ 

I

I

I:

(

 $\blacksquare$ 

(

 $\overline{\phantom{a}}$ 

 $\mathbf{I}$ 

 $\lceil \cdot \rceil$ I,

 $\mathbf{I}$ 

 $\mathbb{R}^2$ 

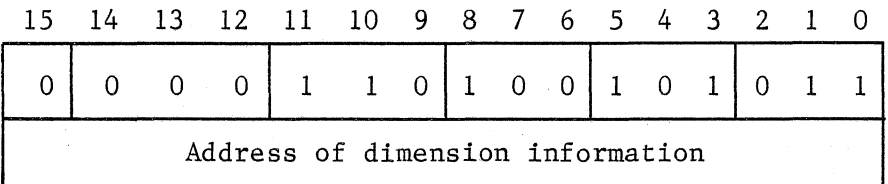

Same as LDIM except that second word of instruction is pointer to parameter.

I

LDDR LOAD DIMENSION INFORMATION DEFERRED RELATIVE Octal Code: 006473

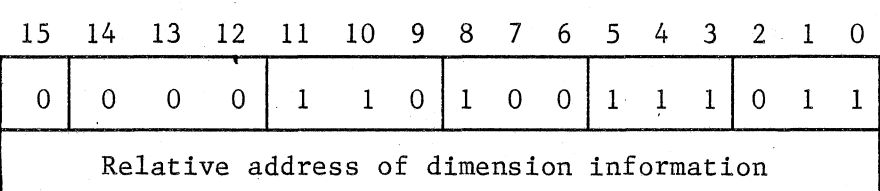

Same as LDIM except that second word of instruction is relative address of parameter.

## SECTION 4

### GRAPHIC CONTROLLER INSTRUCTIONS

Any standard graphic controller instructions can be inserted in line in the image file. These instructions are generally passed directly through the coordinate converter and loaded into the refresh file. Note, however, that no transformations are performed on graphic controller moves and draws. Also, if clipping is enabled, vectors drawn with graphic controller instructions are not clipped. However, graphic controller TEXT and CHAR instructions which attempt to define characters out of the clipping window are clipped.

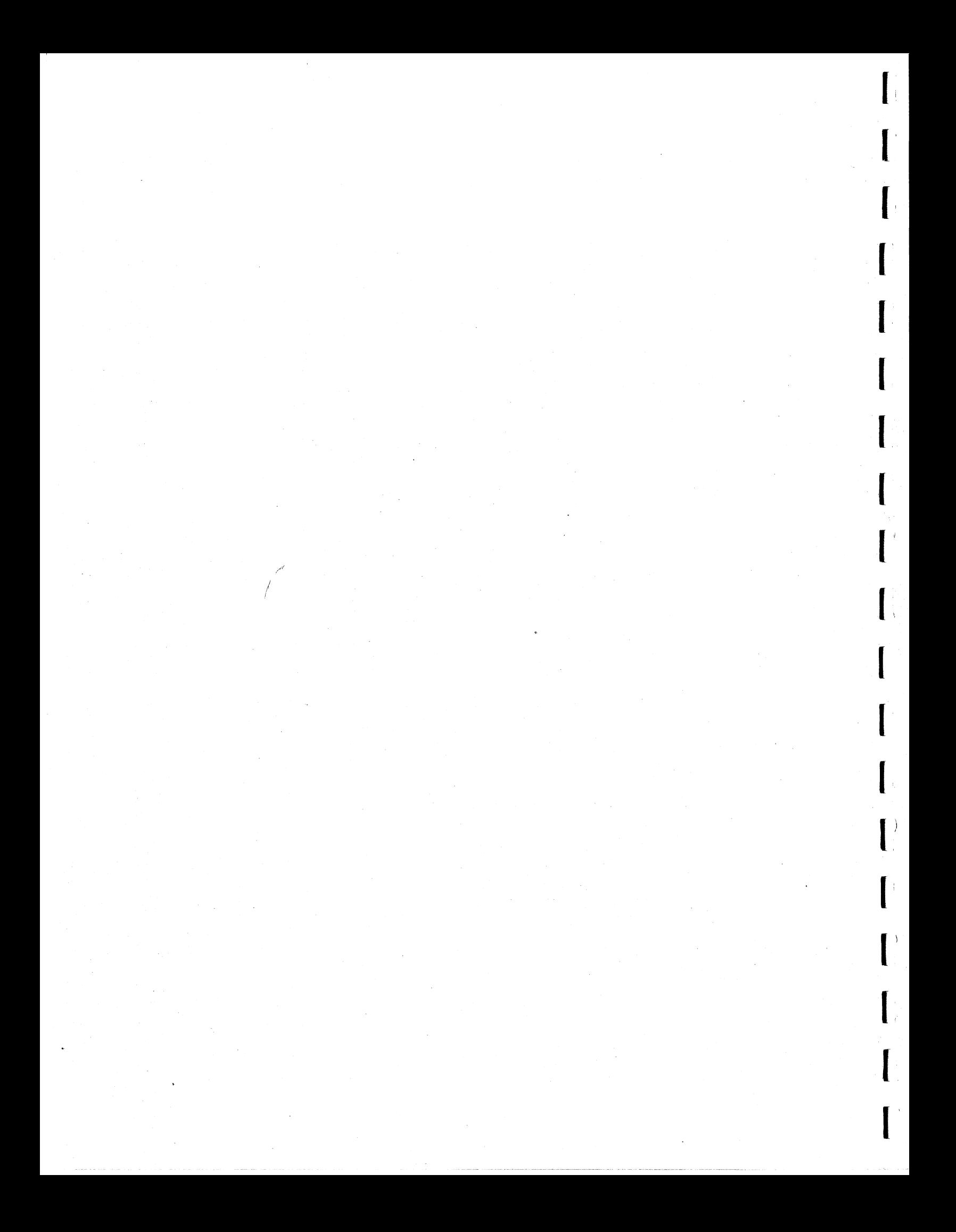

#### SECTION 5

#### COORDINATE CONVERTER REGISTERS

The coordinate converter contains a number of parameter and control registers which can be written to or read from via the display processor.

If the coordinate converter is halted, then these registers can be accessed freely. However, if the coordinate converter is not halted and is executing instructions, accessing a coordinate converter register may cause a bus time-out which will in turn cause an interrupt to the display processor. This occurs because when the coordinate converter is running, it only responds to register accesses for a brief interval before fetching the next instruction. The average time between instruction fetches is several times longer than the interval that defines a bus time-out. Therefore, be certain that the coordinate converter has halted before doing any register accesses.

You can access the stop register (the stop register is the only register that can be accessed at any time) and wait for a stop interrupt to occur. It is then safe to access registers and, if you want, the coordinate converter can be re-started by accessing the continue register.

Three of these registers, INZ, CNT, and STOP, are not actually physical registers. However, accessing these registers (either reading or writing) causes the coordinate converter to perform an action. The remainder of the registers are 16 bits long.

REGISTER

MEMORY ADDRESS

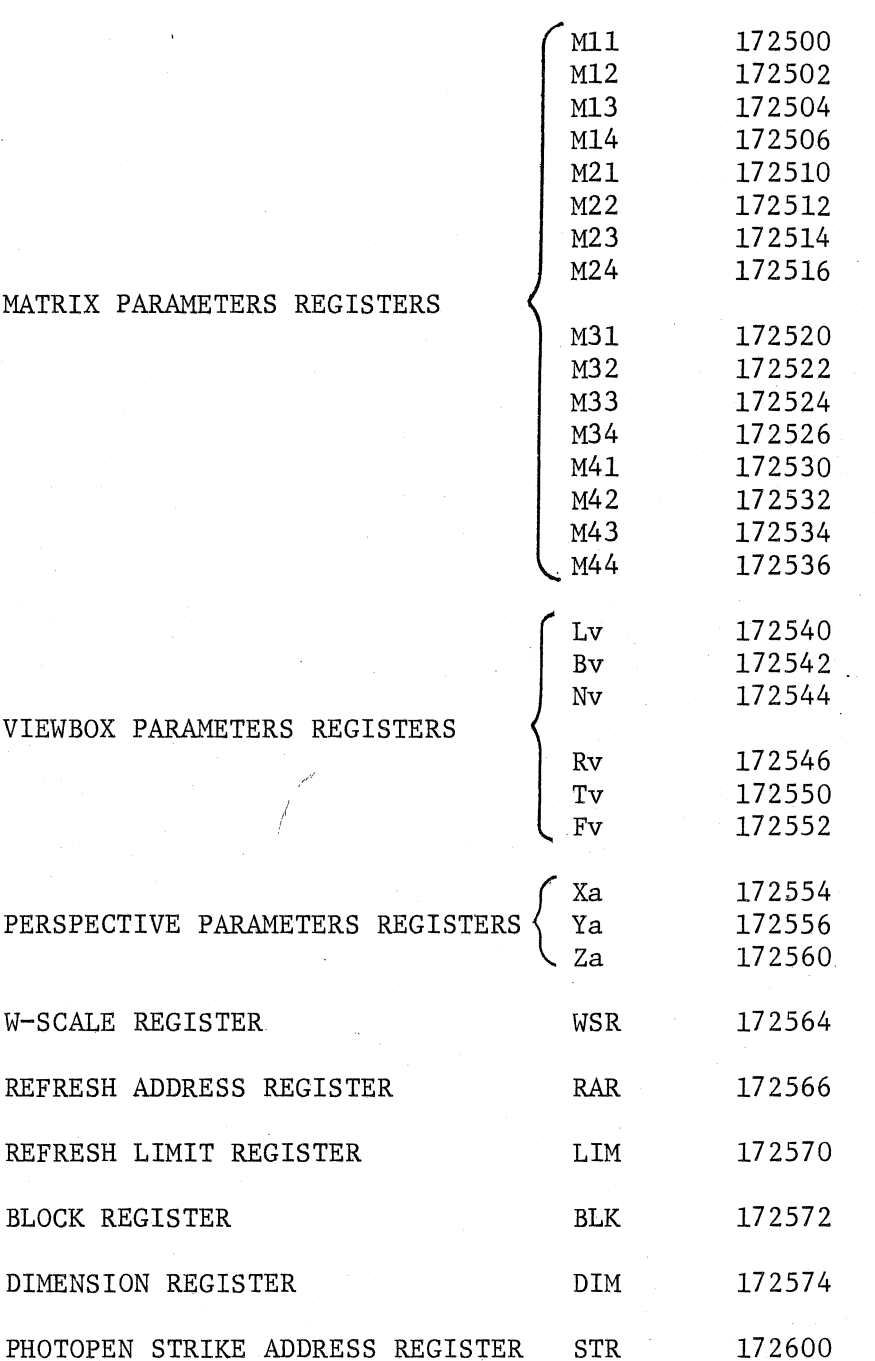

 $5 - 2$ 

# REGISTER

 $\bar{z}$  .

έJ.

 $\zeta_{\rm{max}}$  $\mathbb{R}^2$ 

ę.,

 $\mathcal{L}$ 

MEMORY ADDRESS

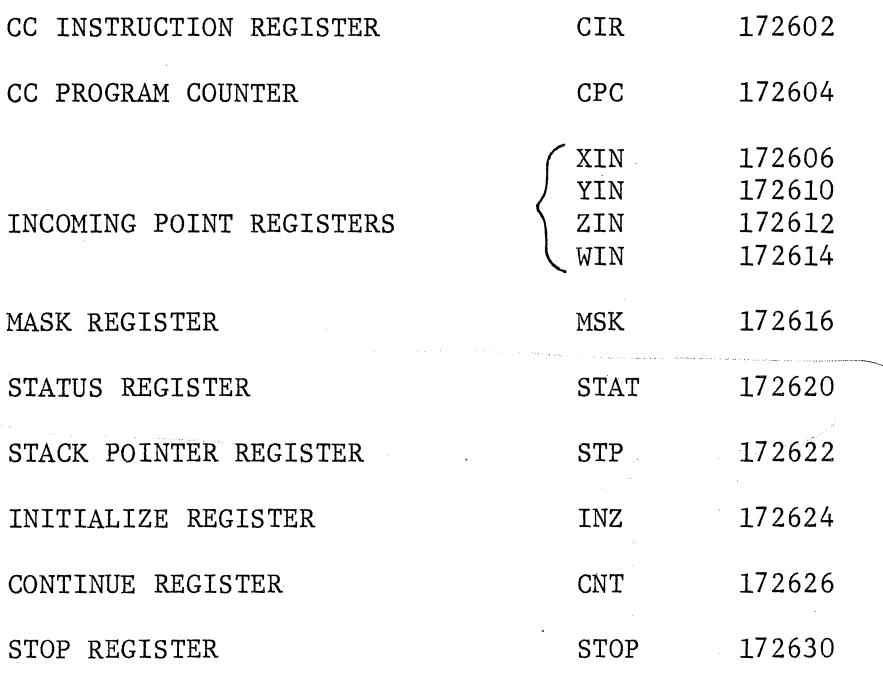

## MIl through M44

15 14 13 12 11 10 9 8 7 6 5 4 3 2 1 0

The 16 matrix parameter registers contain the elements of the composite matrix used in the coordinate transformation which are generally loaded with a LMAT instruction.

The parameters occupy locations within a 4 x 4 matrix as shown below:

f

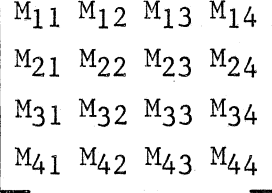

See Section 7.1 for the range of values for elements in the composite matrix.

> }1 i  $\langle \hspace{-0.2em} \vert \hspace{0.2em} \vert \hspace{0.2em} \vert$

 $\mathbf{I}$ 

 $\vert$ 

 $\mathbf{l}$ 

Ii

l

 $\prod_{i=1}^{n}$ 

 $\begin{bmatrix} \ \ \end{bmatrix}$ 

NOTE

The actual parameters used vary with dimension (2D/3D, homogeneous/non-homogeneous) as shown below:

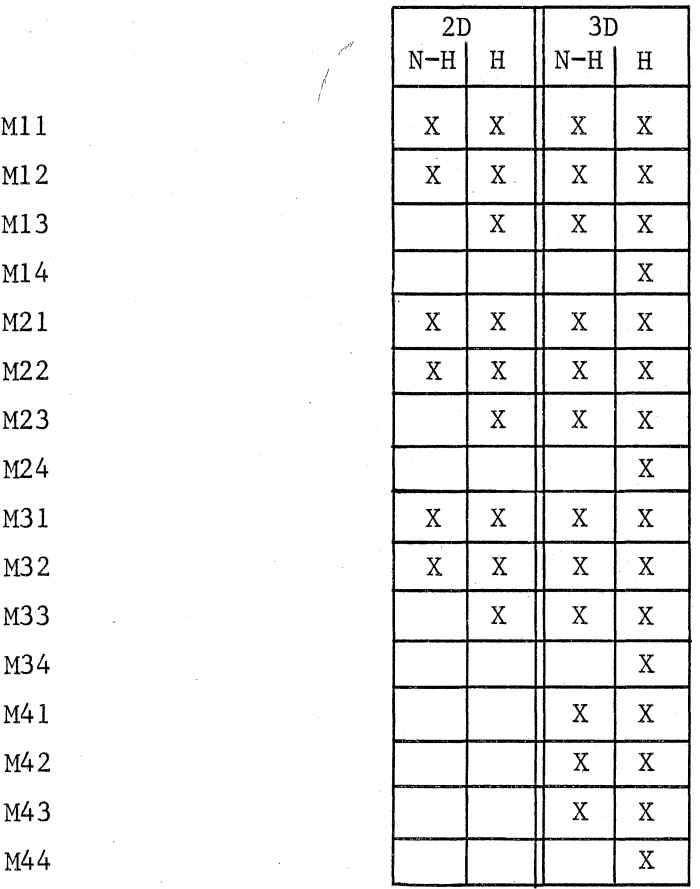

 $5 - 4$ 

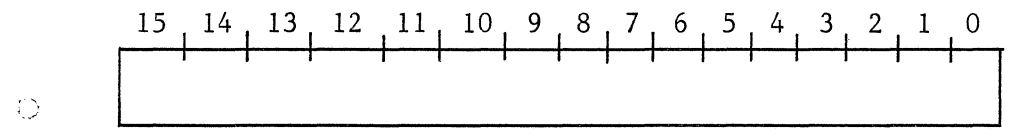

The Lv register contains the minimum X coordinate value which can be displayed with clipping. Its range is + *32K.* 

### Bv BOTTOM VIEWBOX BOUNDARY REGISTER

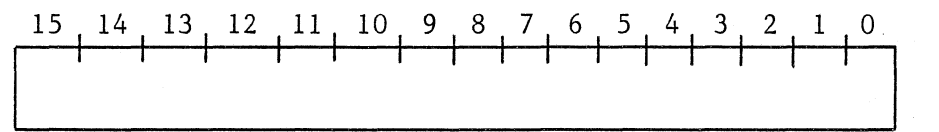

The Bv register contains the minimum Y coordinate value which can be displayed with clipping. Its range is + *32K.* 

## Nv NEAR VIEWBOX BOUNDARY REGISTER

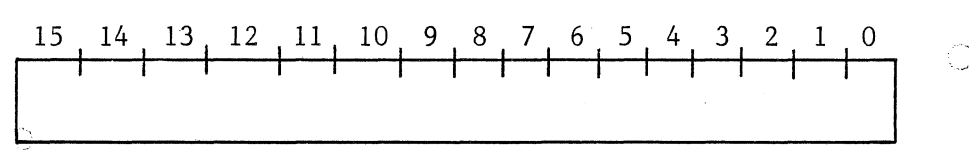

The Nv register contains the minimum Z coordinate value which can be displayed with clipping. Its range is 0 to + *32K.* 

 $5 - 5$ 

 $\circ$ 

 $\circ$ 

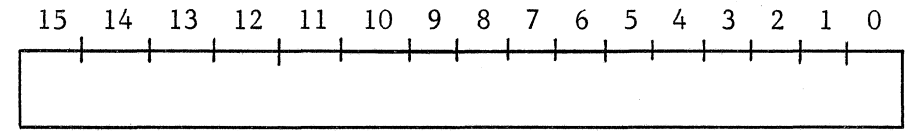

the Rv register contains the maximum X coordinate value which can be displayed with clipping. Its range is  $+32K$ .

 $\operatorname{TV}$ 

TOP VIEWBOX BOUNDARY REGISTER

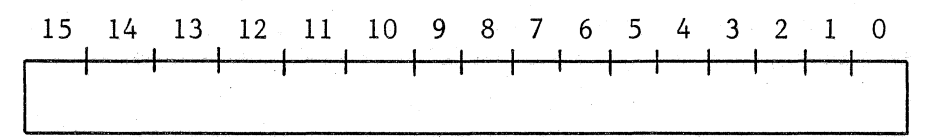

The Tv register contains the maximum Y coordinate value which can be displayed with clipping. Its range is + 32K.

 ${\bf F}{\bf v}$ 

## FAR VIEWBOX BOUNDARY REGISTER

15 14 13 12 11 10 9 8 7 6 5 4 3 2 1 0

The Fv register contains the maximum Z coordinate value which can be displayed with clipping. Its range is 0 to + 32K.

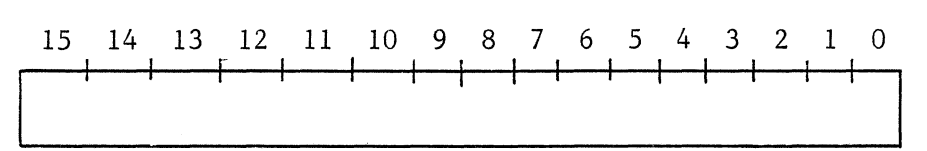

The Xa register contains the X coordinate of the observer's eye position in viewbox space. Its range is + 32K.

Xa

Y A Y PERSPECTIVE PARAMETER REGISTER

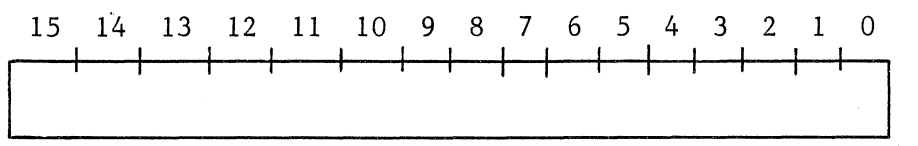

The Ya register contains the Y coordinate of the observer's eye position in viewbox space. Its range is + 32K.

Za

#### Z PERSPECTIVE PARAMETER REGISTER

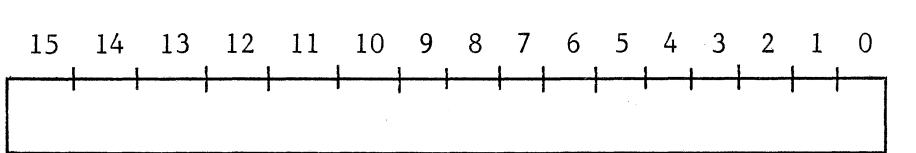

The Za register contains the Z coordinate of the observer's eye position in viewbox space. Its range is 0 to -32K.

WSR W-SCALE REGISTER

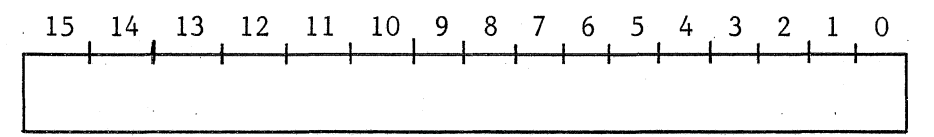

The WSR register contains the exponent value for W, the fourth coordinate. W-scale is used in homogeneous mode to modify the W coordinate by multiplying it by 2 raised to the W-scale power (i.e., W x  $2^{W-\text{scale}}$ ). Its range is +15.

I

I

I·

 $\left(\begin{array}{c} \end{array}\right)$ 

{

 $\mathbf{l}$ 

 $\overline{ }$ 

*,I.* 

I

1

, ,  $\mathbf{N}$ 

 $\lceil$ 

 $\mathbf{l}$ 

(,

RAR

REFRESH ADDRESS REGISTER

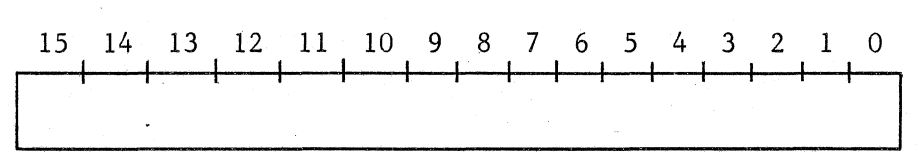

The RAR register contains the 16 low order address bits where the next word of refresh code generated by the coordinate converter is to be stored. The two high order bits are provided by the block register. After each word of refresh code is written into memory, the RAR is incremented by 2.

LIM REFRESH LIMIT REGISTER

$$
\begin{array}{c|cccccccc}\n15 & 14 & 13 & 12 & 11 & 10 & 9 & 8 & 7 & 6 & 5 & 4 & 3 & 2 & 1 & 0 \\
\hline\n\end{array}
$$

The LIM register contains the 16 low order address bits of the upper limit of memory space allocated for the converted refresh code. The two high order bits are provided by the block register. When an attempt is made by the coordinate converter to place refresh code at this address, a bit is set in the status register indicating an error condition and the coordinate converter halts.

The BLK register contains two sets of the two higher order address bits used by the coordinate converter for memory accesses. Block register bits I and 0 are used for all source operations which include accesses to the image file and the coordinate converter stack. Block register bits 9 and 8 are used for all destination operations involving the refresh file.

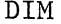

DIMENSION REGISTER

BLK BLOCK REGISTER

15 14 13 12 11 10 9 8 7 6 5 4 3 2 1 0  $Clipping/no-clipping-$ Pen mode/regular mode  $-$ Perspective/non-perspective-2D/3D----------------------------------~ Homogeneous/non-homogeneous -

The DIM register contains five bits which establish the manner in which instructions are processed. A '1' in any bit enables the first function in the corresponding pair. A '0' enables its complement. For example, a 'I' in bit 6 enables clipping, a '0' enables no-clipping. Each function is discussed in Section 2.

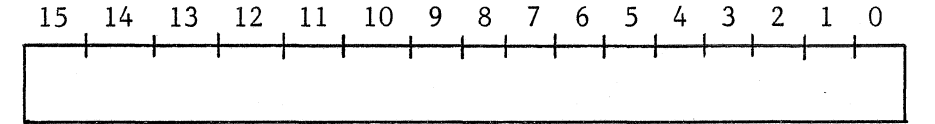

The STR register contains the 16 low order address bits corresponding to a word of refresh code to be used in a pen mode search. Pen mode is discussed in Section 2.

 $CIR$ 

## INSTRUCTION REGISTER

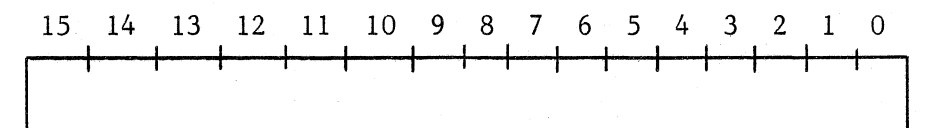

The CIR register contains the last instruction which was executed by the coordinate converter.

 $\ensuremath{\hbox{CPC}}$ 

 $5 - 10$ 

## PROGRAM COUNTER

The program counter contains the 16 low order address bits of the next instruction to be executed. As each instruction is fetched from memory, the program counter is automatically incremented by 2. The coordinate conversion process is initiated by writing the starting address of the image file into the program counter.

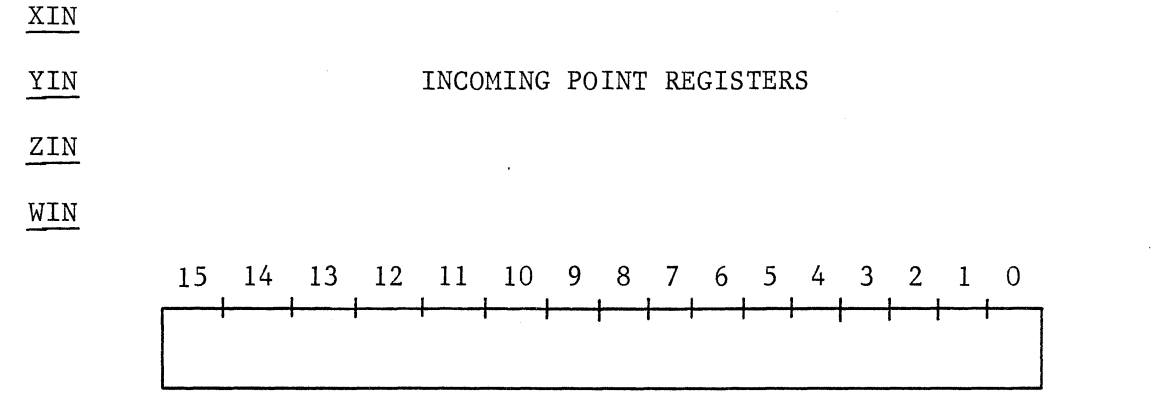

The incoming point registers contain the coordinates of the last point processed, before transformation. When using absolute moves and draws, the XIN, YIN, and ZIN registers contain the coordinates loaded in from the coordinate block of the last instruction. When using relative moves and draws, the XIN, YIN, and ZIN registers contain the sum of the relative coordinates loaded in from the coordinate block of the last instruction and the resultant coordinates of the previous instruction. When using homogeneous mode, the WIN register contains the homogeneous value loaded in with the last instruction.

#### MSK REGISTER MASK REGISTER

1

 $\left| \begin{array}{c} 1 \end{array} \right|$ 

 $\int$ 

l~

I'

 $\mathbf{l}'$ 

 $\int_0^\infty$ 

i

I

r

 $\prod_{i=1}^{n}$ 

l

 $\mathbf{\Gamma}$ 

 $\mathbf{\mathbf{\mathbf{\mathsf{I}}}}$ 

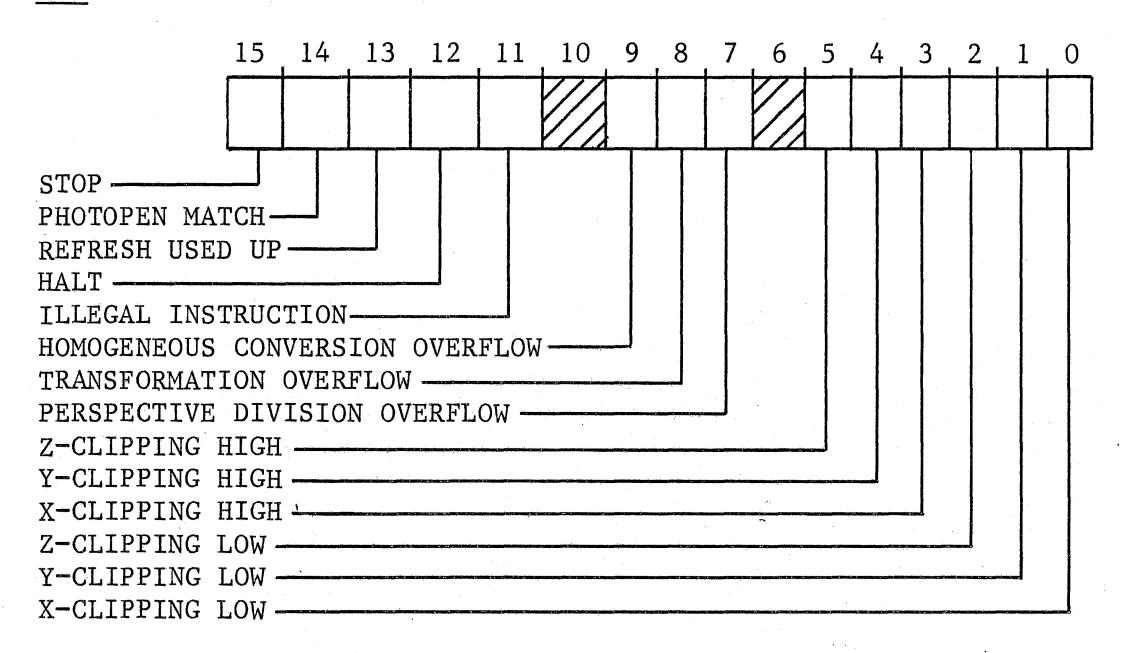

The bits of the mask register are used to allow 14 status conditions to send interrupts to the display processor. A 'l' in a mask register bit allows an interrupt if the corresponding bit in the status register goes true ('I'). A '0' in a mask register bit inhibits an interrupt for the corresponding status condition.

#### STATUS REGISTER

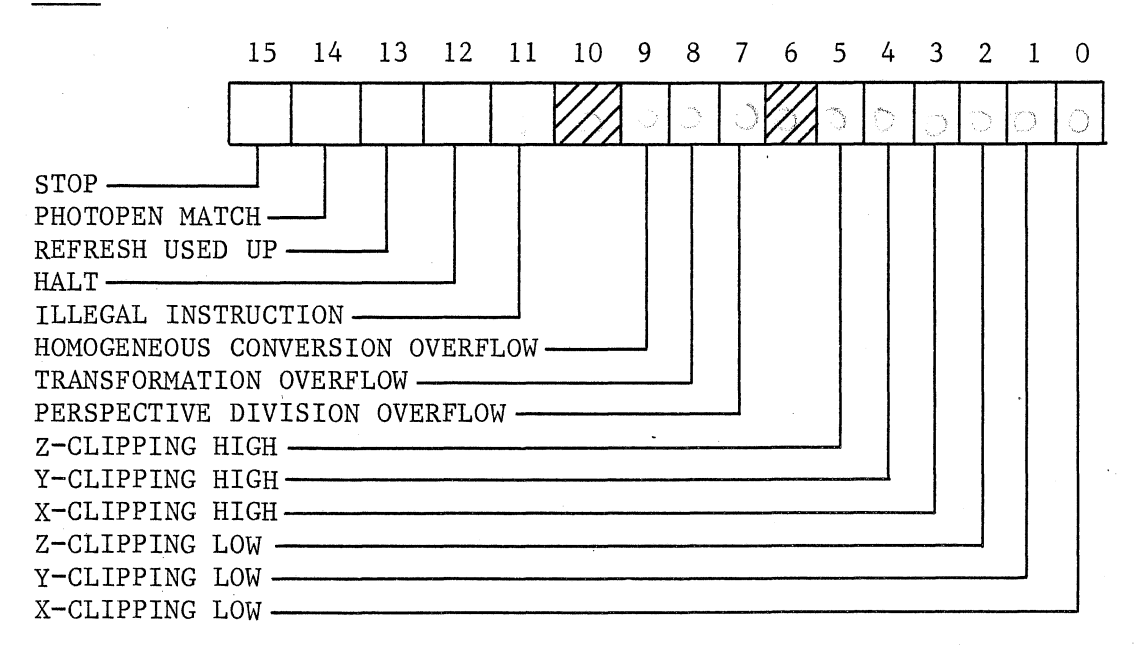

The status register indicates the present state of the coordinate converter. A **'I'** in any bit indicates that the corresponding condition has gone true and initiates an interrupt to the display processor if the corresponding bit in the mask register is also a '1'. Note that when the status register is read under program control, it is automatically cleared.

STAT

STP STACK POINTER

 $\overline{1}$ 

'I'

 $\mathbf{1}_{\mathcal{I}}$ 

 $\prod_{i=1}^n$ 

I:

I

l

 $\int_{0}^{2\pi}$ 

 $\cdot$ 

 $\int_0^1$ 

 $\mathbf{l}_{\lambda}$ 

 $\overline{\mathbf{I}}$ 

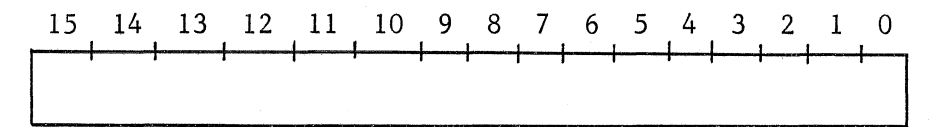

The STP register contains the 16 lower address bits corresponding to the top of the coordinate converter stack. This value is modified when CL3A, CL3R, or RTN3'is executed.

## INZ **INITIALIZE REGISTER**

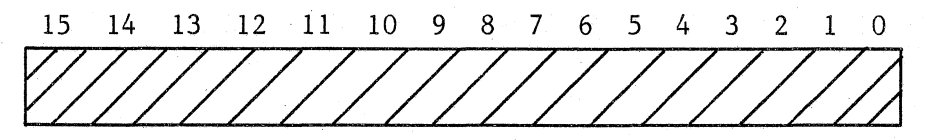

The INZ register is used to initialize the coordinate converter by establishing default values for certain parameter and control registers. Whenever this register is accessed, the following octal values are loaded into the corresponding registers. Note that a GRAPHIC  $7^{\circledR}$  bus reset causes the same initialization.

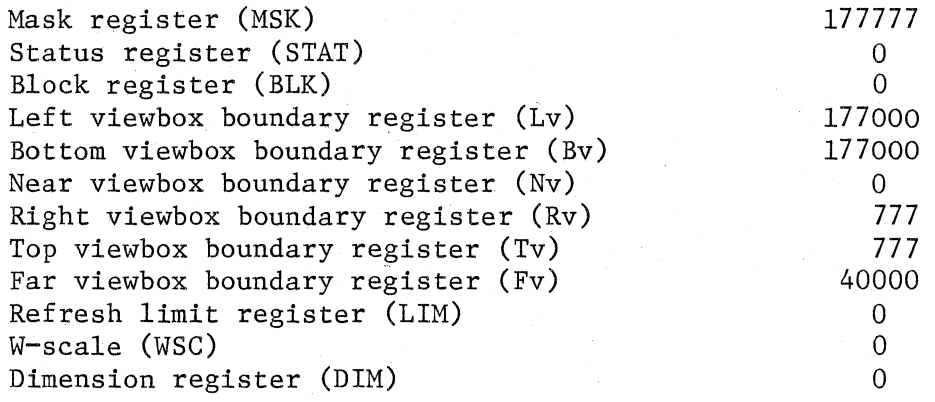

®GRAPHIC 7 is a trademark of Sanders Associates, Inc.

15 14 13 12 11 10 9 8 7 6 5 4 3 2 1 0 WINTSTAND CONTROLLED A<br>The continue register is used to restart the coordinate converter after it

has been stopped by a stop command (see below) or an interrupt such as refresh used up. Accessing this register causes the coordinate converter to resume processing from the point where it was last halted.

#### STOP STOP REGISTER

15 14 13 12 11 10 9 8 7 6 5 4 3 2 1 a

The stop register is used to halt the coordinate converter. Accessing this register causes the coordinate converter to complete the instruction in progress, set the stop bit in the status register, and halt. If the stop bit is set in the mask register, an interrupt is generated to the display processor.

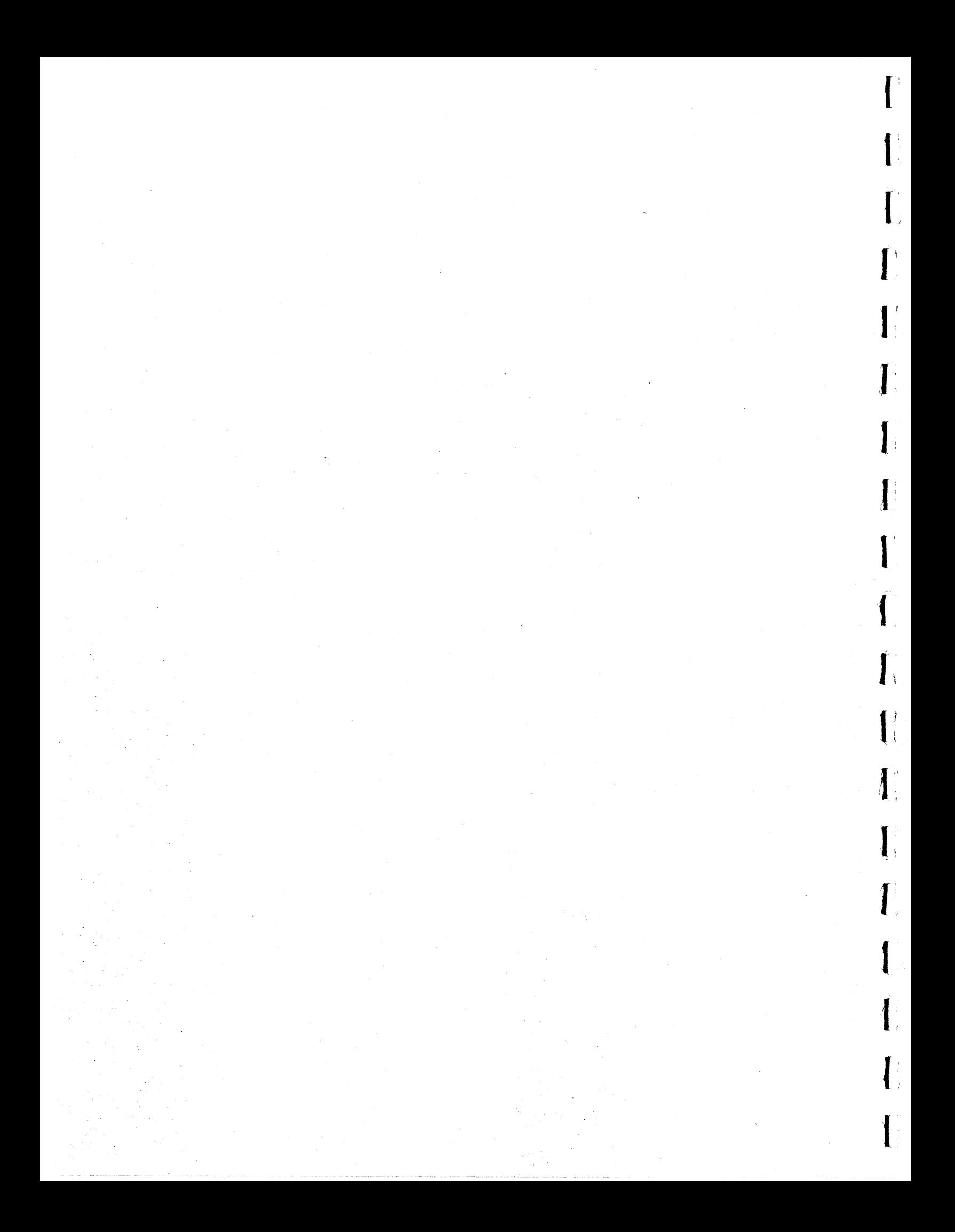

#### SECTION 6

#### INTERRUPTS

The coordinate converter monitors 14 conditions which, when active, can generate interrupts to the display processor. The current state of these conditions is in the status register **('1'** is active). When a condition is active and the corresponding bit in the mask register is also set, then an interrupt signal is automatically sent to the display processor. When the coordinate converter senses that the interrupt has been accepted by the display processor, the active status register bit which initiated the interrupt is cleared, with the exception of data anomaly interrupts.

The 14 conditions are grouped into six interrupt classes (listed below with their corresponding trap address assignments).

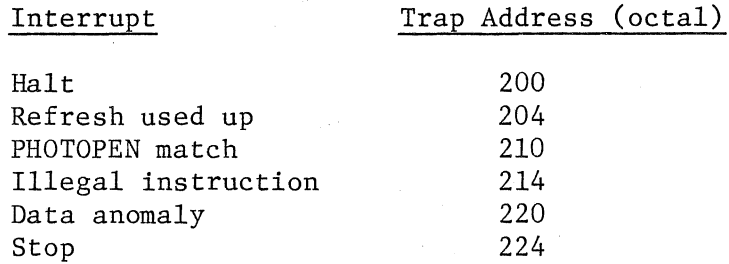

#### Halt

When the coordinate converter executes a HLT3 instruction, it sets the halt bit in the status register and halts.

#### Refresh Used Up

When the coordinate converter attempts to write refresh code to a location which corresponds to the end of the refresh block, it sets the refresh used-up bit in the status register and halts.

#### PHOTOPEN Match

When the coordinate converter is operating in pen mode and a match occurs between the contents of the PHOTOPEN strike register and the contents of the refresh address register, then it sets the PHOTOPEN match bit in the status register and halts.

#### Illegal Instruction

When the coordinate converter attempts to execute an illegal instruction, it sets the illegal instruction bit in the status register and then fetches the next instruction.

#### Data Anomaly

Nine conditions may cause a data anomaly interrupt: three overflow conditions and six clipping conditions. The homogeneous conversion overflow bit in the status register is set in response to an error when de-homogeneizing coordinates. This usually indicates that the resultant coordinates are out of range (+32K).

 $\mathbf{I}$ 

 $\mathbf{l}$  :

 $\mathbf{l}_{\pm}$ 

 $\mathbf{l}_{\perp}$ 

 $\prod_k$ I,

 $\mathbf{I}$ 

 $\mathbf{l}$  :

 $\mathbf{l}$  ,

The transformation overflow bit in the status register is set in response to an error during the transformation process. This generally indicates that the resultant coordinates are out of range (+32K).

The perspective overflow bit in the status register is set in response to an error in the perspective application process. This' generally indicates that the coordinate values with perspective applied are out of range (+32K).

The six clipping bits in the status register are individually set when clipping is enabled and a transformed coordinate is found to be outside the respective clipping boundary.

After any of the data anomaly status bits have been set, the coordinate converter completes the instruction in progress and fetches the next one. Note that after a data anomaly interrupt has been accepted by the display processor, the coordinate converter does not clear the status bit which initiated the interrupt. It does, however, ensure that this same condition does not generate a second interrupt. This lets you read the status register to determine which of the nine conditions caused the interrupt.

## Stop

When the stop register is accessed by the display processor, the coordinate converter sets the stop bit in the status register and halts.

 $6 - 2$ 

#### SECTION 7

"" . ,"

#### INSTRUCTION USAGE

## 7.1 NUMBERING SYSTEM

The 3D Coordinate Converter uses two numbering systems, fixed point integer arithmetic and a modified fractional two's complement arithmetic.

Fixed Point Integer Arithmetic

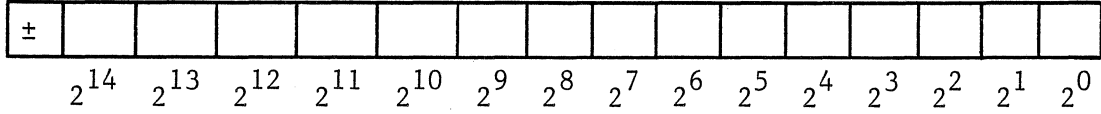

The range of values possible is:

$$
-32768 \leq number \leq 32767
$$

• Modified Fractional Two's Complement Arithmetic

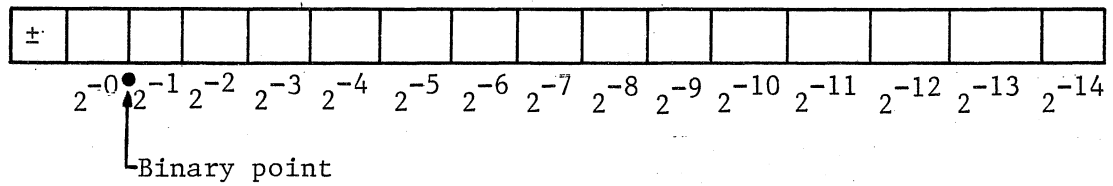

The range of values possible is:

 $-2.0 <$  number  $< 2.0$ 

Use of Applicable Numbering System

Coordinate values  $(X, Y, Z)$  found in 3D instructions are represented in fixed point integer arithmetic. Translation values (Tx, Ty, Tz) found in the composite matrix are also in fixed point integer arithmetic.

All other numbers, e.g., the 4th coordinate (W-coordinate) found in 3D instructions and all other elements other than  $Tx$ ,  $Ty$ ,  $Tz$  in the composite matrix are expressed in the modified fractional two's complement arithmetic.

## Numbering System Constraints

**Coordinates** 

 $-32768 < X, Y < 32767$ 

$$
0 < Z < 32767
$$

 $0.0 < W < 1.0$ 

Composite Matrix  $(4 \times 4)$  Elements

Elements

 $-2.0 \leq \{1,1;1,2;1,3;2,1;2,2;2,3;3,1;3,2;3,3\} < 2.0$  ${1,4;2,4;3,4} = 0.0$  (not used)  $-32768 < \{4, 1; 4, 2; 4, 3\} < 32767$  (Tx, Ty, Tz)  ${4,4} = 1.0$ 

 $\prod_{i=1}^{n}$ 

 $\mathbf{I}$ 

 $\mathbf{1}^+$ 

 $\mathbf{l}$  :

 $\mathbf{l}_i$ 

 $\mathbf{l}$  :

## 7.2 MATRIX OPERATIONS

In the following discussion, all matrices are shown as 4 x 4 matrices for generality. The demonstrated principles can be applied to other dimensioned matrices as desired. Also, numbers shown in matrices are represented as integers for simplicity: e.g., 1 instead of 40000.

The following functions can be implemented using matrices individually. Any combination of these functions can be implemented by concatenating these matrices into a composite matrix.

- Translation

- Scaling

- Rotation

#### 7.3 TRANSLATION

An object can be translated in X, Y, and/or Z. This may be represented by addition of the offset or translational value  $T_x$ ,  $T_y$ , and/or  $T_z$  to the initial coordinate dimensions.

$$
x_1 = x_0 + T_x
$$
  
\n
$$
x_1 = x_0 + T_y
$$
  
\n
$$
z_1 = z_0 + T_z
$$

These equations can be represented in matrix form as:

$$
\begin{bmatrix} \overline{x}_1 & x_1 & z_1 & w_1 \end{bmatrix} = \begin{bmatrix} x_0 & x_0 & z_0 & w_0 \end{bmatrix} \begin{bmatrix} 1 & 0 & 0 & 0 \\ 0 & 1 & 0 & 0 \\ 0 & 0 & 1 & 0 \\ T_x & T_y & T_z & 1 \end{bmatrix}
$$

# 7.4 SCALING

An object can be scaled in X, Y and/or Z. This can be represented as multiplication of the initial coordinate dimensions by a factor  $S_x$ ,  $S_y$ , and/or  $S_z$ .

$$
x_1 = s_x x_0
$$
  
\n
$$
x_1 = s_y x_0
$$
  
\n
$$
z_1 = s_z z_0
$$

These equations can be represented in matrix form as:

$$
\begin{bmatrix} \overline{x}_1 & \overline{x}_1 & z_1 & w_1 \end{bmatrix} = \begin{bmatrix} \overline{x}_0 & \overline{x}_0 & z_0 & w_0 \end{bmatrix} \begin{bmatrix} s_x & 0 & 0 & 0 \ 0 & s_y & 0 & 0 \ 0 & 0 & s_z & 0 \ 0 & 0 & 0 & 1 \end{bmatrix}
$$

### 7.5 ROTATION

An object can be rotated about any axis in 3-D space through a combination of rotations about the X, Y, and Z axes (using a left-handed coordinate system).

 $A_x$  = Angular rotation about X axis (in Y-Z plane)  $A_v$  = Angular rotation about Y axis (in X-Z plane)  $A_{7}$  = Angular rotation about Z axis (in X-Y plane)

A positive angle is defined to give a counterclockwise rotation when looking towards the origin from the negative axis of rotation. For example, for a positive value of  $A_x$ , when looking towards the origin from the negative X axis, the Y-Z plane rotates in a counterclockwise direction.

The following equations represent rotation of a coordinate point  $X_0$ ,  $Y_0$ , Z<sub>0</sub> about the X axis to a point X<sub>1</sub>, Y<sub>1</sub>, Z<sub>1</sub>.

 $x_1 = x_0$ <br>  $y_1 = y_0 \cos A_x - z_0 \sin A_x$ <br>  $z_1 = y_0 \sin A_x + z_0 \cos A_x$ X rotation

Similarly for rotation about the Y axis:

 $x_1 = x_0 \cos A_y + z_0 \sin A_y$ <br>  $y_1 = y_0$ <br>  $z_1 = -x_0 \sin A_y + z_0 \cos A_y$ Y rotation

 $7 - 4$ 

And for rotation about the Z axis:

 $X_1 = X_0 \cos A_z - Y_0 \sin A_z$ <br>  $Y_1 = X_0 \sin A_z + Y_0 \cos A_z$ Z rotation  $z_1 = z_0$ 

These equations are represented in matrix form as:

For X rotation:  $\begin{bmatrix} 1 & 0 & 0 & 0 \\ 0 & \cos A_x & \sin A_x & 0 \\ 0 & -\sin A_x & \cos A_x & 0 \\ 0 & 0 & 0 & 0 \end{bmatrix}$  $\boxed{\overline{x}}_1$   $\overline{x}_1$   $\overline{z}_1$   $\overline{w}_1$  =  $\boxed{\overline{x}}_0$   $\overline{x}_0$   $\overline{z}_0$   $\overline{w}_0$ 

For Y rotation:

$$
\begin{bmatrix} \overline{x}_1 & x_1 & z_1 & w_1 \end{bmatrix} = \begin{bmatrix} \overline{x}_0 & x_0 & z_0 & w_0 \end{bmatrix} \begin{bmatrix} \cos A_y & 0 & -\sin A_y & 0 \\ 0 & 1 & 0 & 0 \\ \sin A_y & 0 & \cos A_y & 0 \\ 0 & 0 & 0 & 0 \end{bmatrix}
$$

For Z rotation:

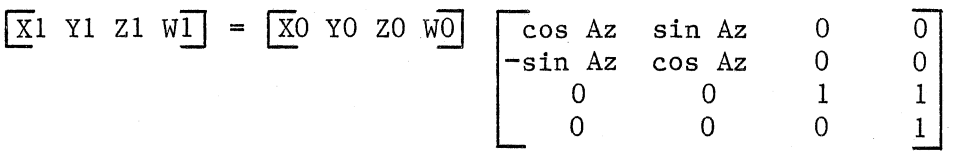

## 7.6 MATRIX CONCATENATION

To combine more than one function of scaling, translation, or rotation, it is necessary to concatenate the individual matrices involved, preparing one composite matrix for transmission to the coordinate converter. Matrices which are to be multiplied together must have the same dimensions:  $3 \times 3$  for 2D; 4 x 4 for 3D. The multiplication process is illustrated below for a 3 x 3 case.

 $\mathbb{T}$ 

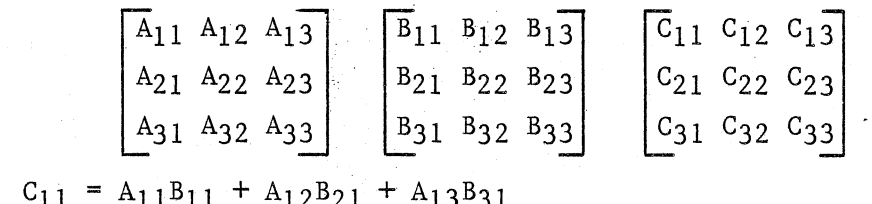

where

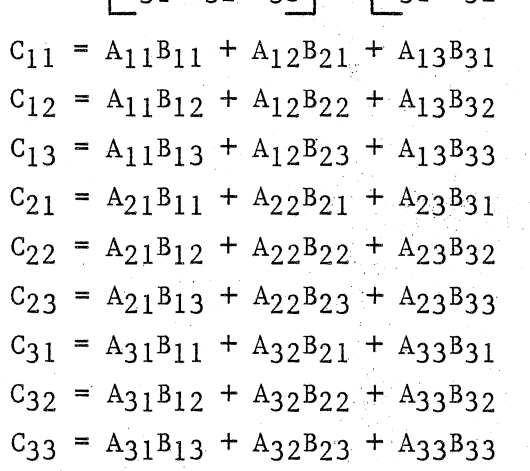

If you want to rotate about more than one coordinate axis, it is necessary to concatenate the rotational matrices.

Let  $R_x$  = X axis rotational matrix

 $R_v$  = Y axis rotational matrix

 $R_z$  = Z axis rotational matrix

Then  $R_C = R_x R_v R_z$ 

Where

 $R_c$  represents the composite rotational matrix.

## NOTE

This matrix provides rotation of an object with respect to the origin. If you want to rotate an object about the center of the object, and the center of the object does correspond to the origin, then it is necessary to translate the object to the origin, rotate it, and then translate it back to its initial position.

Let

 $X_c$ ,  $Y_c$ , and  $Z_c$  represent the coordinates of the center of the  $object$  to be rotated.

Then

 $T_{r1}$  =

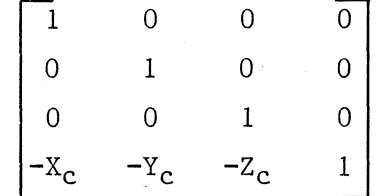

This is the matrix that translates the object to the origin.

$$
T_{r2} = \begin{bmatrix} 1 & 0 & 0 & 0 \\ 0 & 1 & 0 & 0 \\ 0 & 0 & 1 & 0 \\ x_c & x_c & z_c & 1 \end{bmatrix}
$$

This is the matrix that retranslates the object back to its initial position. So, the composite rotational matrix for this case is:

$$
R_C = T_{r1} R_x R_y R_z T_{r2}
$$

If you then want to scale this object and to translate it to a given location, two more concatenations are necessary.

- Let  $S = scaling matrix$  $T =$  translational matrix
- $C = TSR_C$ Then
- Where
- C represents the final composite matrix to be passed to the coordinate converter.

# 7.7 SAMPLE IMAGE FILE FOR CONVERTING A CUBE

f

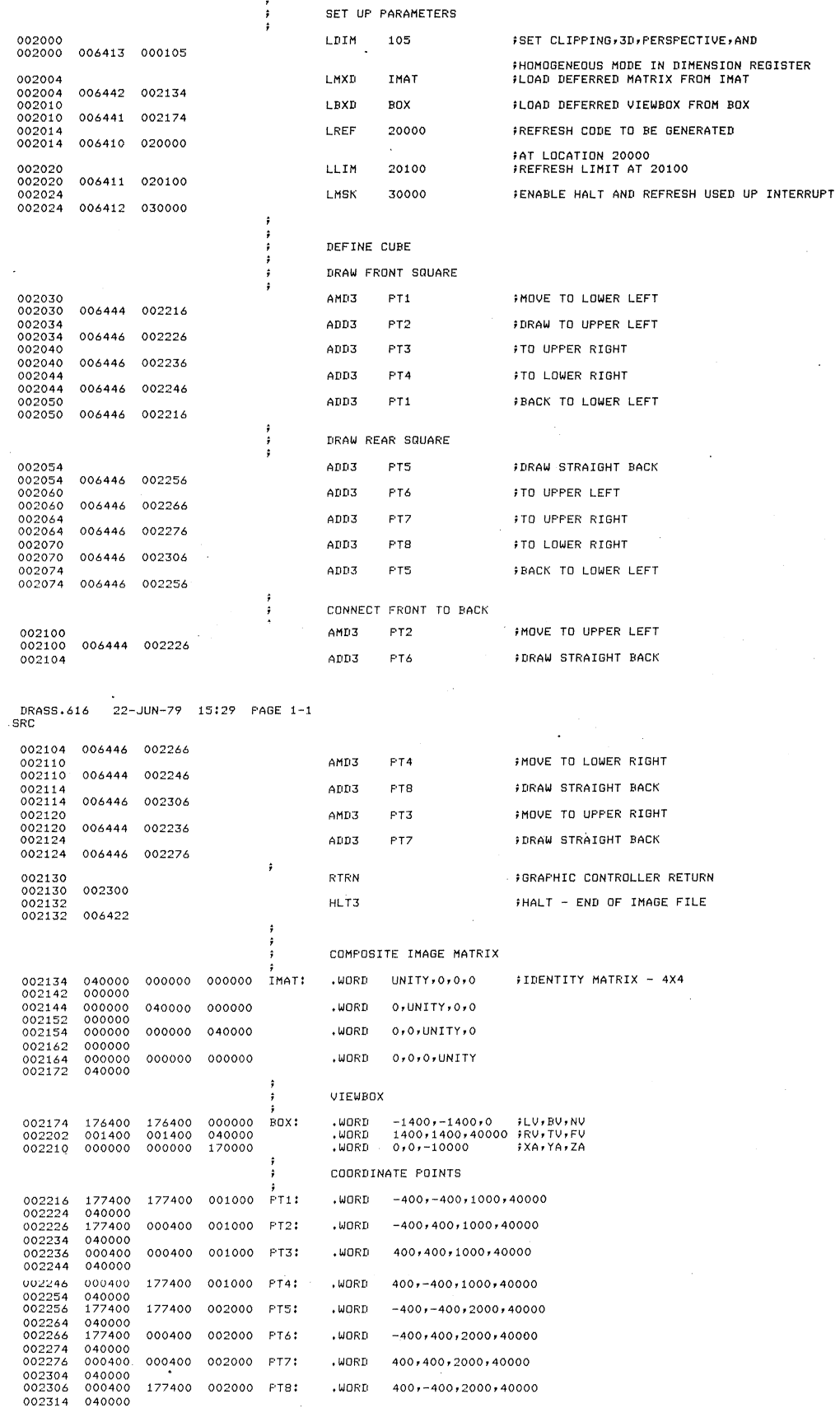

7-9

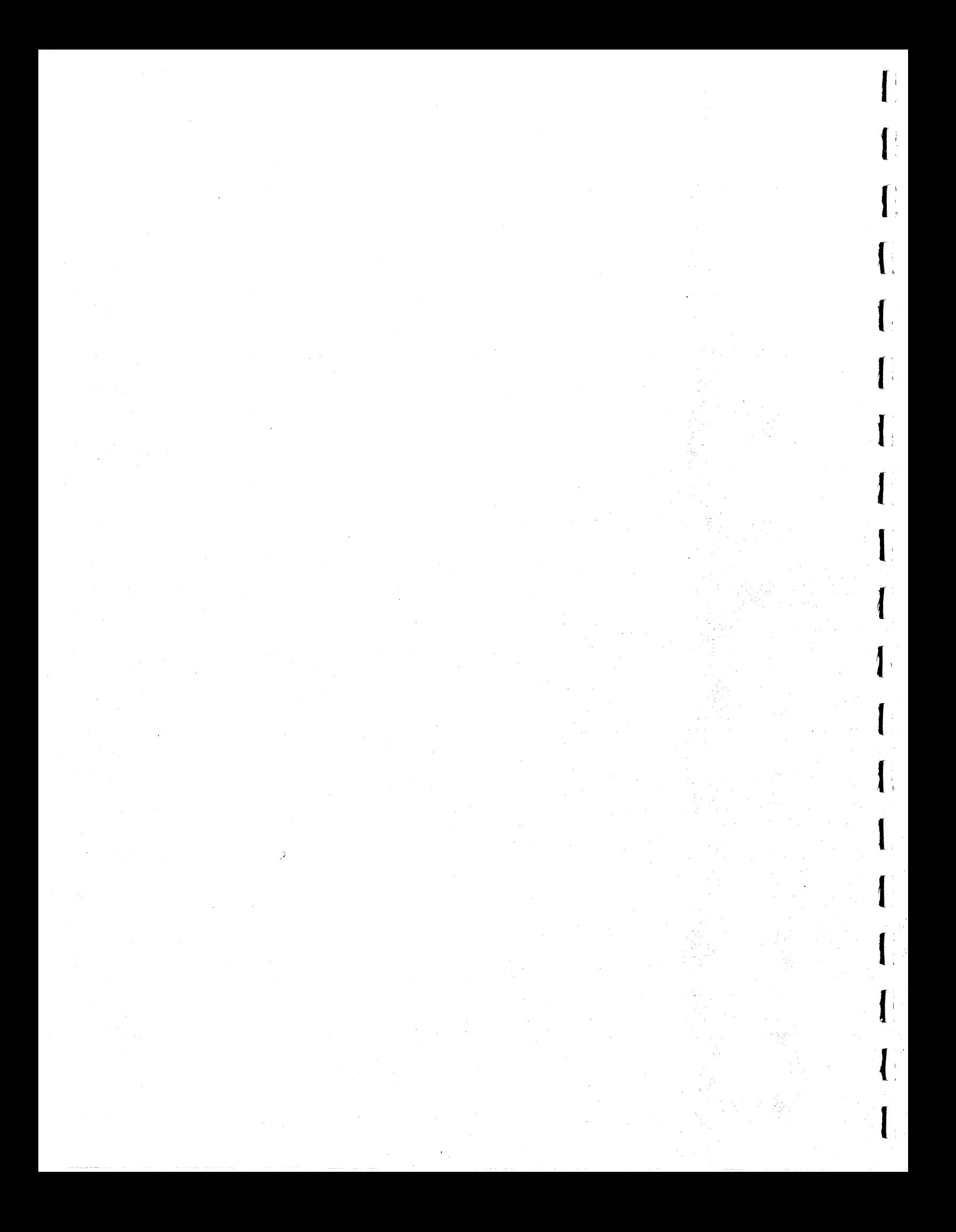

#### SECTION 8

## ASSOCIATED GCP+ INSTRUCTIONS

The Coordinate Converter may be programmed through the use of GCP+ instructions or through the use of the FSP subroutine support package. Both methods are described below.

## 8.1 PROGRAMMING THE 2-D/3-D COORDINATE CONVERTER IN GCP

By using the register update (RU) and give register (GR) commands, the GCP+ programmer may read and write all registers associated with the 2-D/3-D coordinate converter.

This allows complete host control to perform such functions as:

- Set matrix parameters
- Set viewbox parameters
- Set perspective parameters
- Set various control parameters
	- Scale select
		- Refresh limits select
		- Source/destination of conversion process
		- Homogeneous/non-homogeneous select
		- $2-D/3-D$  select
		- Perspective/no perspective select
- Start'2-D/3-D coordinate converter
- Activate 2-D/3-D coordinate converter for a PHOTOPEN search
- Selectively establish the desired interrupt control

When 2-D/3-D coordinate converter interrupts are generated, an appropriate TS message is returned to the host computer.

> NOTE Refer to Sanders publication H-79-0348 for more information on GCP+.

> > 8-1
$\mathbf{I}$  :

 $\mathbf{I}$ 

 $\mathbf{l}$  ,

 $\mathbf{l}$  .

 $\llbracket$ 

 $\blacksquare$ 

I

f

I

I,

 $\{\hspace{-4pt}\{$ "

 $\overline{\mathbf{I}}$ 

 $\left(\begin{array}{c} 1 \end{array}\right)$ 

(:

(

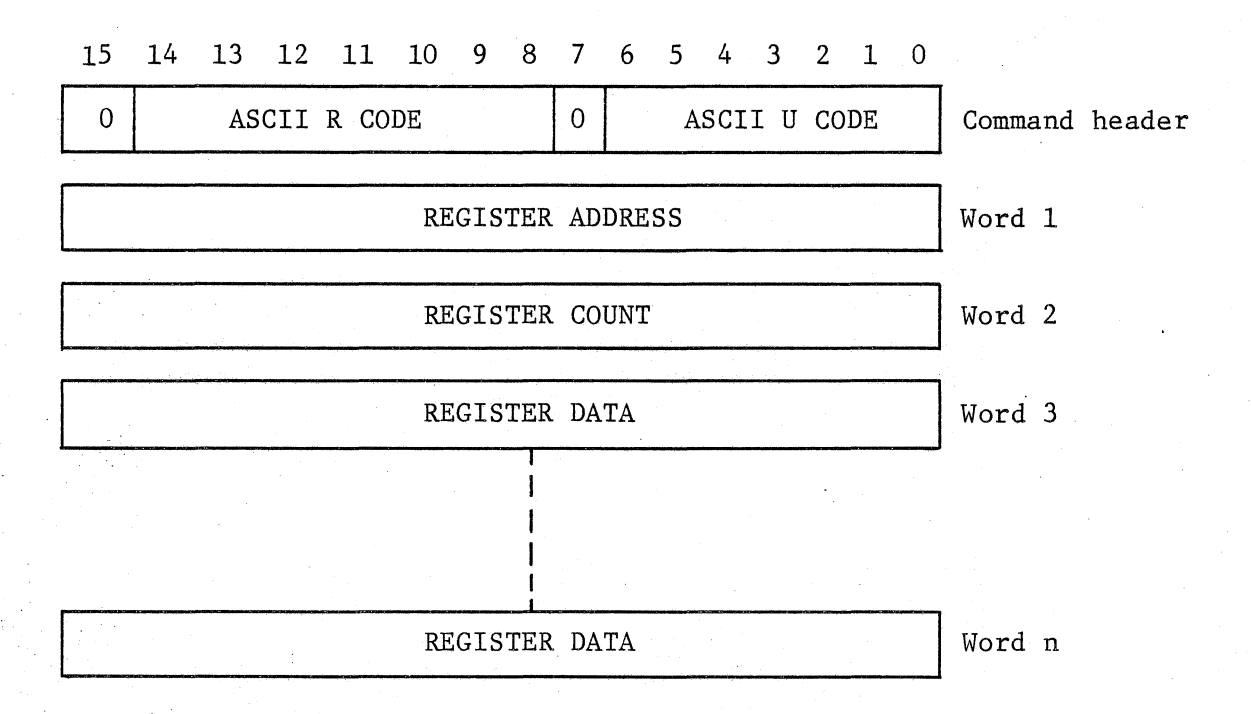

The RU message is a variable length message that is used to update a series of registers in the I/O address of the hardware. Word 1 contains the address of the first register to be updated. Valid register addresses are in the range<br>of 160000-177777 (octal). Word 2 contains the register count indicating the<br>number of successive registers to be updated. Words 3 through n con number of successive registers to be updated. Words 3 through n contain the data values to be loaded into each register.

## NOTE'

The RU message does not change the current memory bank selection. It is also possible to interpret register address as memory address in the RU message. When updating memory address, the user must take into account memory mapping. Memory addresses in the range of 020000 to 077777 are subject to memory mapping.

 $8 - 2$ 

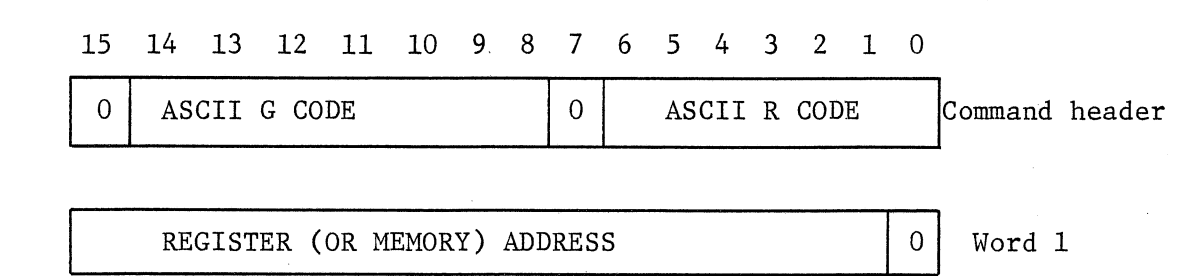

The GR message is a two-word message used by the host computer to obtain the contents of the GRAPHIC 7 register specified by the register address in word 1. The contents of any register having an assigned address may be obtained in this manner. If required, GCP+ automatically halts the graphic controller before the data is obtained and then restarts it at the completion of the operation. In response to a GR message, GCP+ sends an RR (return register) message to the host.

Although the intent of the GR message is to permit the contents of the registers to be read, it can also be used to read the contents of GRAPHIC 7 memory address. When it is used to read a memory address, the address . specified in word 1 must be that of an even-numbered byte. If the address of an odd-numbered byte is specified, GCP+ causes an XX (error status) message to be sent to the host.

#### NOTE

When the GR message is used on a large memory system, the following restrictions must be taken into account:

- 1. Addresses in the range of 000000-017776 are directly addressable.
- 2. Addresses in the range of 020000-077776 are subject to memory mapping.
- 3. Addresses in the range of 100000-177776 are directly addressable.
- 4. Addresses in the range of 120000-177776 are related to ROM and I/O device registers.

# TS (G7-H) 2-D/3-D COORDINATE CONVERTER STATUS Command header code (octal): 052123

I'

I

f',

 $\left(\begin{array}{c}$ 

 $\lceil$ 

 $\overline{\mathbf{f}}$ 

 $\left| \begin{array}{c} \rule{0pt}{2.5ex} \rule{0pt}{2.5ex} \$ 

 $\mathbf{I}$ 

 $\mathbf{r}$ 

 $\mathbf{I}$ 

 $\mathbf{l}$ 

 $\mathbf{I}$ 

I;

I:

I

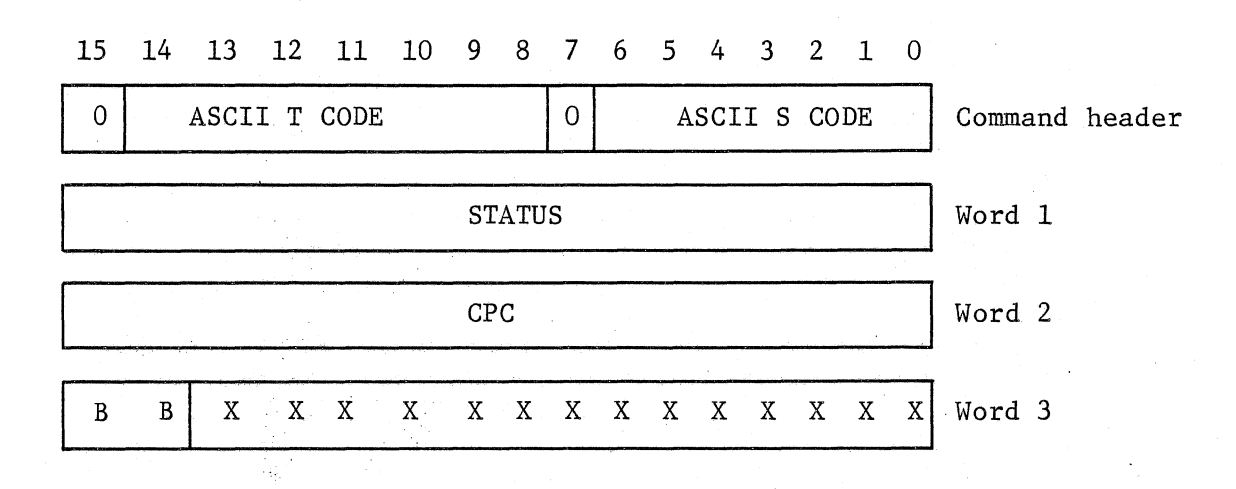

The 2-D/3-D coordinate converter can generate 14 interrupt conditions, provided that the corresponding mask bits are enabled. The TS message is returned to the host computer when a  $2-D/3-D$  coordinate converter interrupt condition occurs.

Word 1 contains the contents of the  $2-D/3-D$  coordinate converter status register. Each bit in this register corresponds to an interrupt condition. One or more of these bits sets to' indicate the type of interrupt condition detected.

Word 2 is the value of the  $2-D/3-D$  coordinate converter program counter.

Word 3 contains the  $2-D/3-D$  coordinate converter block register bits used for source operations at the time of the interrupt condition.

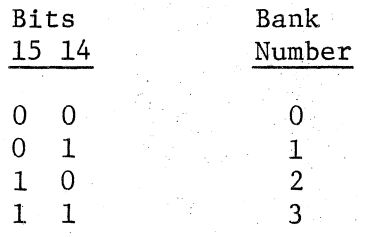

# 8.2 FSP 3D COORDINATE CONVERTER PROGRAMMING

This section describes the FSP support for the 3D Coordinate Converter.

NOTE

FSP (Model 7764) is a collection of Fortran callable routines residing in the host.

This FSP support is included in the FSP subroutine package and is provided at no additional charge. The following ten subroutines make up this option:

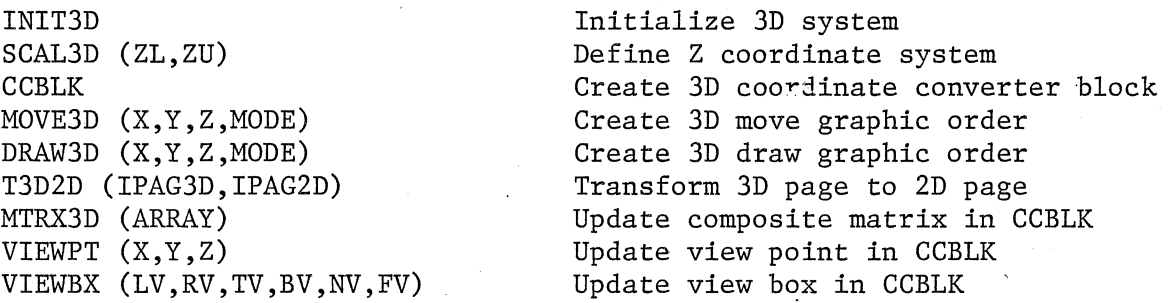

The remaining pages describe each subroutine in detail.

8.2.1 INIT3D - Initialize 3D

NAME: INIT3D

FUNCTION: Initialize FSP variables for 3D Coordinate Converter support.

CALLING FORMAT: CALL INIT3D

DESCRIPTION OF PARAMETERS: None

DETAILED DESCRIPTION:

This routine sets default values for the Z-axis user coordinates. The default lower boundary is 0 and the default higher boundary is 32767.

8.2.2 SCAL3D - Define Z Coordinate System

NAME: SCAL3D

FUNCTION: Set the user coordinate values for the Z-axis user coordinates (third coordinate).

CALLING FORMAT: CALL SCAL3D (ZL,ZU)

I

#### DESCRIPTION OF PARAMETERS:

- ZL = Real variable supplied by the user which specifies the value to be assigned to the lower boundary of the Z-axis in the user coordinate system.. Note that ZL is coincident with the screen surface.
- ZU = Real variable supplied by the user which specifies the value to be assigned to the upper boundary of the Z-axis in the user coordinate system.

(

 $\mathbf{r}$ 

 $\mathbf{l}^*$ 

 $\overline{\mathbf{r}}$ 

I

I

I.

(

#### DETAILED DESCRIPTION:

This routine sets the Z-axis user coordinates (third coordinate) to the values passed (ZL and ZU). This allows the caller to define the Z-axis near and far coordinates in real numbers. The 3D move and draw subroutines convert a coordinate in real numbers to an integer display coordinate. This conversion process is based upon the values of ZL and ZU. Without a call. to SCAL3D, the Z-axis of the user coordinate system is equal to the default Z-axis coordinates, i.e., ZL=O and ZU=32767. Note that the Z-axis is defined within a left-handed coordinate system. ZL is the Z-axis point that corresponds to the screen and ZU is the Z-axis point that is the furthest from the screen extending into the screen. The value of ZU must be greater than the value of ZL or unpredictable results will occur.

8.2.3 CCBLK - Initialize Viewbox, Viewpoint, and Matrix

NAME: CCBLK

FUNCTION: Generate Coordinate Converter instructions to initialize the viewbox boundaries, the viewpoint and the matrix parameters.

CALLING FORMAT: CALL CCBLK

DESCRIPTION OF PARAMETERS: None

DETAILED DESCRIPTION:

This routine generates two Coordinate Converter instructions and places them at the beginning of the currently opened page. The first instruction generated (LBOX) initializes the viewbox boundaries, which are used in clipping, and the viewpoint which is used in generating , perspective. The viewbox and viewpoint parameters are initialized as follows:

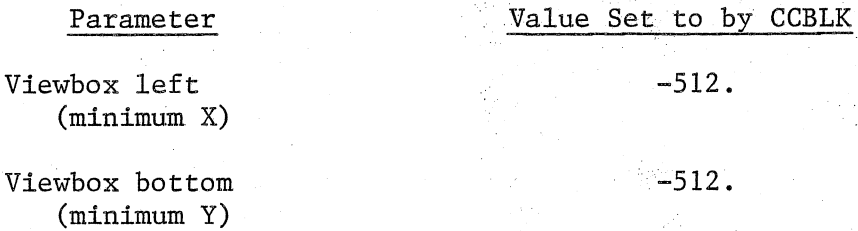

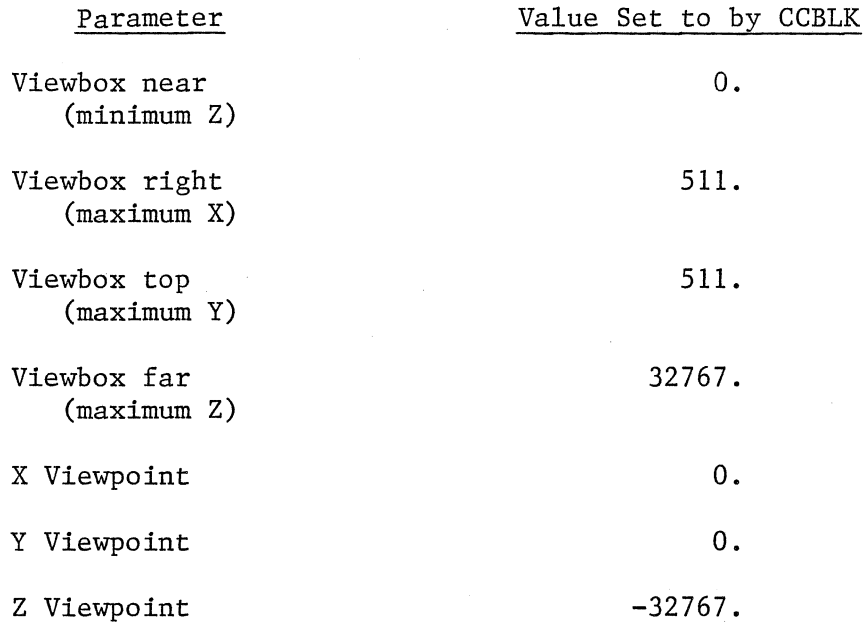

The second instruction generated (LMTX) initializes the matrix parameters which are used in the coordinate transformation process. All matrix elements except the scale factors are initialized to 0. The scale factors, matrix elements  $(1,1)$ ,  $(2,2)$ , and  $(3,3)$  are set to 256. This is equivalent to  $1/64$  in the fractional two's complement This is equivalent to  $1/64$  in the fractional two's complement notation (see section 7.1) and is the default scale factor. The combination of the LBOX and LMTX instructions at the beginning of a page is referred to as the CCBLK of the page.

### 8.2.4 MOVE3D - Create 3D Move Graphic Order

NAME: MOVE3D

FUNCTION: Generates either an absolute or relative 3D move graphic order and places it at the mark position of the currently opened page.

CALLING FORMAT: CALL MOVE3D (X,Y,Z,MODE)

DESCRIPTION OF PARAMETERS:

- X,Y,Z Real variables supplied by the user which specify the 3D coordinate of the desired beam position. The coordinate is specified in the user coordinate system.
- MODE An integer variable supplied by the caller which  $=$ identifies the type of graphic instruction to be generated. When MODE =  $0$  an absolute MOVE is implied and when MODE=1 a relative MOVE is implied. When MODE=0, the coordinate  $(X, Y, Z)$  specifies an absolute 3D coordinate. When MODE=1, the coordinate  $(X,Y,Z)$ specifies an offset to be moved from the current beam position.

#### DETAILED DESCRIPTION:

This routine converts the coordinate values specified to absolute screen coordinates and generates either an absolute or relative 3D move graphic order. This graphic order is placed at the mark position of the currently opened page. Note that relative moves are restricted to 1/2 of the screen size.

I

I

 $\left( \begin{array}{c} \cdot \end{array} \right)$ 

I

(

 $\lceil$ 

I

 $\overline{\mathbf{I}}$ 

 $\overline{\mathcal{C}}$ 

 $\lceil$ 

I

 $\mathbf{l}$  :

I

t

 $\lceil$ 

 $\mathbf{I}$ 

## 8.2.5 DRAW3D - Create 3D Draw Graphic Order

NAME : DRAW3D

FUNCTION: Generates either an absolute or relative 3D draw graphic order and places it at the mark position of the currently opened page.

CALLING FORMAT: CALL DRAW3D (X,Y,Z,MODE)

## DESCRIPTION OF PARAMETERS:

- $X,Y,Z$  = Real variables supplied by the user which specify the 3D coordinate of the end point of a line to be drawn. The coordinate of the end point of a line to be drawn. coordinate is in the user coordinate system.
- MODE = An integer variable supplied by the caller which identifies the type of graphic instruction to be generated. When MODE=O, an absolute DRAW is implied and when MODE=l, a relative DRAW is implied. When MODE=0, the coordinate  $(X, Y, Z)$  specifies the absolute coordinate of the end point of a line to be drawn. When MODE=1, the coordinate specifies the offsets to be used in drawing a line from the current beam position to a new position.

#### DETAILED DESCRIPTION:

This routine converts the coordinate values specified to absolute screen coordinates and generates either an absolute or relative 3D draw graphic order. This graphic order is placed at the mark position of the currently opened page. Note that relative draws are restricted to 1/2 of the screen size.

## 8.2.6 T3D2D - Transform 3D to 2D

NAME: T3D2D

FUNCTION: Transform a page of graphic orders into a page which consists entirely of *2D* graphic orders.

CALLING FORMAT: CALL T3D2D (IPAG3D,IPAG2D)

#### DESCRIPTION OF PARAMETERS:

IPAG3D = An integer variable supplied by the user which specifies the number of the 3D page which is to be transformed. IPAG3D must be in the range:

 $1 <$  IPAG3D < 256. IPAGE3D $\neq$ IPAG2D

IPAG2D = An integer variable supplied by the user which specifies the number of the 2D page in which the transformed graphic orders are to be placed. IPAG2D must be in the range:

 $1 <$  IPAG2D < 256, IPAG2D $\neq$ IPAG3D

## DETAILED DESCRIPTION:

This routine sets up the coordinate converter to perform a 3D to 2D transformation on the page of graphic instructions specified by IPAG3D. The Coordinate Converter is started and a block of transformed graphic instructions is output to the page specified by IPAG2D. Note that unpredictable results will occur if the 2D output file is not large enough to accommodate the transformed graphic instructions. Refer to Appendix D of the Graphic 7 Fortran Support Package (FSP) User's Manual to determine the necessary output file size.

## 8.2.7 MTRX3D - Compute and Replace Matrix Parameters

NAME: MTRX3D

FUNCTION: Compute matrix parameters and generate coordinate converter instruction to update the matrix parameters.

CALLING FORMAT: CALL MTRX3D (ARRAY)

DESCRIPTION OF PARAMETERS:

 $ARRAY = A 12$  element real array supplied by the user which specifies the scaling, translation, and rotation factors necessary for computing the matrix parameters. The array parameters and their valid ranges are specified below:

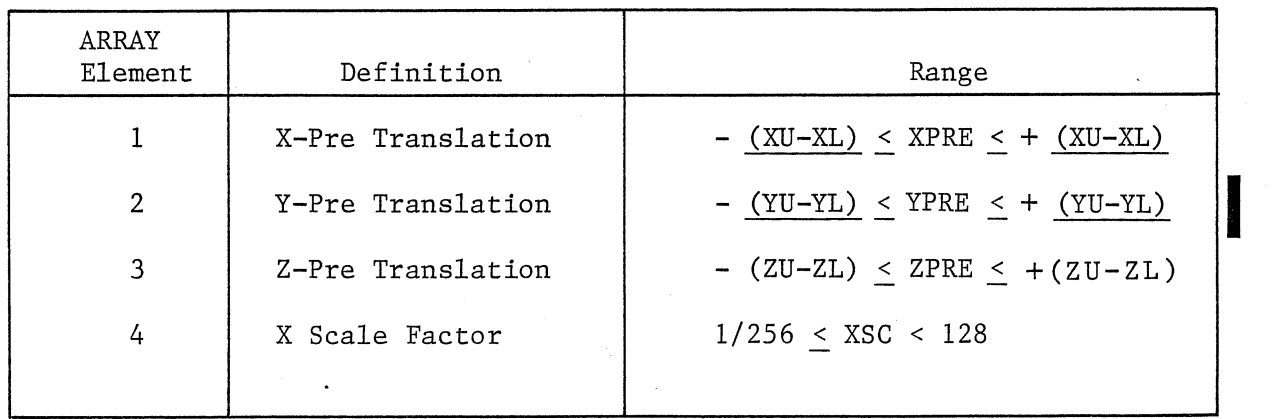

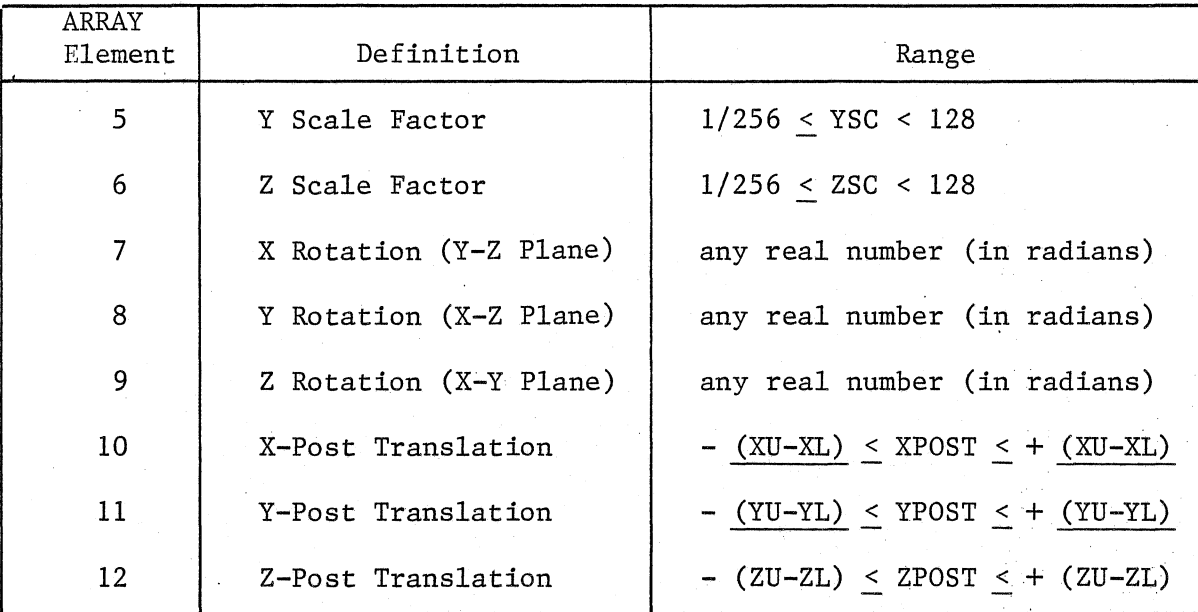

The variables used above are defined in the SCALE and SCAL3D subroutine descriptions.

.

 $\mathbf{I}$ 

I

(

I

I

I

I

 $\lceil$ 

(

I

I

 $\lceil$ 

(

 $\overline{\phantom{a}}$ 

 $\overline{ }$ 

e.g. CALL SCALE (XL,YL,XU,YU)

CALL SCAL3D (ZL,ZU)

DETAILED DESCRIPTION:

This routine uses the array parameters passed to compute new matrix<sup>1</sup> parameters. These parameters are computed as indicated in Appendix A and are entered into the CCBLK of the currently opened page, replacing the previous matrix parameters. This routine must be called each time the user wishes to change translation, scaling, or rotation factors.

## 8.2.8 VIEWPT - Update View Point in CCBLK

NAME: VIEWPT

FUNCTION: Updates view point parameters in the CCBLK of the currently opened 3D page.

CALLING FORMAT: CALL VIEWPT (X,Y,Z)

DESCRIPTION OF PARAMETERS:

 $(X, Y, Z)$  = Real variables supplied by the user which specify the viewing point which is to be used in generating perspective. These parameters are specified in user coordinates. The valid ranges for these parameters are:

$$
|X| \leq \frac{XU - XL}{2}
$$

$$
|Y| \leq \frac{YU - YL}{2}
$$

 $0 < Z < ZU-ZL$ 

#### DETAILED DESCRIPTION:

This routine updates the view point in the currently opened page. The CCBLK view point parameters, generated by a previous call to the CCBLK routine, are updated. This routine must be called in order to change the view point. Note that the view point parameter range limits specified above are constrained by the host computer word size.

# 8.2.9 VIEWBX - Update Viewbox

NAME: VIEWBX

FUNCTION: Update view box boundaries in the currently opened page.

CALLING FORMAT: CALL VIEWBX (LV,RV,BV,TV,NV,FV)

#### DESCRIPTION OF PARAMETERS:

- LV = Real variable supplied by the user which specifies the viewbox left boundary (minimum X). The valid range for LV is:<br> $XL < LV < RV$
- $RV = Real variable supplied by the user which specifies the viewbox$ right boundary (maximum X). The valid range for RV is: LV < RV < XU
- $BV = Real variable supplied by the user which specifies the viewbox$ bottom boundary (minimum Y). The valid range for BV is: YL < BV < TV
- $TV$  = Real variable supplied by the user which specifies the viewbox top boundary (maximum Y). The valid range for TV is: BV < TV < YU
- NV = Real variable supplied by the user which specifies the viewbox near boundary (minimum Z). The valid range for NV is:  $ZL < NV < FV$
- FV = Real variable supplied by the user which specifies the viewbox far boundary (maximum Z). The valid range for FV is:  $NV < FV \le ZU$

The parameters LV, RV, BV, TV, NV and FV are all specified in the user coordinate system.

# DETAILED DESCRIPTION:

This routine updates the viewbox boundaries in the currently opened page. The CCBLK viewbox parameters, generated by a previous call to the CCBLK routine, are updated. This routine must be called in order to change the viewbox.

 $\mathbf{I}$ 

I:

 $\Gamma$ 

 $\mathsf{l}$  :

 $\mathbf{I}$ , ,

I

 $\mathbf{I}$ 

# 8.3 FSP 2D COORDINATE CONVERTER PROGRAMMING

This section describes the FSP support for the 2D Coordinate Converter.

NOTE

FSP (Model 7764) is a collection of Fortran callable routines residing in the host.

This FSP support is included in the FSP subroutine package and is provided at no additional charge. The following six subroutines make up this option:

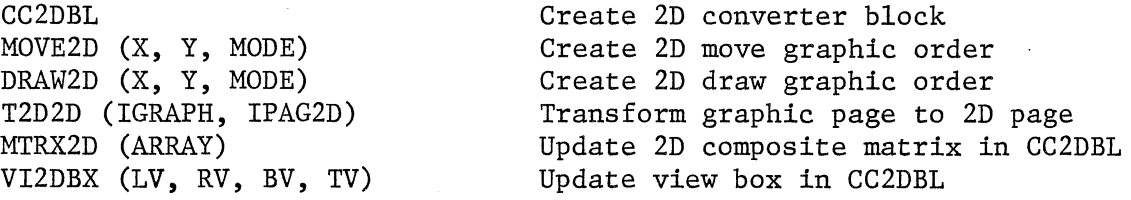

The remaining pages describe each subroutine in detail.

8.3.1 CC2DBL - Initialize 2D Viewbox, 2D Viewpoint, and 2D Matrix

NAME: CC2DBL

FUNCTION: Generate Coordinate Converter instructions to initialize the viewbox boundaries and matrix parameters.

CALLING FORMAT: CALL CC2DBL

DESCRIPTION OF PARAMETERS: NONE

DETAILED DESCRIPTION:

This routine generates two Coordinate Converter instructions and places them at the beginning of the currently opened page. generated (LBOX) initializes the viewbox boundaries, clipping. The viewbox parameters are initialized as follows: The first instruction which are used in

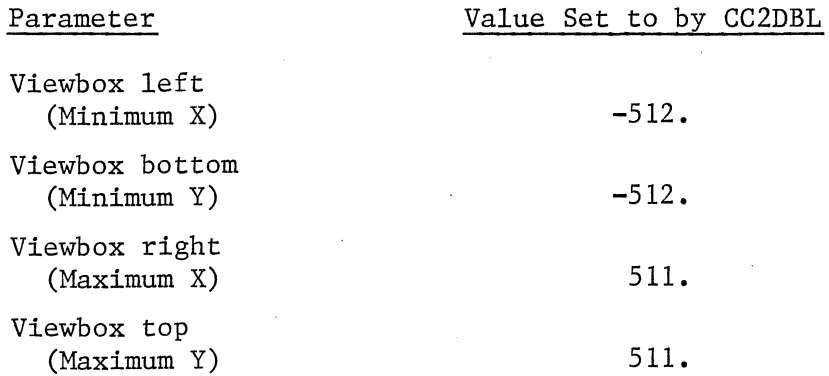

The second instruction generated (LMTX) initializes the matrix parameters which are used in the transformation process. All matrix elements except the scale factors are initialized to  $0$ . The scale factors, matrix elements  $(1,1)$  and  $(2,2)$ , are set to 256. This is equivalent to 1/64 in the fractional two's complement notation (see section 7.1) and is the default scale factor. The combination of the LBOX and LMTX instructions at the beginning of a page is referred to as the CC2DBL of the page.

## 8.3.2 MOVE2D - Create 2D Move Graphic Order

NAME: MOVE2D

FUNCTION: Generates either an absolute or relative 2D move graphic order and places it at the mark position of the currently opened page.

 $\mathbf{I}$ 

 $\lceil$ 

 $\overline{\mathbf{I}}$ 

 $\mathbf{I}$ 

 $\mathbf{I}$  :

I:

 $\lceil$ 

 $\lceil$ 

 $\lceil$ 

(

CALLING FORMAT: CALL MOVE2D (X, Y, MODE)

#### DESCRIPTION OF PARAMETERS:

- $X$ ,  $Y$  = Real variables supplied by the user which specify the 2D coordinate of the desired beam position. The coordinate is specified in the user coordinate system.
- MODE = An integer variable supplied by the caller which identifies the type of graphic instruction to be generated. When MODE=0, an absolute MOVE is implied. When MODE=1, a relative MOVE is implied. When MODE=0, The coordinate  $(X, Y)$  specifies an absolute 2D coordinate. When MODE=1, the coordinate  $(X, Y)$  specifies an offset to be moved from the current beam position.

## DETAILED DESCRIPTION:

This routine converts the coordinate values specified to absolute screen coordinates and generates either an absolute or relative 2D move graphic order. This graphic order is placed at the mark position of the currently opened page. Note that relative moves are restricted to 1/2 of the screen size.

#### 8.3.3 DRAW2D - Create 2D Draw Graphic Order

NAME: DRAW2D

FUNCTION: Generates either an absolute or relative 2D draw graphic order and places it at the mark position of the currently opened page.

CALLING FORMAT: CALL DRAW2D (X, Y MODE)

#### DESCRIPTION OF PARAMETERS:

X, Y = Real variables supplied by the user which specify the 2D coordinate of the end point of a line to be drawn. The coordinate is in the user coordinate system.

 $8 - 14$ 

MODE = An integer variable supplied by the caller which identifies the type of graphic instruction to be generated. When MODE=O, a absolute DRAW is implied. When MODE=1, a relative DRAW is implied. When MODE=0, the coordinate (X, Y) specifies the absolute coordinate of the end point of a line to be drawn. When  $MODE=1$ , the coordinate specifies the offsets to be used in drawing a line from the current beam position to a new position.

#### DETAILED DESCRIPTION:

This routine converts the coordinate values specified to absolute screen coordinates and generates either an absolute or relative 2D draw graphic order. This graphic order is placed at the mark position of the currently opened page. Note· that relative draws are restricted to 1/2 of the screen size.

# 8.3.4 T2D2D - Transform 2D to 2D

NAME: T2D2D

FUNCTION: Transform a page of graphic orders into a page which consists entirely of 2D graphic orders.

CALLING FORMAT: CALL T2D2D (IGRAPH, IPAG2D)

#### DESCRIPTION OF PARAMETERS:

- IGRAPH = An integer variable supplied by the user which specifies the number of the graphic page which is to be transformed. IGRAPH must be in the range:
	- 1 <IGRAPH <256, IGRAPH#IPAG2D
- $IPAG2D = An integer variable supplied by the user which$ specifies the number of the 2D page in which the transformed graphic orders are to be placed. IPAG2D must be in the range:

1 <IPAG2D <256, IPAG2D≠IGRAPH

#### DETAILED DESCRIPTION:

This routine sets up the coordinate converter to perform a graphic page to 2D transformation on the page of graphic instructions specified by IGRAPH. The Coordinate Converter is started and a block of transformed graphic instructions is output to the page specified by IPAG2D. Note that unpredictable results will occur if the 2D output file is not large enough to accommodate the transformed graphic instructions. Refer to Appendix D of the Graphic 7 Fortran Support Package (FSP) User's Manual to determine the necessary output file size.

NAME: MTRX2D

FUNCTION: Compute matrix parameters and generate coordinate converter instruction to update the matrix parameters.

CALLING FORMAT: CALL MTRX2D (ARRAY)

#### DESCRIPTION Of PARAMETERS:

ARRAY = A 7 element real array supplied by the user which specifies the scaling, translation, and rotation factors necessary for computing the matrix parameters. The array parameters and their valid ranges are specified below:

I

 $\begin{pmatrix} 1 & 1 \\ 1 & 1 \end{pmatrix}$ 

 $\overline{\phantom{a}}$ 

 $\mathbf{l}$  :

 $\mathbf{I}$  :

I

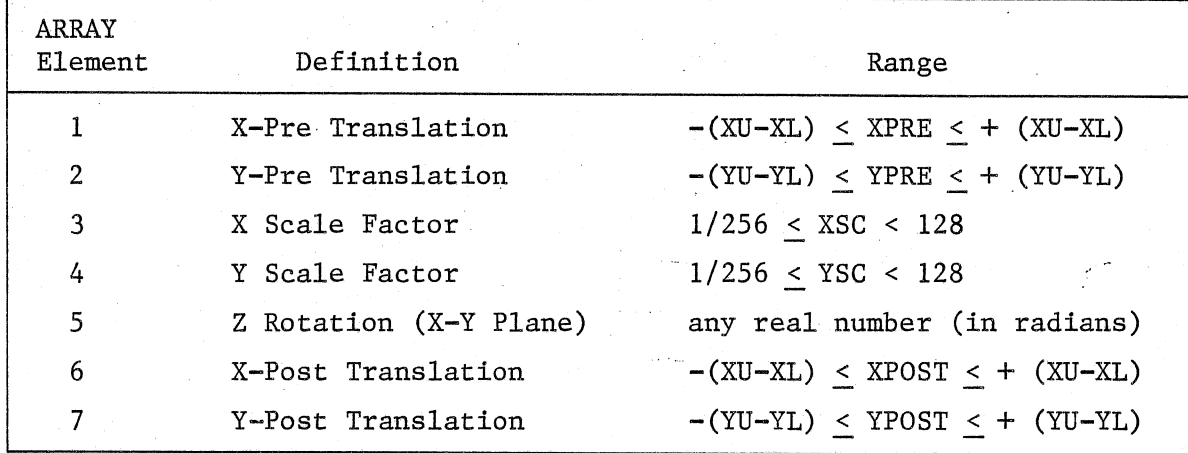

The variables used above are defined in the SCALE subroutine description.

e.g. CALL SCALE (XL, YL, XU, YU)

DETAILED DESCRIPTION:

. This routine uses the array parameters passed to compute new matrix parameters. These parameters are computed as indicated in Appendix D and are entered into the CG2DBL of the currently opened page, replacing the previous matrix parameters. This routine must be called each time the user wishes to change translation, scaling, or rotation factors.

### 8.3.6 VI2DBX - Update Viewbox

NAME: VI2DBX

FUNCTION: Update viewbox boundaries in the currently opened page. CALLING FORMAT: CALL VI2DBX (LV, RV, BV, TV)

### DESCRIPTION OF PARAMETERS:

- LV = Real variable supplied by the user which specifies the viewbox left boundary (minimum X). The valid range for LV is: XL<LV<RV
- RV = Real variable supplied by the user which specifies the viewbox right boundary (maximum X). The valid range for RV is: LV<RV<XU
- BV = Real variable supplied by the user which specifies the viewbox bottom boundary (minimum Y). The valid range for BV is: YL<BV<TV
- TV = Real variable supplied by the user which specifies the viewbox top boundary (maximum Y). The valid range for TV is: BV<TV<YU

The parameters LV, RV, BV and TV are all specified in the user coordinate system.

#### DETAILED DESCRIPTION:

This routine updates the viewbox boundaries in the currently opened page. The CC2DBL viewbox parameters, generated by a previous call to the CC2DBL routine, are updated. This routine must be called in order to change the viewbox.

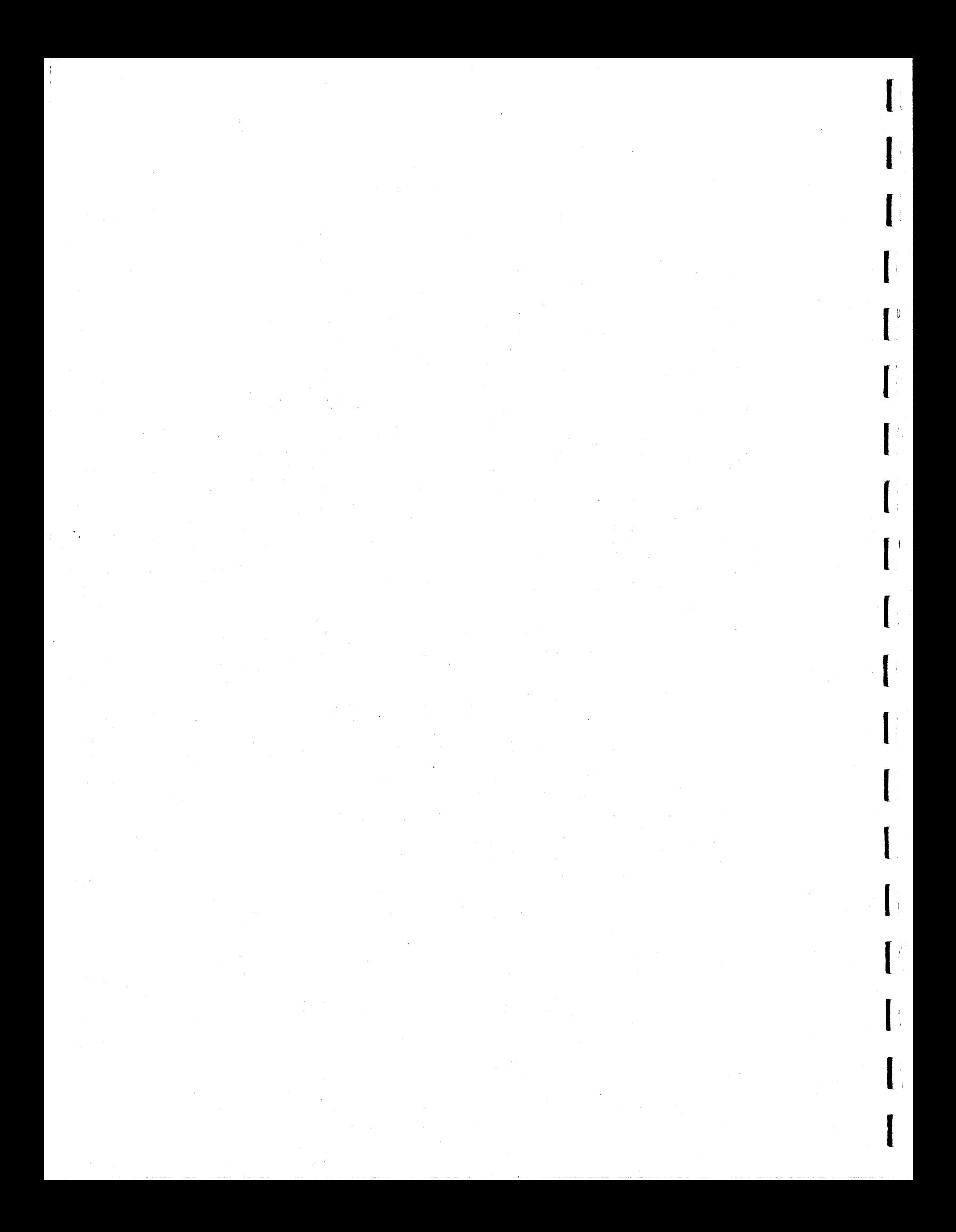

# APPENDIX 'A'

NEW CCBLK MATRIX (4 \* 3)

#### Element

- $=\frac{Sx \cos Ay \cos Az}{64}$  $1,1$
- $\frac{\text{Sx} \text{Cos Ay } \text{Sin Az}}{64}$  $1, 2$  $\equiv$
- $\frac{-Sx \sin Ay}{64}$ 1,3
- $+$ Sy (Sin Ax Sin Ay Cos Az Cos Ax Sin Az)<br>64  $2,1$  $\equiv$
- $+$ Sy (Sin Ax Sin Ay Sin Az + Cos Ax Cos Az)<br>64  $2, 2$  $=$
- Sy Sin Ax Cos Ay<br>64 2,3  $\equiv$
- Sz (Cos Ax Sin Ay Cos Az + Sin Ax Sin Az)<br>64  $3,1$  $\frac{1}{2}$
- Sz (Cos Ax Sin Ay Sin Az Sin Ax Cos Az)<br>64  $3, 2$  $=$
- Sz Cos Ax Cos Ay<br>64  $3,3$  $\frac{1}{2}$
- $4,1$  $[Tx Sx \text{ Cos Ay} + (Ty Sy \text{Sin Ax} + Tz Sz \text{Cos Ax}) \text{Sin Ay}]$  Cos Az - $\overline{\phantom{a}}$  = (Ty Sy Cos Ax - Tz Sz Sin Ax) Sin Az + Txp
- $4, 2 =$  $[Tx Sx Cos Ay + (Ty Sy Sin Ax + Tz Sz Cos Ax) Sin Ay] Sin Az +$ (Ty Sy Cos Ax - Tz Sz Sin Ax) Cos Az + Typ
- 4,3 =  $-Tx Sx Sin Ay + (Ty Sy Sin Ax + Tz Sz Cos Ax) Cos Ay + Tzp$

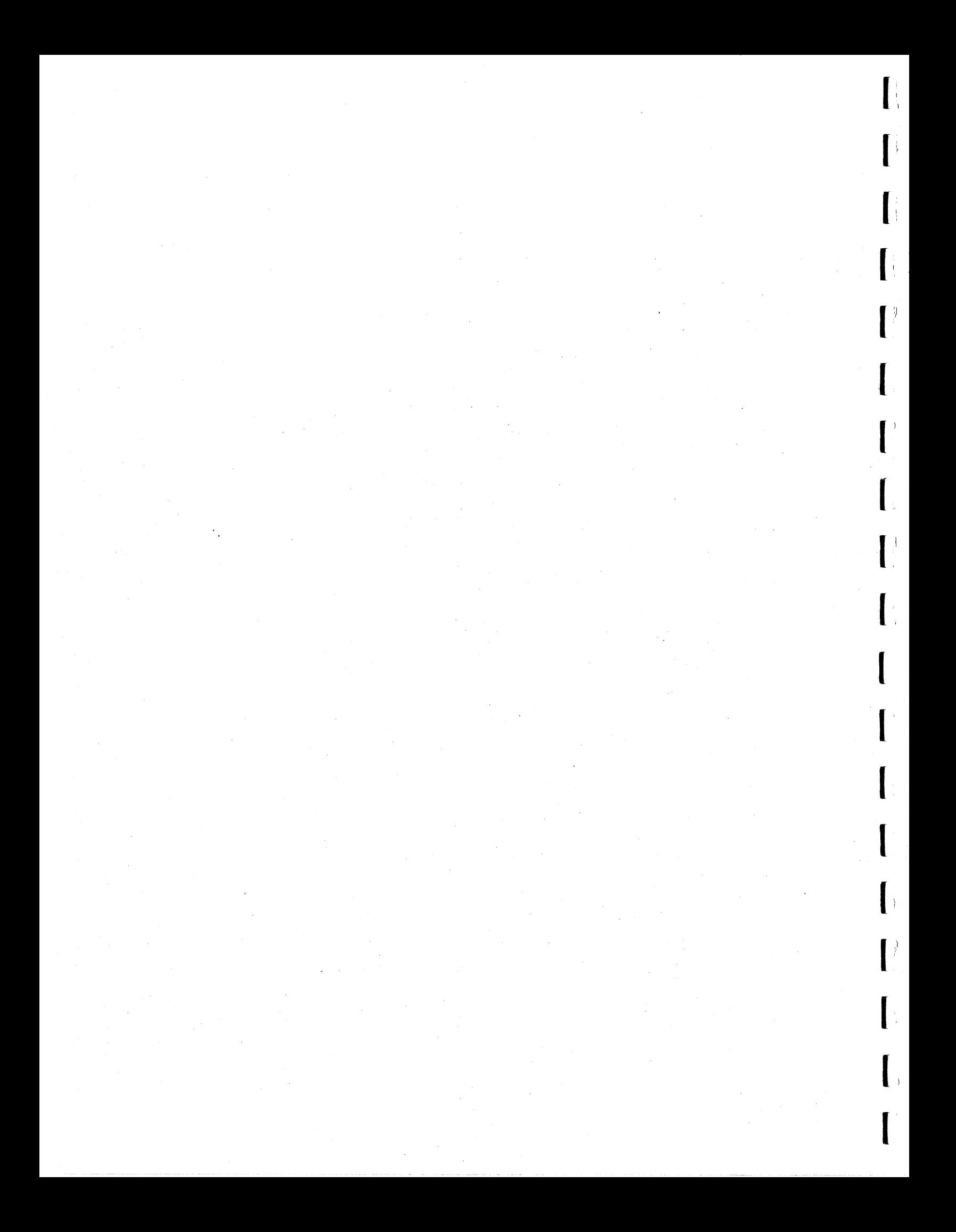

# APPENDIX **'B'**

 $\lambda$  .  $\lambda$ 

 $\mathbb{Z}_{2}$  ,  $\mathbb{Z}$  $\mu_{\rm{max}}$ 

 $\zeta = \zeta$ 

# CCBLK FORMAT

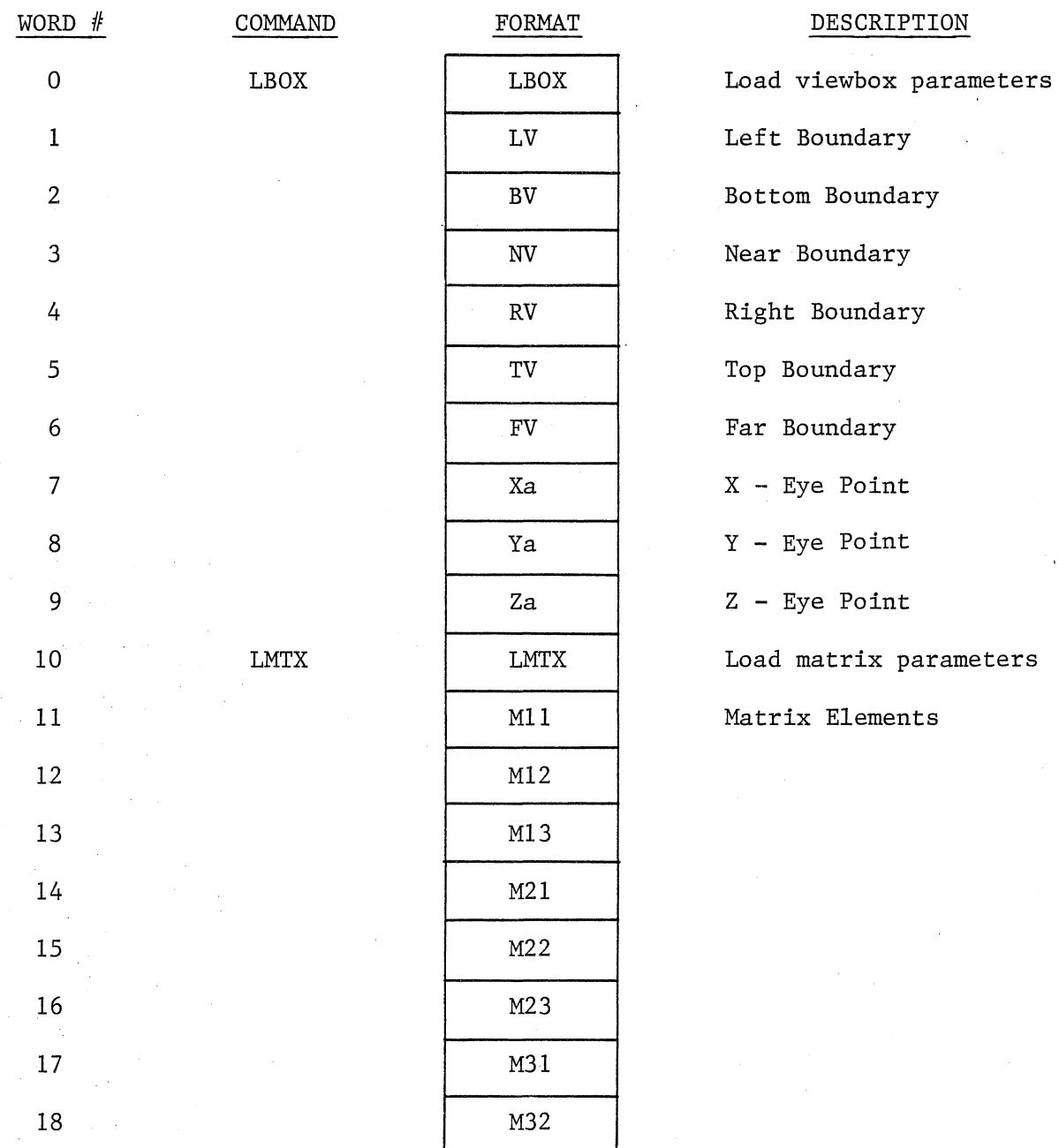

 $B-1$ 

# APPENDIX 'B'

# CCBLK FORMAT (Cont)

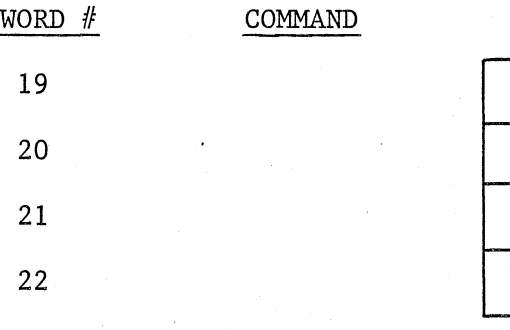

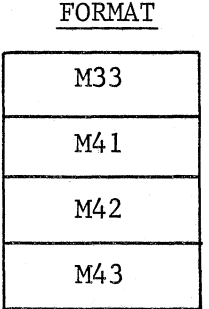

DESCRIPTION

# APPENDIX 'c'

## ADVANCED 3D APPLICATIONS

r <sup>0</sup>

The routines described provide basic 3D graphic capabilities and the operations performed are not cumulative. The advanced application may require that matrix concatenations be performed in the host computer. In this case, a concatenated matrix may be sent to the Graphic-7 by using an FSP REFDAT command. In this way the user can directly update the *GCBLK*  matrix parameters. The CCBLK viewbox and view point parameters can be updated similarly.

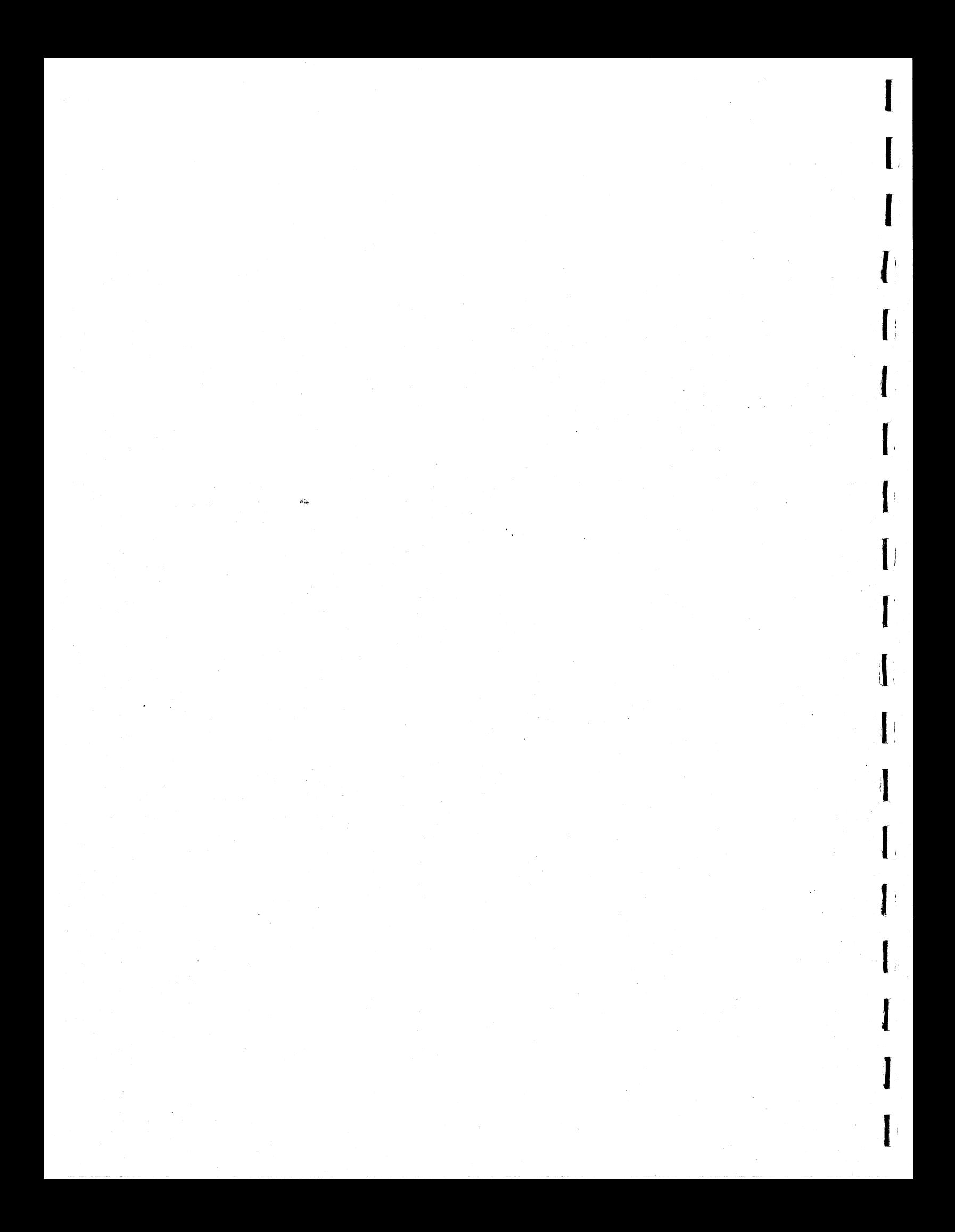

# APPENDIX 'D'

NEW CC2DBL MATRIX (3 x 2)

# ELEMENT

 $V^{\circ}$ 

1,1 = 
$$
\frac{Sx \text{ CosAxy}}{64}
$$
  
\n1,2 = 
$$
\frac{Sx \text{ SinAxy}}{64}
$$
  
\n2.1 = 
$$
\frac{Sy \text{ SinAxy}}{64}
$$
  
\n2,2 = 
$$
\frac{Sy \text{ CosAxy}}{64}
$$
  
\n3,1 = 
$$
\frac{-Xc \text{ Sx CosAxy} - Yc \text{ Sy SinAxy} + Xc + Tx}{64}
$$
  
\n3,2 = 
$$
\frac{-Xc \text{ Sx SinAxy} - Yc \text{ Sy CosAxy} + Yc + Ty}{64}
$$

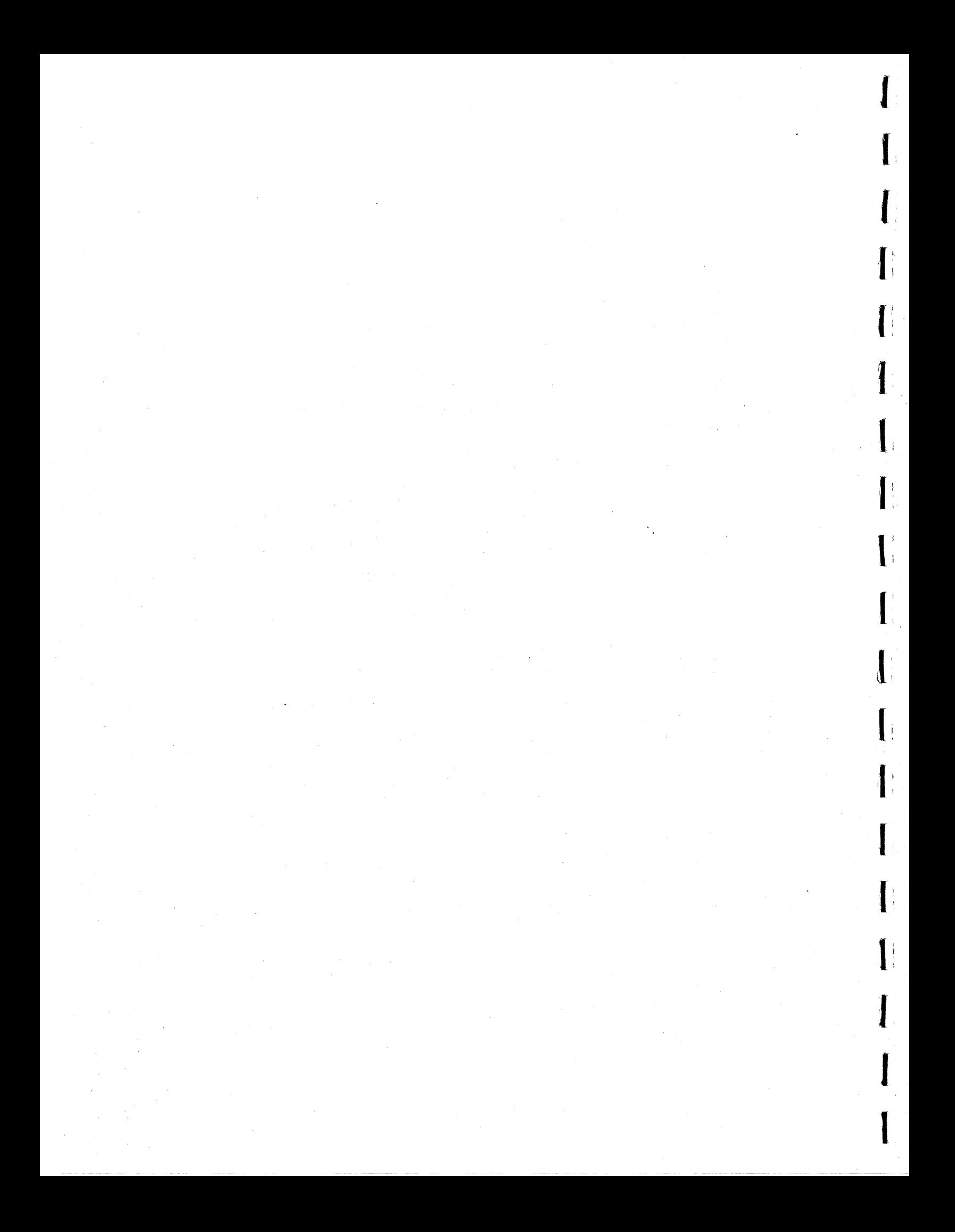

# APPENDIX 'E'

# CC2DBL FORMAT

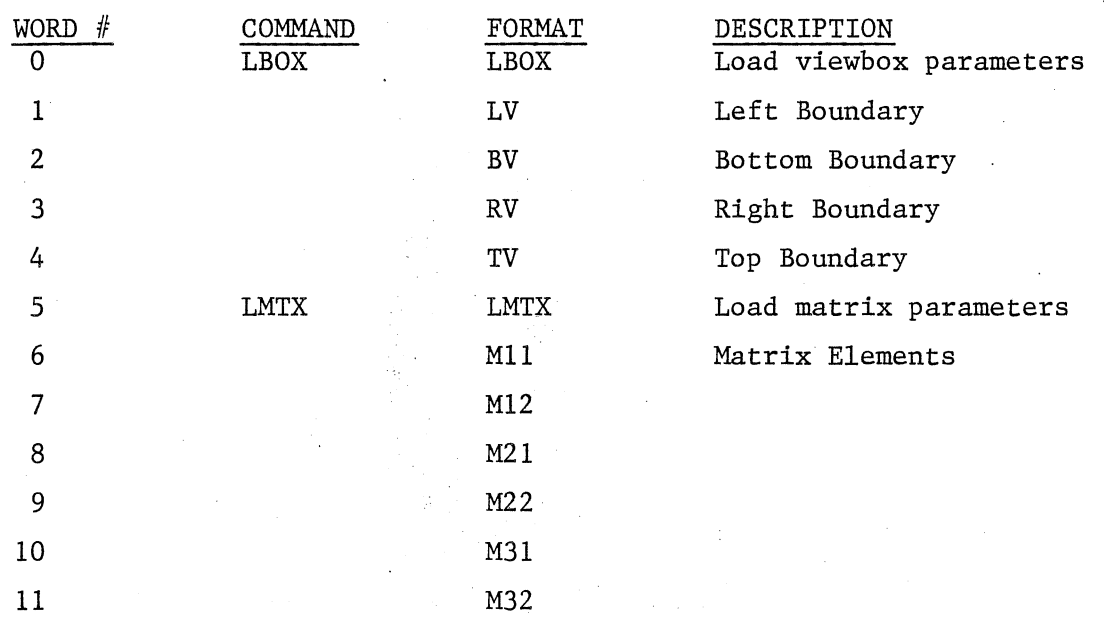

Composite Matrix

Translation

 $\lambda = 1$ 

 $\tau$  .

 $\bar{z} = \bar{z}$ 

$$
x1 = x\phi + Tx
$$
  
\n
$$
y1 = y\phi + Ty
$$
  
\n
$$
\begin{bmatrix} x1 & y1 & w1 \end{bmatrix} = \begin{bmatrix} x0 & y0 & w0 \end{bmatrix} \begin{bmatrix} 1 & \phi & 0 \\ \phi & 1 & \theta \\ Tx & Ty & 1 \end{bmatrix}
$$

Scaling

$$
x1 = Sx \tXo
$$
  
\n
$$
y1 = Sy \tYo
$$
  
\n
$$
\begin{bmatrix} x1 & y1 & w1 \end{bmatrix} = \begin{bmatrix} xo & yo & wo \end{bmatrix} \t\begin{bmatrix} Sx & \emptyset & \emptyset \\ \emptyset & Sy & \emptyset \\ \emptyset & \emptyset & 1 \end{bmatrix}
$$

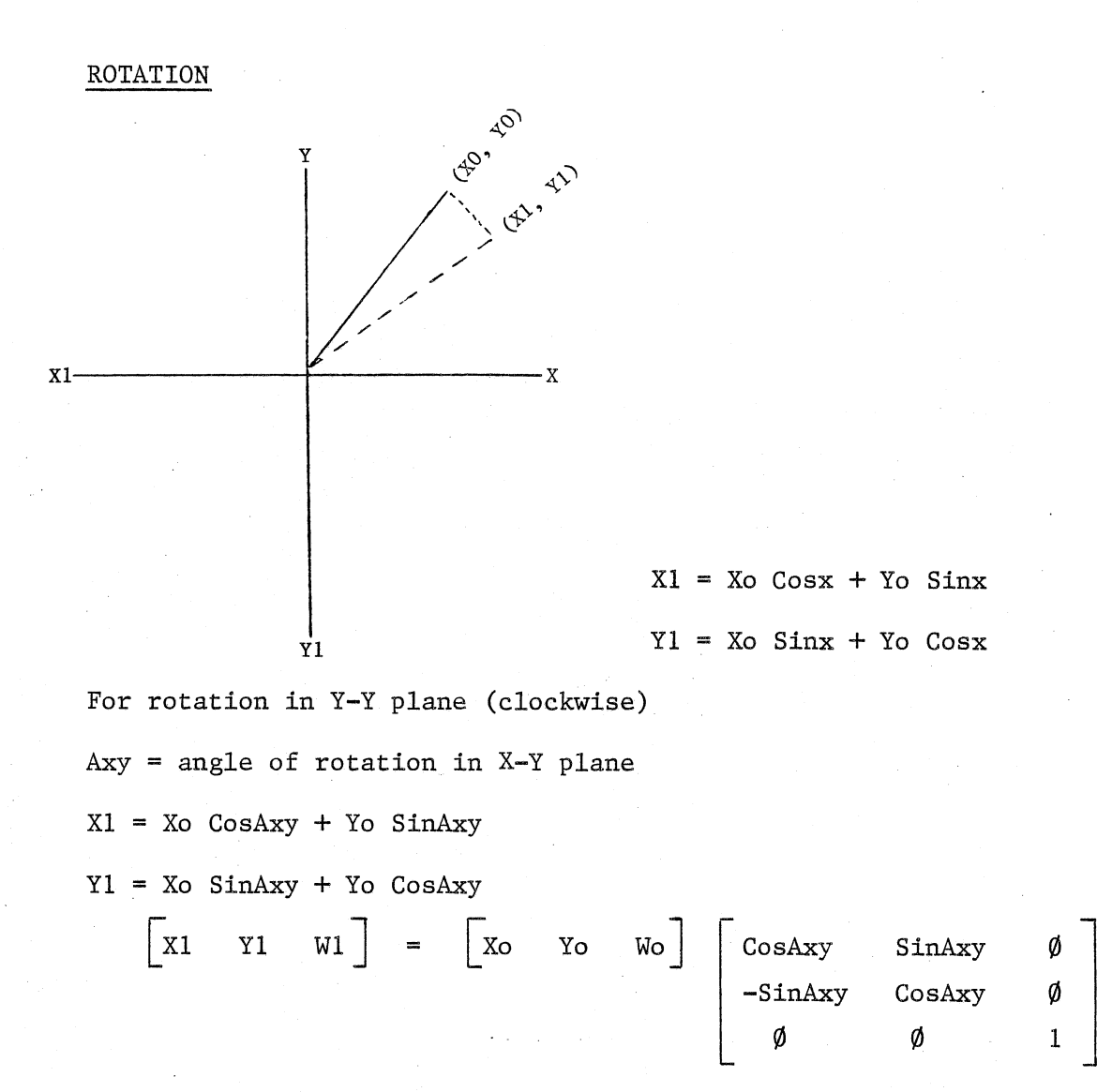

# Method III

Order of Matrix Multiplication

- 1. Pre-translate to origin
- 2. Scale<br>3. Rotate
- Rotate
- 4. Post-translate back to original coordinates
- 5. Translate to new coordinates

Pre-Trans Scale  $\begin{bmatrix} 1 & \emptyset \\ \emptyset & 1 \\ -Xc & -Y \end{bmatrix}$  $\overline{\phi}$  $\begin{array}{c|cc}\n\emptyset \\
\emptyset \\
\emptyset \\
\emptyset\n\end{array}$   $\begin{array}{c}\n\emptyset \\
\emptyset \\
\emptyset\n\end{array}$   $\begin{array}{c}\n\emptyset \\
\emptyset \\
\emptyset\n\end{array}$  $\begin{bmatrix} \emptyset \\ \emptyset \\ \emptyset \end{bmatrix}$  =  $\begin{bmatrix} Sx & \emptyset \\ \emptyset & Sy \\ -XcSx & -Y \end{bmatrix}$  $\begin{array}{ccc} \varphi & \text{Sy} \\ -\text{XcSx} & -\text{YcSy} \end{array}$  $\phi$  1  $\phi$   $\phi$  sy  $\phi$  =  $\phi$  sy  $\phi$ <br>-Xc -Yc 1  $\phi$   $\phi$  1 =  $\phi$  -XcSx -YcSy 1  $-Yc$  1  $\emptyset$   $\emptyset$  1  $-xcSx$   $-YcSy$ Rotate  $\begin{vmatrix} Sx & \emptyset \\ \emptyset & Sy \end{vmatrix}$ ø  $\begin{array}{c|c|c|c|c|c} \varnothing & \text{CosAxy} & \text{SinAxy} & \varnothing & \text{SxCosAxy} & \text{SxSinAxy} \ \hline 1 & \varnothing & \varnothing & 1 & -\text{XCSxCosAxy} & -\text{XCSxSini} \end{array}$  $\begin{array}{ccc} \n\phi & \text{Sy} & \phi \\ \n-\text{XcSx} & -\text{YcSy} & \text{1} & \phi \\ \n\phi & \phi & \text{1} & \text{YcSySinAxy} & -\text{XcSxSinAxy} & \text{1} \\ \n\phi & \phi & \text{1} & \text{YcSySinAxy} & -\text{XcSxSinAxy} & \text{1} \n\end{array}$ -YcSy 1  $\phi$  0 1 -XcSxCosAxy -XcSxSinAxy<br>+YcSySinAxy -YcSyCosAxy -YcSyCosAxy Post-Trans. SxCosAxy SxSinAxy  $\begin{bmatrix} \varnothing \\ \varnothing \\ 1 \\ \varnothing \end{bmatrix}$   $\begin{bmatrix} 1 & \varnothing \\ \varnothing & 1 \\ \chi_c & \chi_c \end{bmatrix}$ ~ SxCosAxy SxSinAxy 0 (") ::r' -SySinAxy SyCosAxy 1 -SySinAxy SyCosAxy 0 §  $\frac{D}{QQ}$  -XcSxCosAxy -XcSxSinAxy 1 Xc Yc 1 -XcSxCosAxy -XcSxSinAxy 1 (1) +YcSySinAxy -YcSyCosAxy  $\frac{1}{2}$  +YcSySinAxy -YcSyCosAxy +Xc +Yc

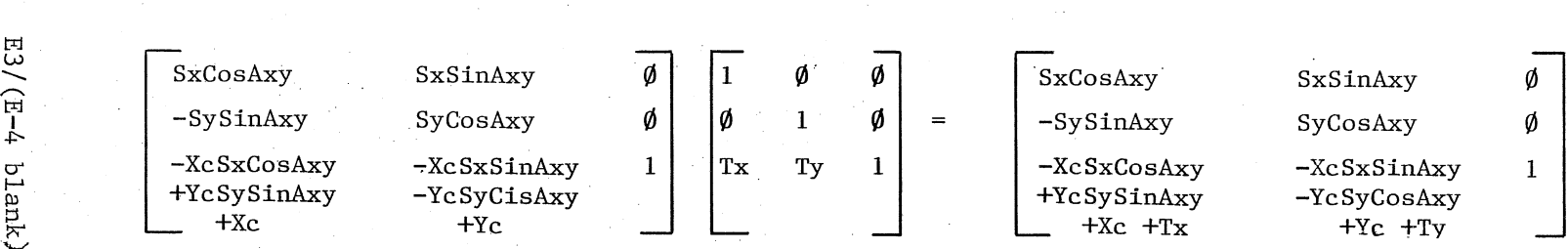

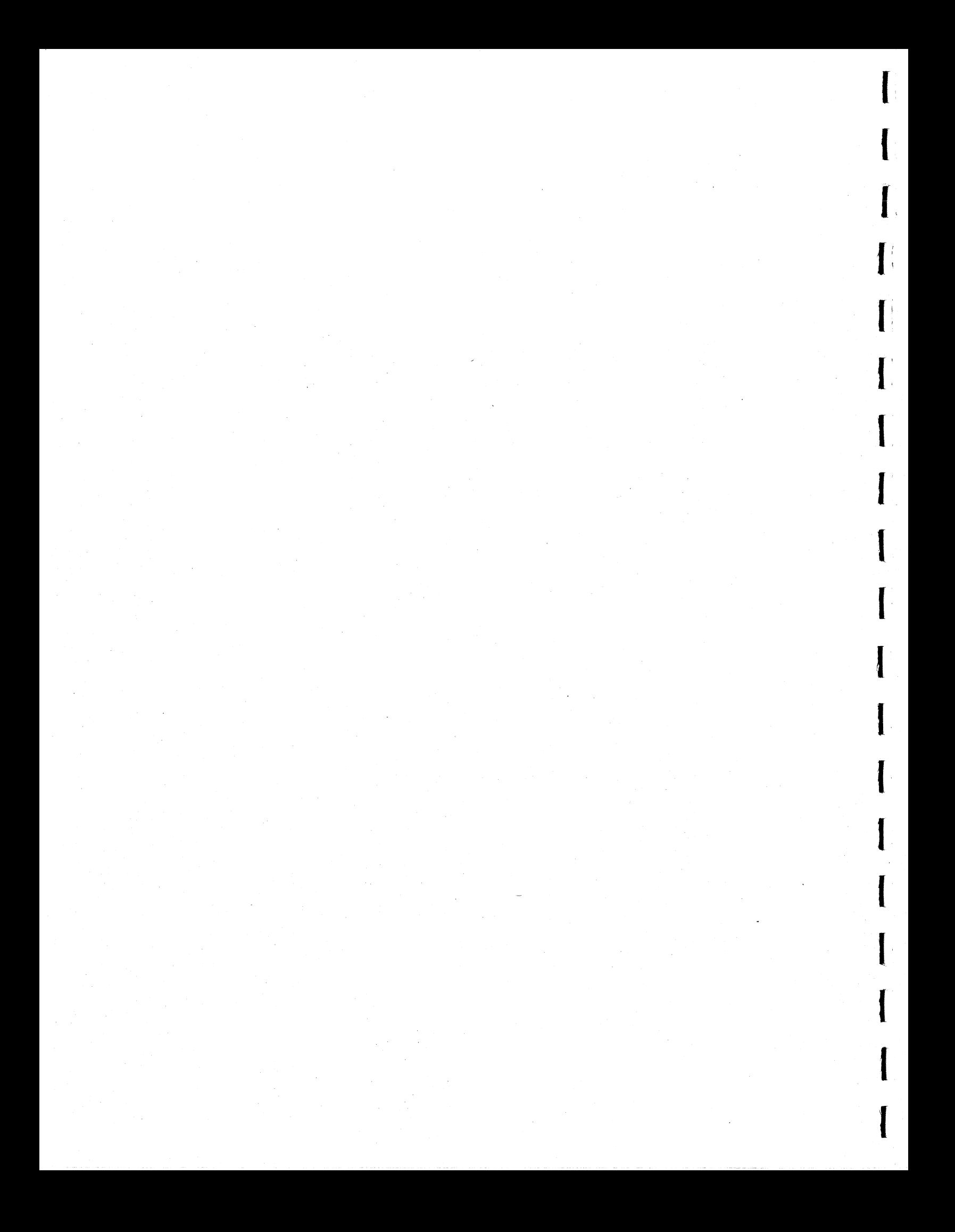

# APPENDIX 'F'

FSP SAMPLE PROGRAMS - 2D/3D

- 3DTEST.FOR 3D SAMPLE
- TEST2D.FOR 2D SAMPLE

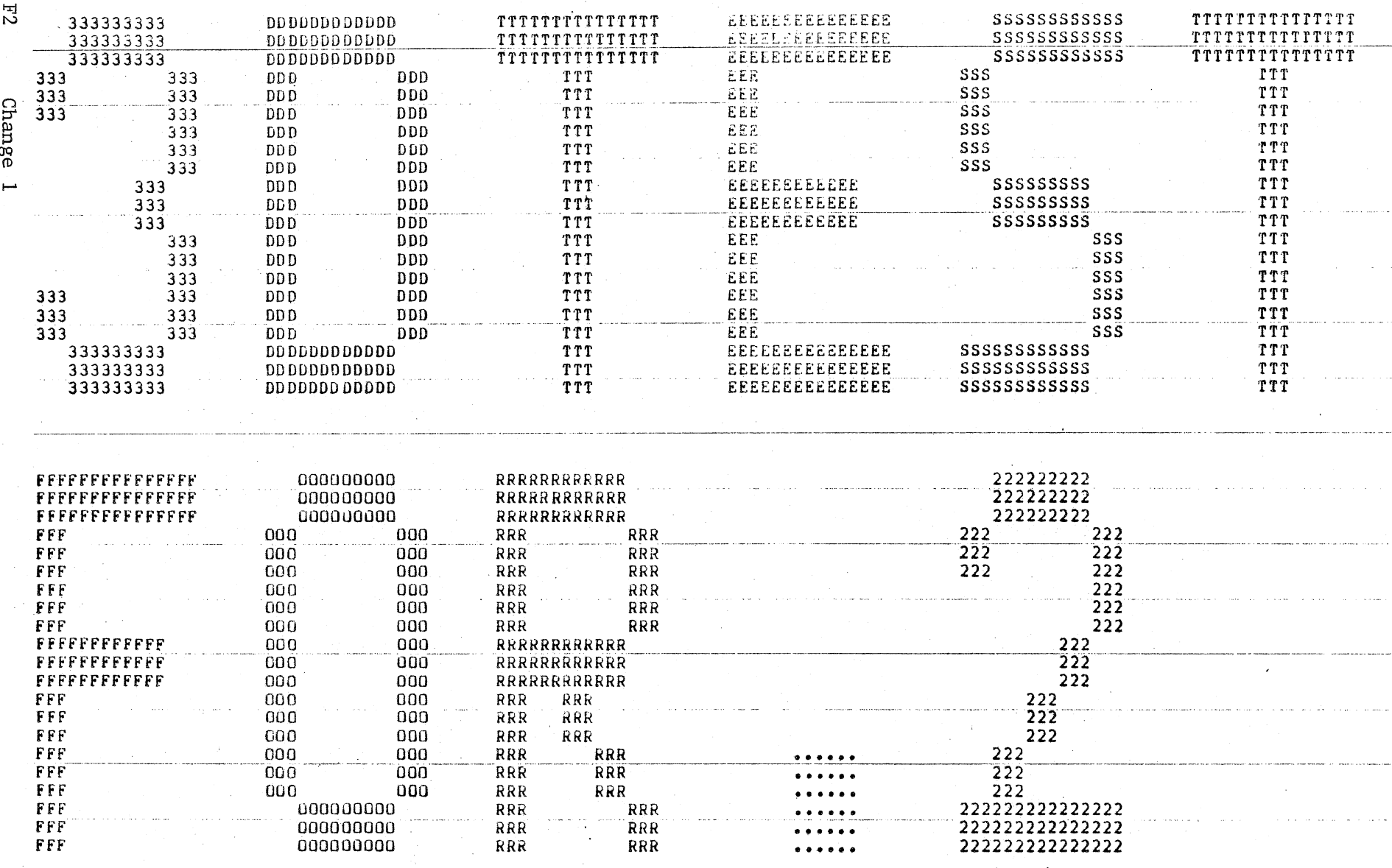

\*START\* Job FSPO1 Req #2446 for E00018 Date 12-May-81 11:45:42 Monitor: SANDERS ASSOCIATES INC., TOPS-20 Monitor \*START\*<br>File DSKB:<E00018>3DTEST.FOR.2, created: 29-Apr-80 11:38:33, printed: 12-May-81 11:48:20<br>Job paramete

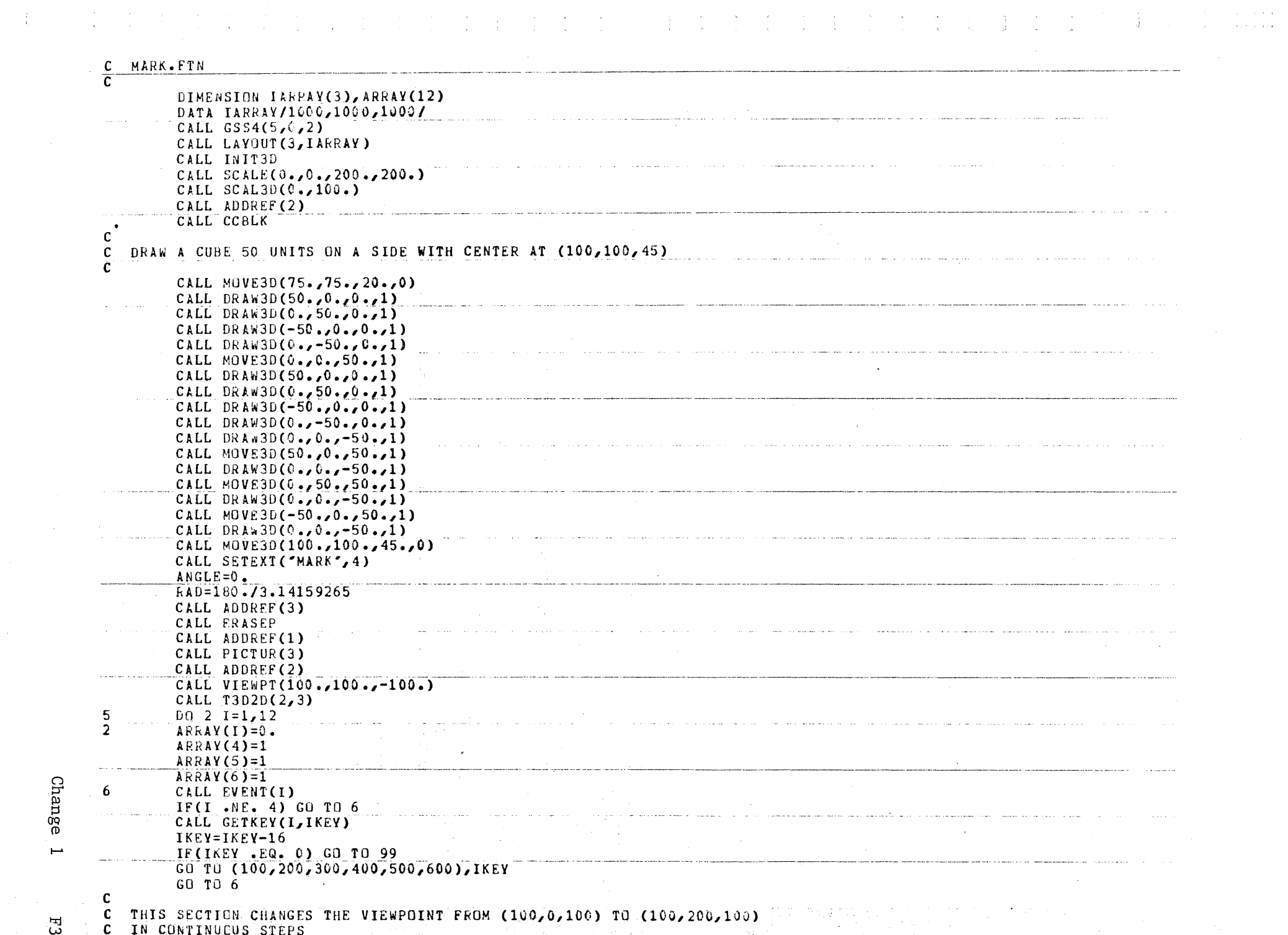

Change 1

 $E_3$ 

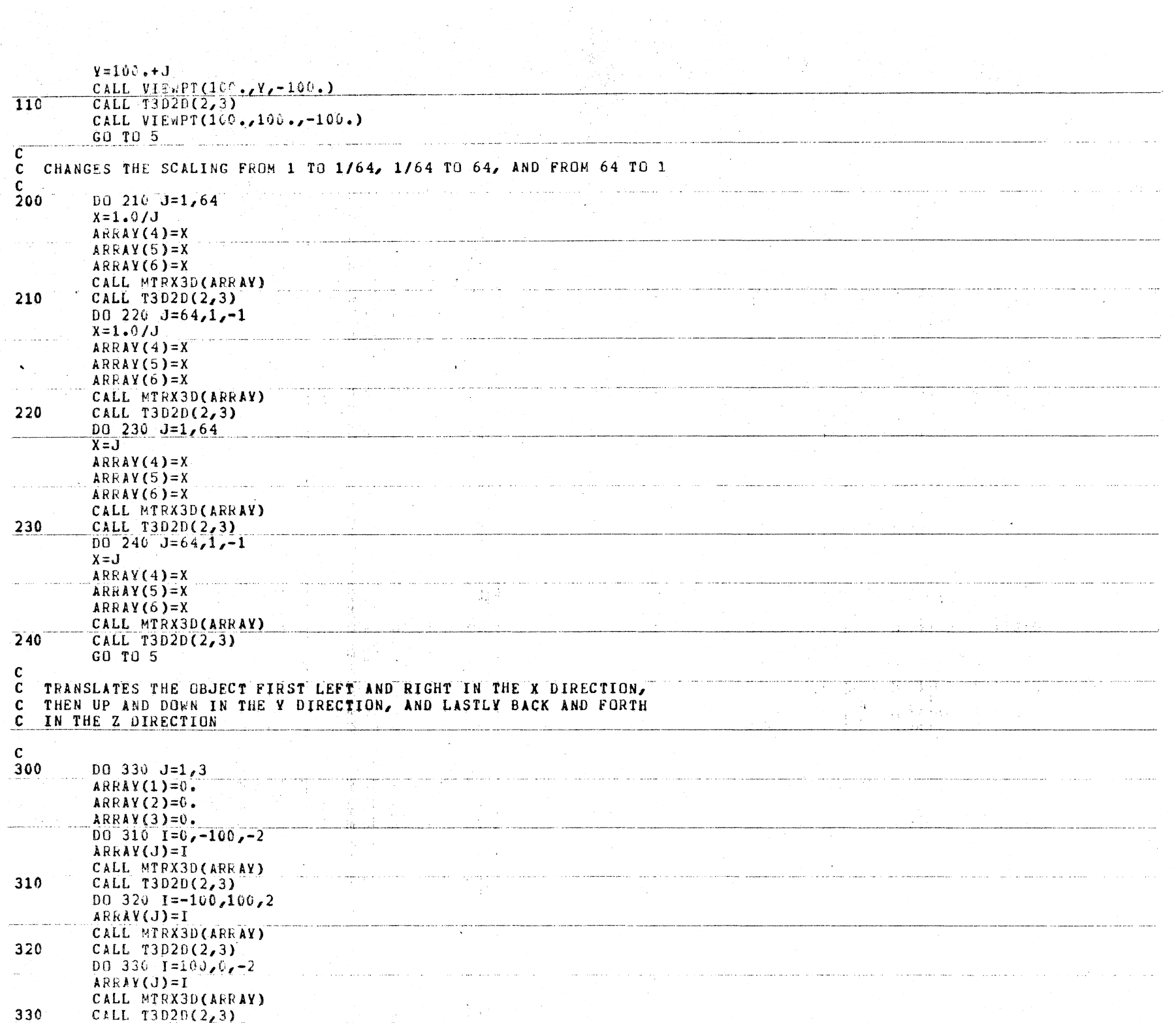

 $\mathcal{L}_{\mathcal{A}}$ 

 $\frac{1}{\sqrt{2}}\sum_{i=1}^{n-1}\frac{1}{\sqrt{2}}\left(\frac{1}{\sqrt{2}}\right)^{i}$ 

**AREA** 

 $\sim$ 

Change 1

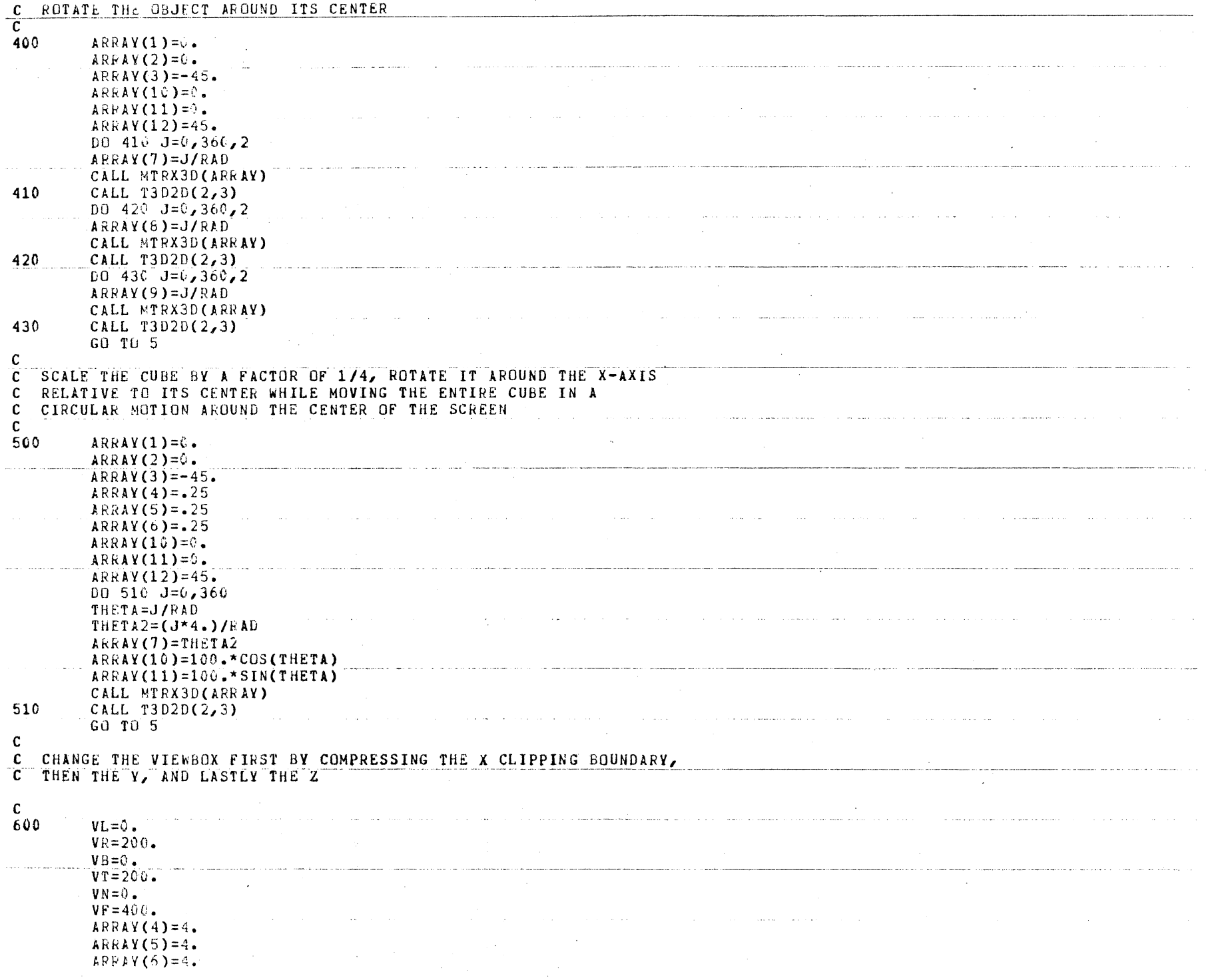

Change

 $E_5$ 

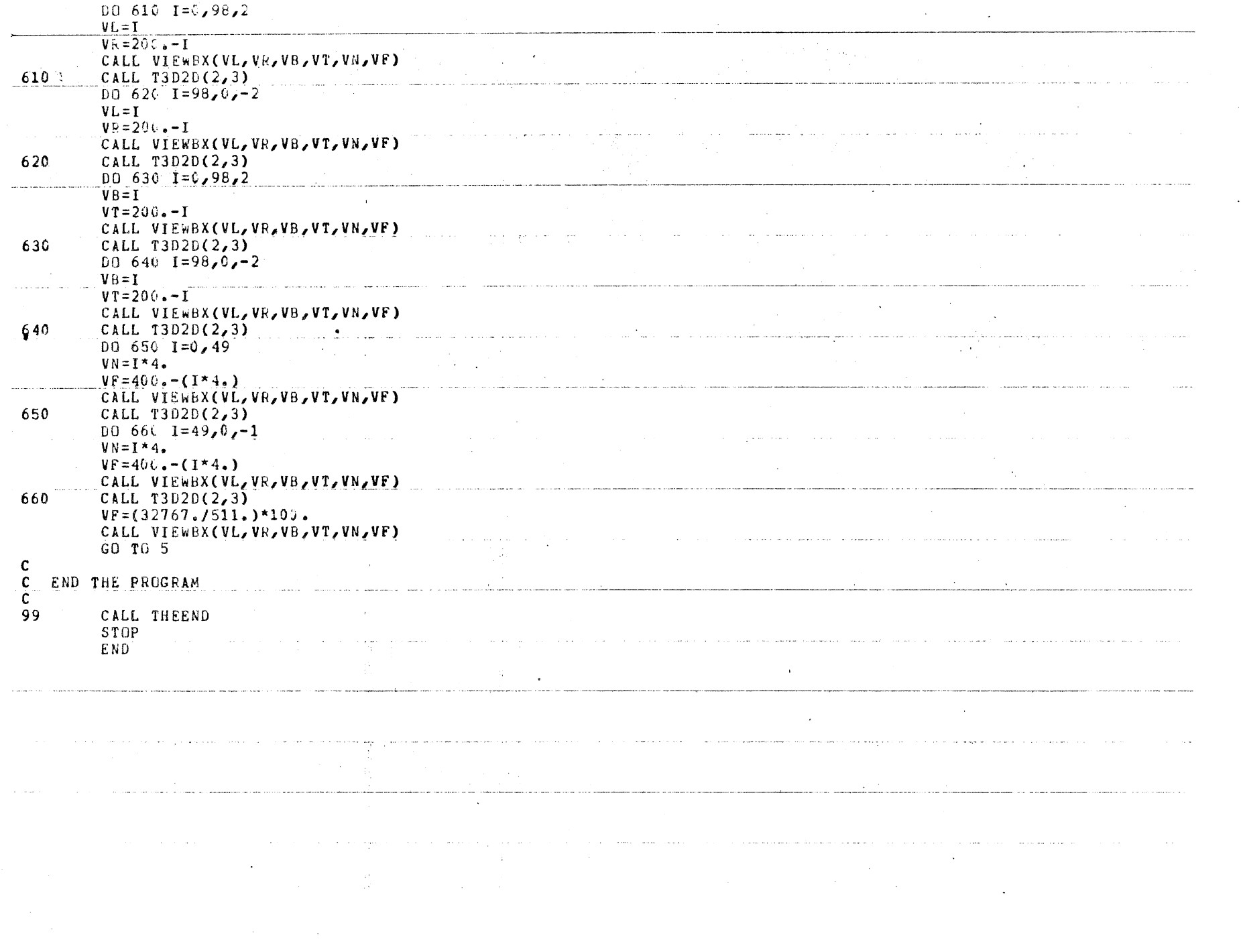

 $\mathbb{H}^6$ 

Change 1

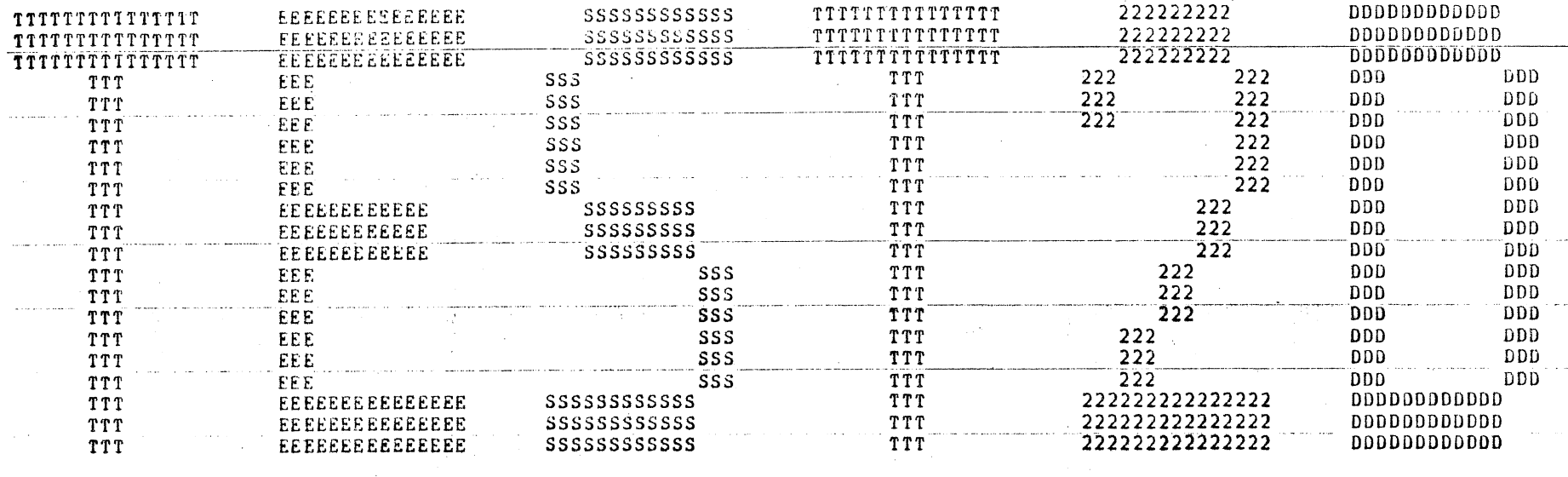

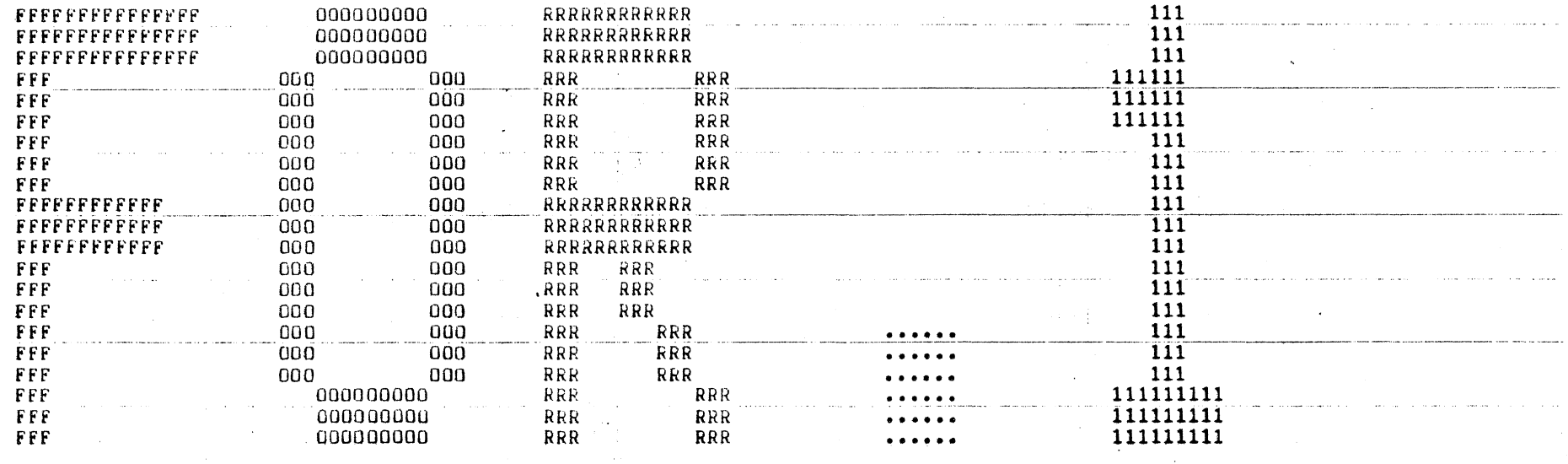

Change  $\overline{\phantom{a}}$ 

> \*STAKT\* Job FSP01 Req #2446 for E00018 Date 12-May-81 11:45:42 Monitor: SAMDERS ASSOCIATES INC., TOPS-20 Monitor \*START\*<br>File DSKB:<E00018>TEST2D.FOR.1, created: 20-Feb-81 10:30:39, printed: 12-May-81 11:48:06 Job parameters: Request created:12-May-81 11:19:46 Page limit:216 Forms:NORMAL Account:60777

 $\mathbf{v}$ 

 $\mathbb{H}$
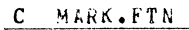

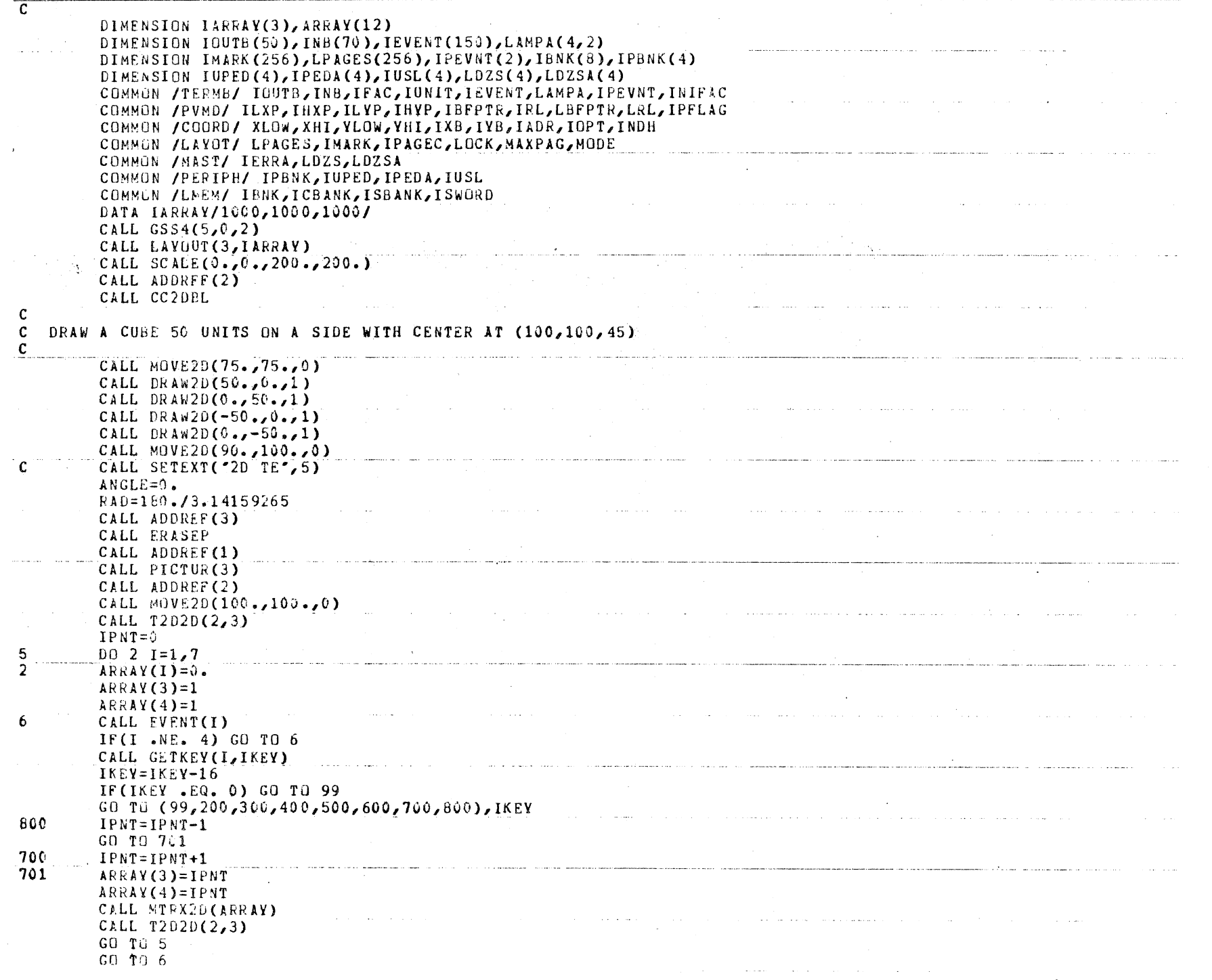

Change 1

 $_{\rm{B8}}$ 

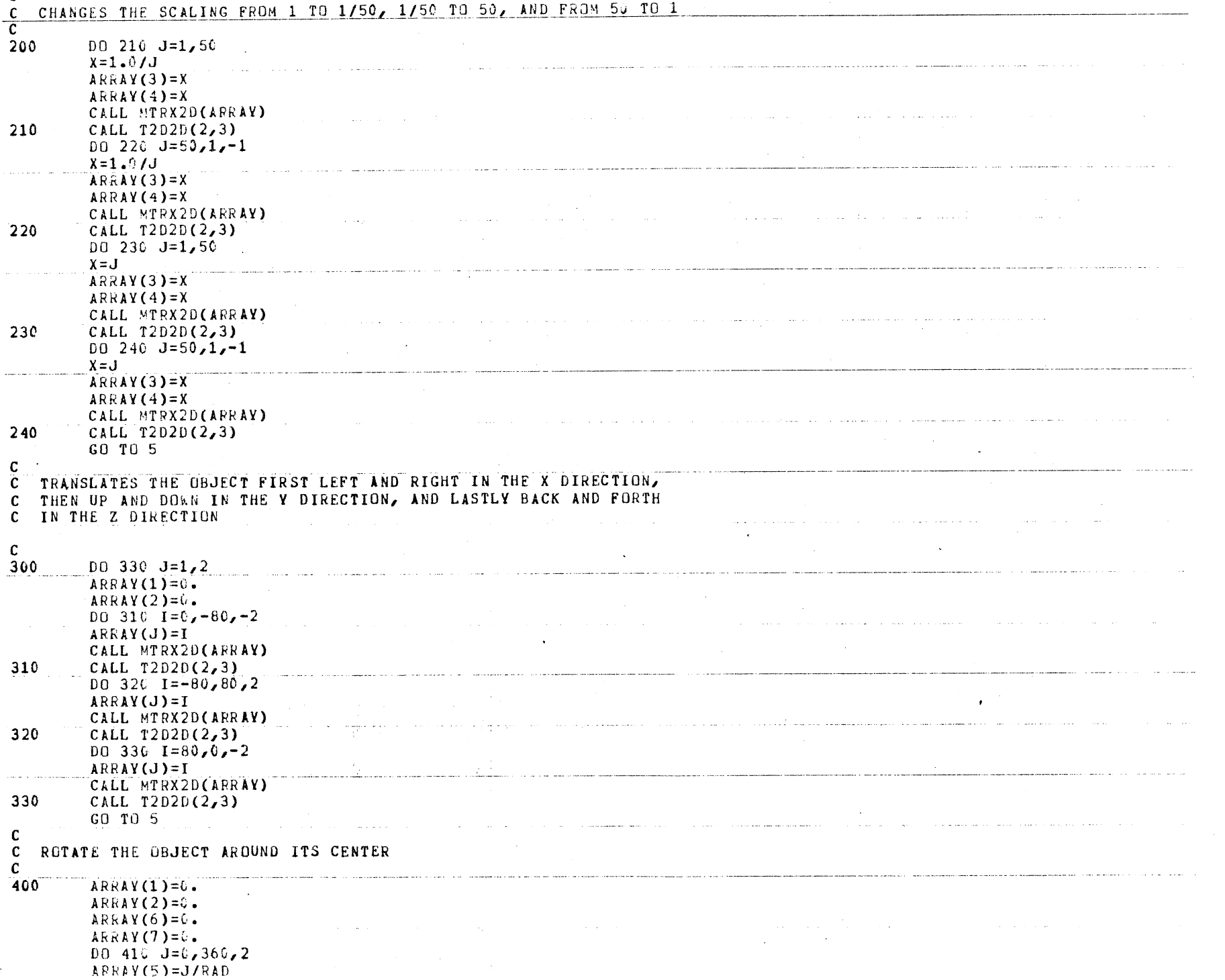

Change 1

 $\mathbb{F}^9$ 

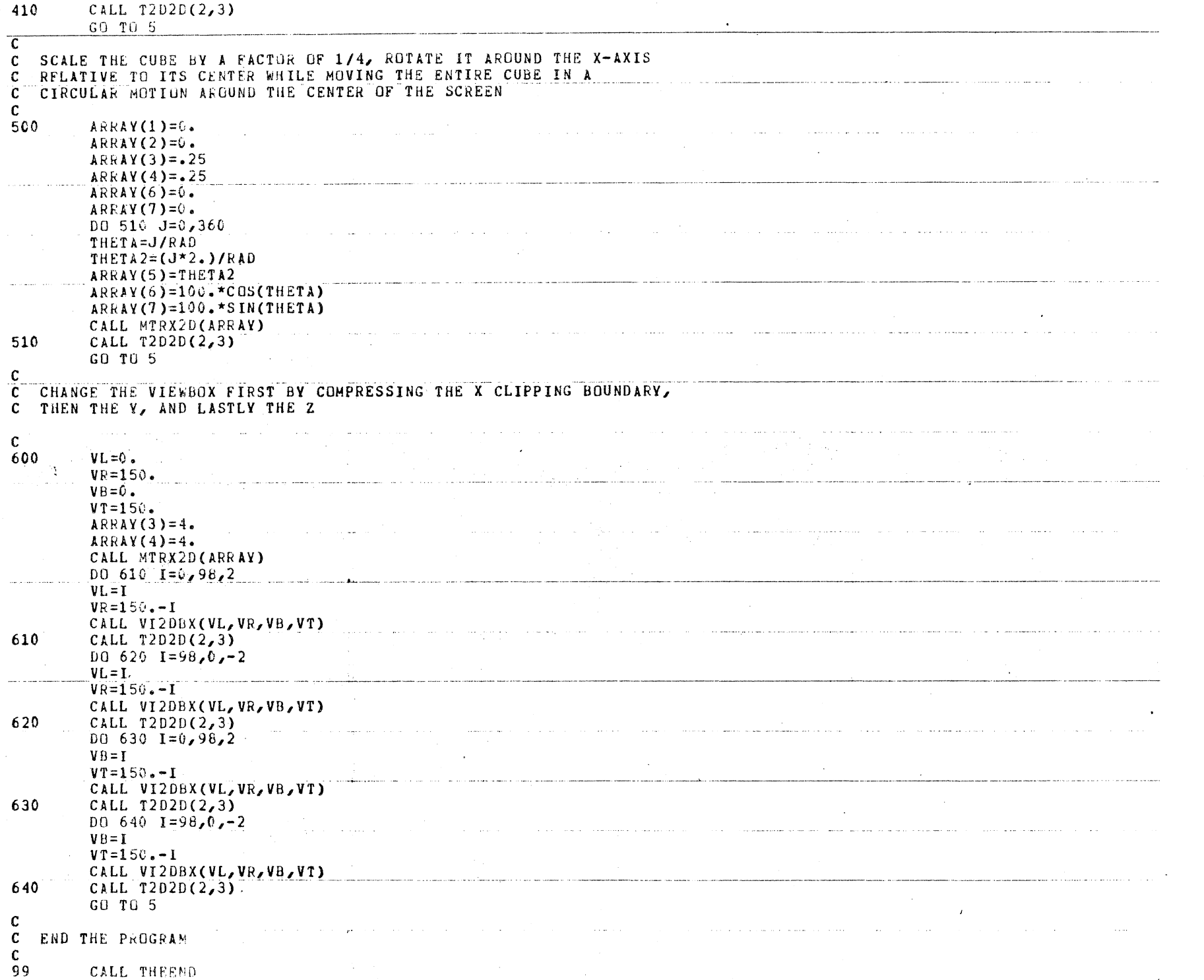

 $110$ 

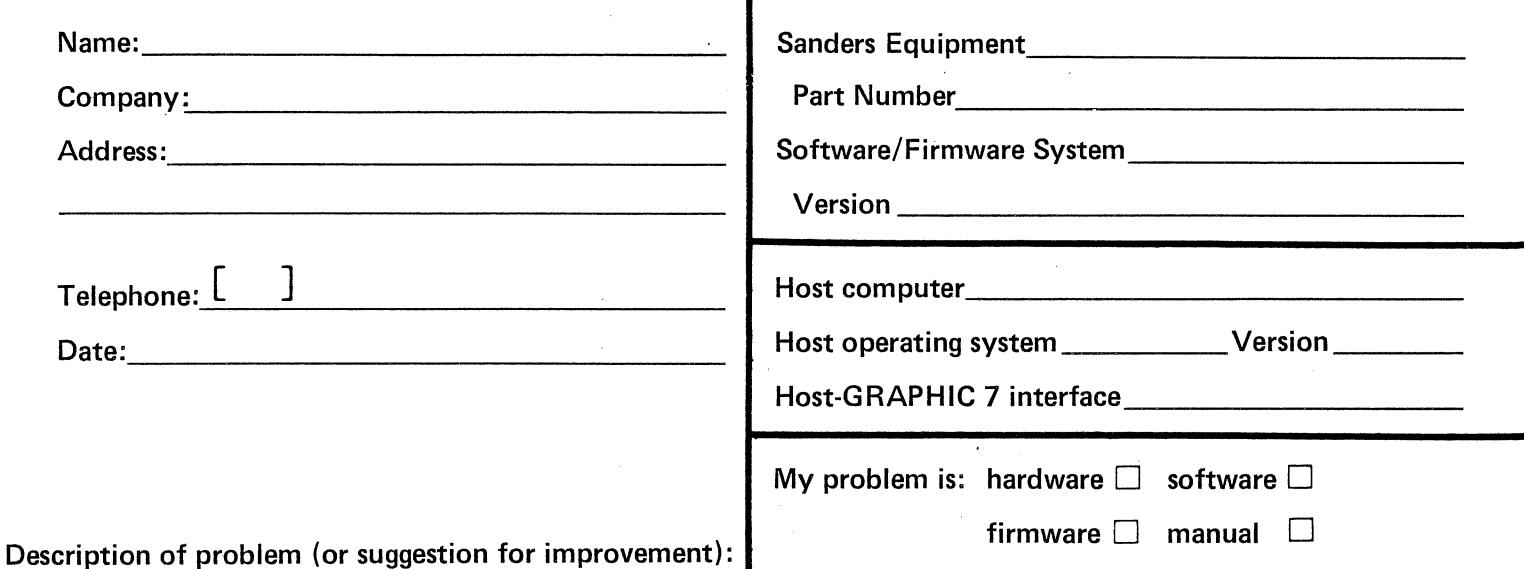

B

Related tech manual number

THE INTENT AND PURPOSE OF THIS PUBLICATION IS TO PROVIDE ACCURATE AND MEANINGFUL INFORMATION TO SUPPORT EQUIPMENT MANUFACTURED BY SANDERS ASSOCIATES, INC. YOUR COMMENTS AND SUGGESTIONS ARE ReQUESTED.

PLEASE USE THE FORM ON THE REVERSE SIDE TO REPORT ANY PROBLEMS YOU HAVE HAD WITH THIS PUBLICATION OR THE EQUIPMENT IT DESCRIBES.

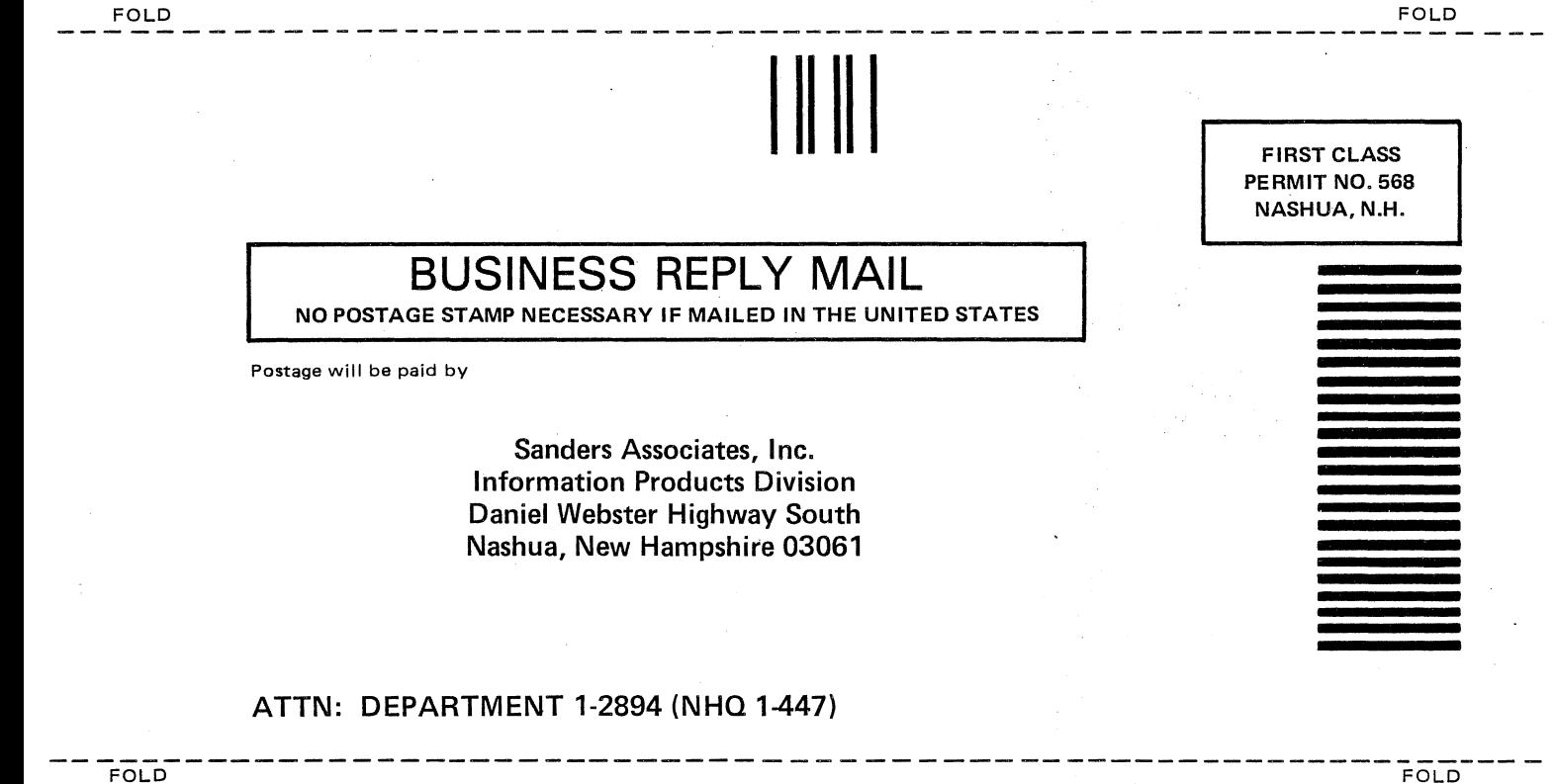

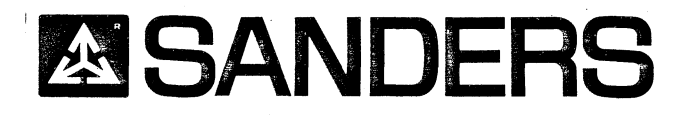